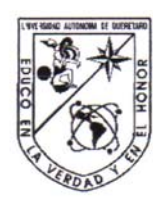

Universidad Autónoma de Ouerétaro Facultad de Ingeniería Maestría en Estructuras

#### REVISIÓN ESTRUCTURAL Y PROPUESTA DE REFORZAMIENTO DEL INVERNADERO C.U. ANTE CARGAS: MUERTA, VIVA Y DE VIENTO

**TESIS** 

Que como parte de los requisitos para obtener el grado de

Maestro en Ciencias en Estructuras

Presenta: Ing. Francisco Duarte Correa

Dirigido por: Dr. Guadalupe Moisés Arroyo Contreras

### **SINODALES**

Dr. Guadalupe Moisés Arroyo Contreras Presidente

Dr. Miguel Ángel Pérez Lara y Hernández Secretario

M. en C. José Luis Reyes Araiza Vocal

M. en C. Enrique Rico García Suplente

M. en I. Abraham Martínez Baini Suplente

Dr. Gilberto Herrera Ruiz Director de la Facultad

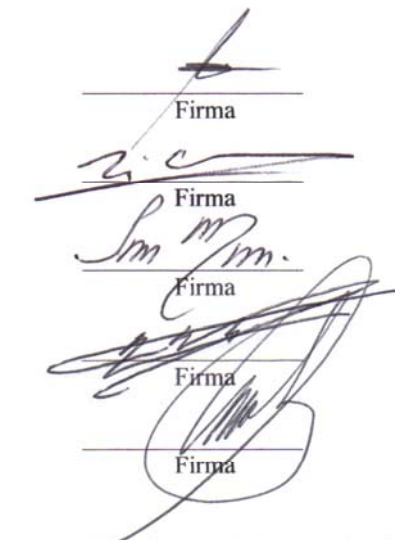

Dr. Luis Gerardo Hernández Sandoval Director de Investigación y Posgrado

Centro Universitario Querétaro, Qro. Noviembre 2007 México

#### **RESUMEN**

En este trabajo se presenta el análisis y diseño del Invernadero CU, ubicado en el Cerro de las Campanas, Querétaro. Este fue el primer prototipo de invernadero desarrollado por la U.A.Q. hace nueve años. El objetivo de esta tesis es evaluar la capacidad limite de los elementos, subsistemas y sistema estructural del Invernadero CU bajo cargas muerta, viva y de viento, y posible propuesta de restructuración, bajo la normativa actual. Se hace una revisión de las acciones que influyen en el diseño, así como de la normatividad existente. Se propone el estado de cargas muerta y viva de acuerdo a las experiencias de algunos investigadores de la U.A.Q.. Para la carga de viento se recurre al Manual de Obras Civiles Diseño por Viento de la Comisión Federal de Electricidad. Para el análisis y diseño se utilizó el método LRFD. El software empleado fue el SAP2000. Los resultados muestran que el invernadero no cumple con el estado límite de resistencia para la combinación de carga viva (carga de cultivo) propuesta, por lo que se requiere de reforzamiento. La estructura en su estado actual es capaz de soportar una carga de cultivo uniformemente repartida de aproximadamente 5 kg/m2, y no 24kg/m2 que fue el valor de diseño originalmente. Para futuros cálculos se recomienda usar una carga de cultivo de 40kg/m2. Se propone el reforzamiento de la estructura mediante la adición de tres cables de acero inoxidable similares a los existentes, colocados igualmente espaciados entre cada armadura, para ayudar a distribuir mejor el peso del cultivo sobre la armadura. Finalmente con el reforzamiento, el invernadero es capaz de soportar una carga de cultivo de 50kg/m2.

(**Palabras clave**: invernadero, diseño, norma)

#### **SUMMARY**

This work shows the analysis and design of *Campus Universitario* (C.U.) greenhouse which is located at *Cerro de las Campanas*, *Querétaro*. This was the first greenhouse prototype developed by the *Universidad Autónoma de Querétaro* (U.A.Q.) nine years ago. The main goal of this thesis is to evaluate the capacity limited of the elements, subsystems and structural system of C.U. greenhouse, due to dead load, live load and wind, and to determine if the structure needs to be reinforced according to the design criteria and experience of the U.A.Q. greenhouses team during the last years. Design actions and existing normative are revised. Live and dead loads are proposed in agreement to the U.A.Q. researchers experience. Wind load is determinate by the *Manual de Obras Civiles: Diseño por Viento* of the *Comisión Federal de Electricidad* (C.F.E.). Load and Resistance Factor Design (LRFD) method and SAP2000 software were used for the analysis and structural design. Results show that the greenhouse doesn´t satisfy the limit resistance under live load criteria (crop load). For that reason the greenhouse requires reinforcement. The structure in the current state is able to support an evenly 5 kg/m2, which is less than the 24 kg/m2 indicated in the original design. In this work, 40 kg/m2 crop load is recommended for future analysis. The structure reinforcement is proposed by means of three stainless steel cables addition, placed equally spaced among each truss. Finally, after reinforcement the greenhouse will be able to support a crop load of 50 kg/m2.

(**Key words**: greenhouse, design, code)

A MIS PADRES

## **AGRADECIMIENTOS**

A Dios, por permitirme seguir estudiando A mis padres, por su motivación y consejos A mis hermanos, por su apoyo A mis profesores y amigos, por sus comentarios y sugerencias Al CONACYT por la beca que me otorgó

# **INDICE**

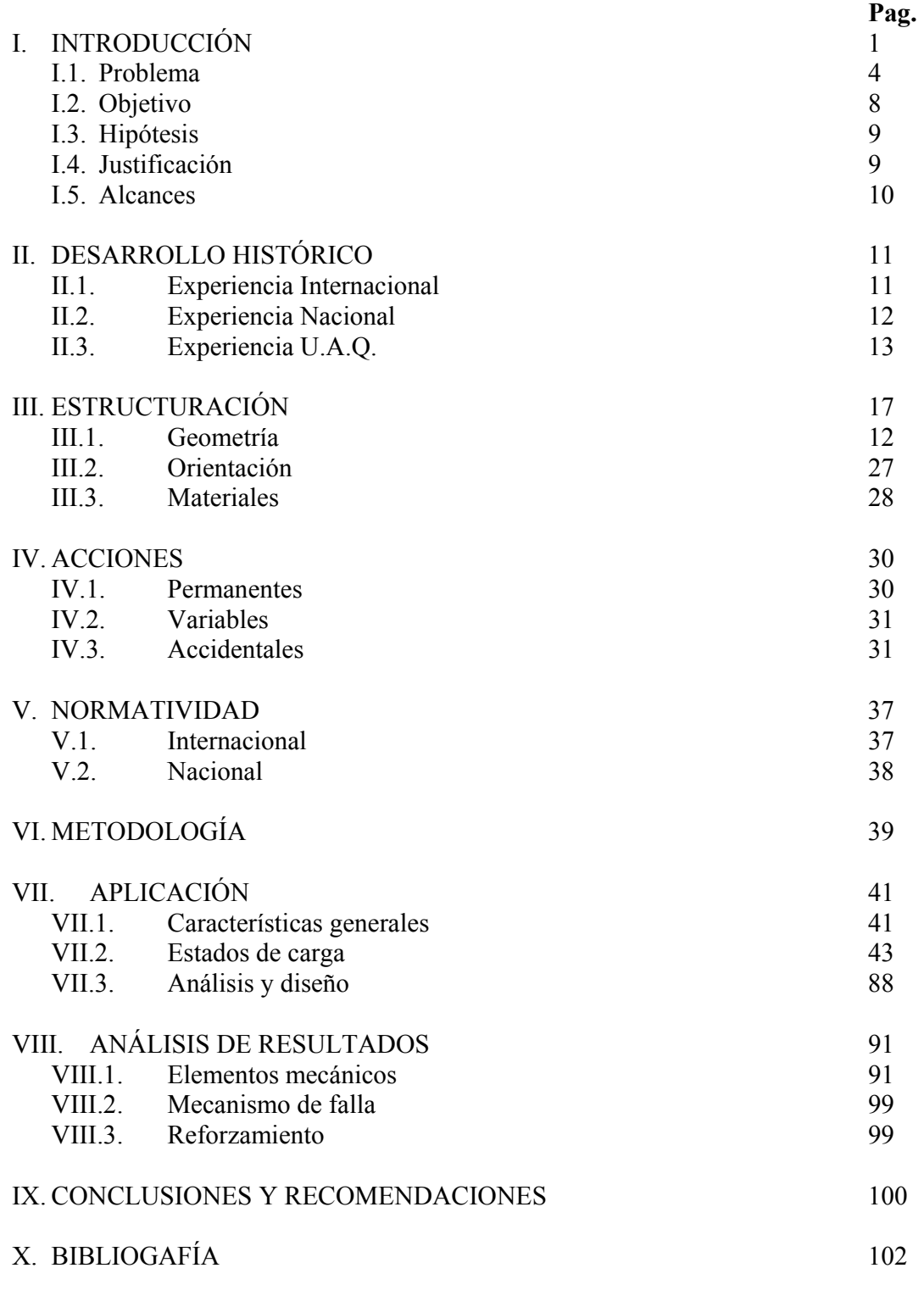

# XI. ANEXO: Publicación

## **INDICE DE FIGURAS**

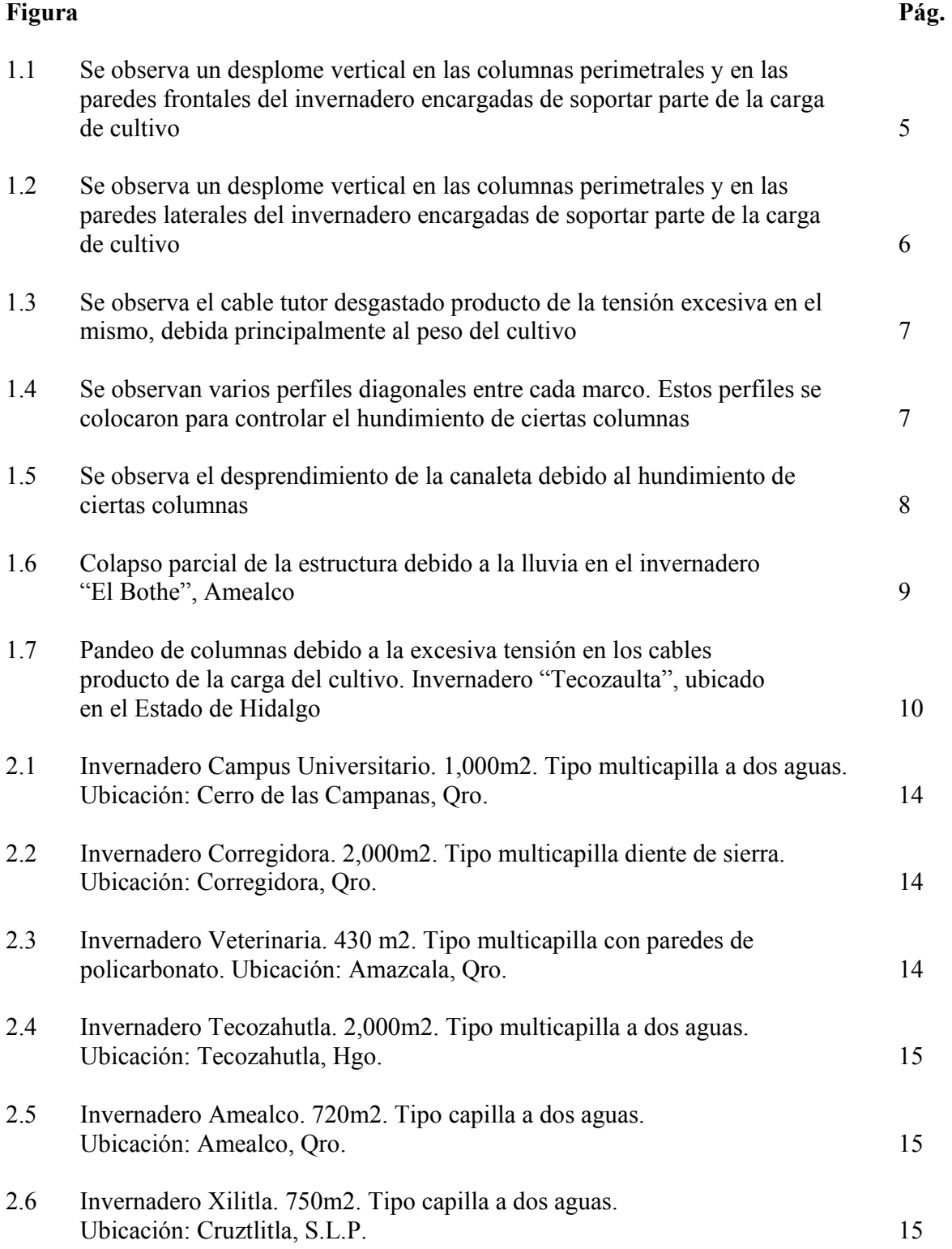

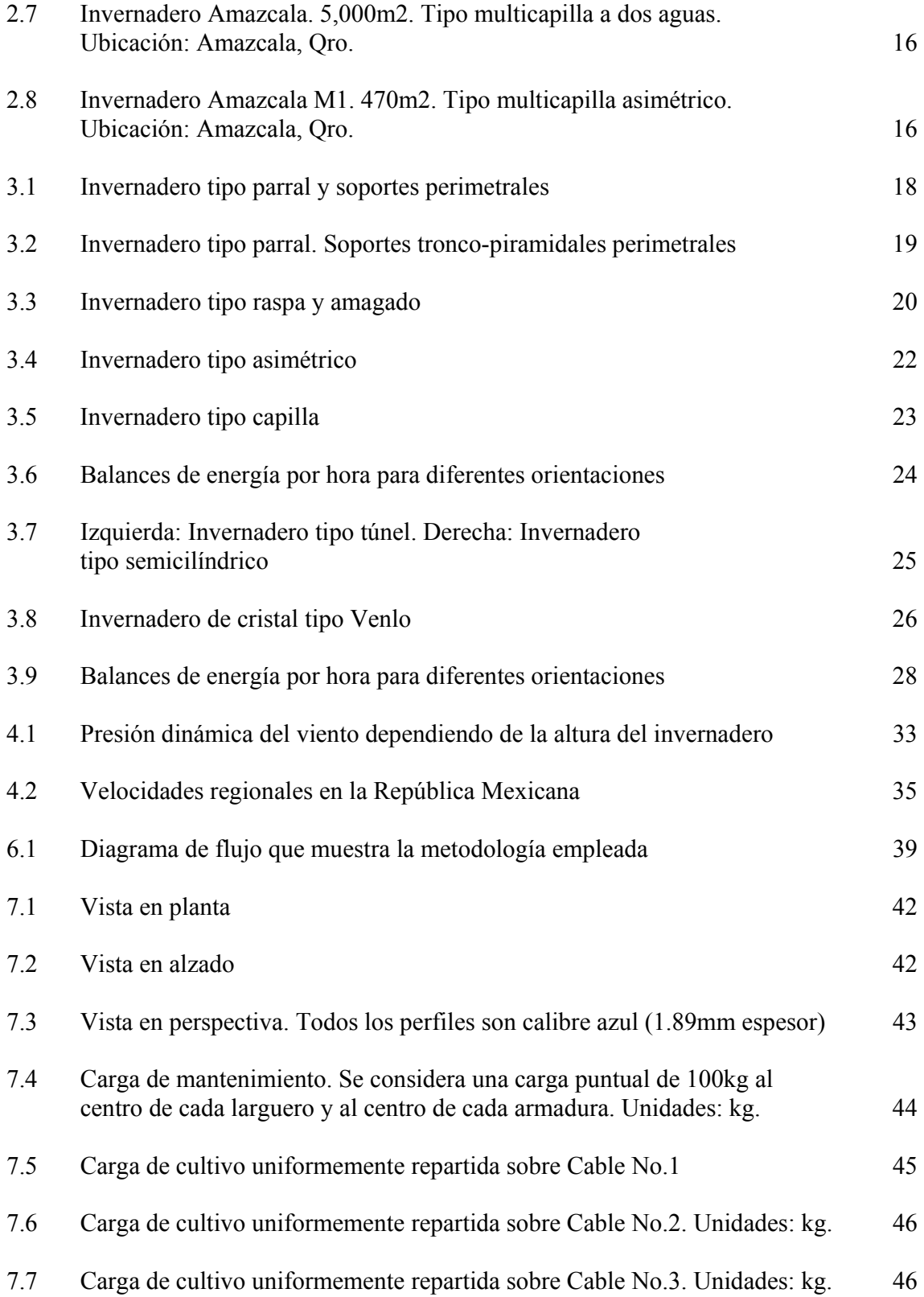

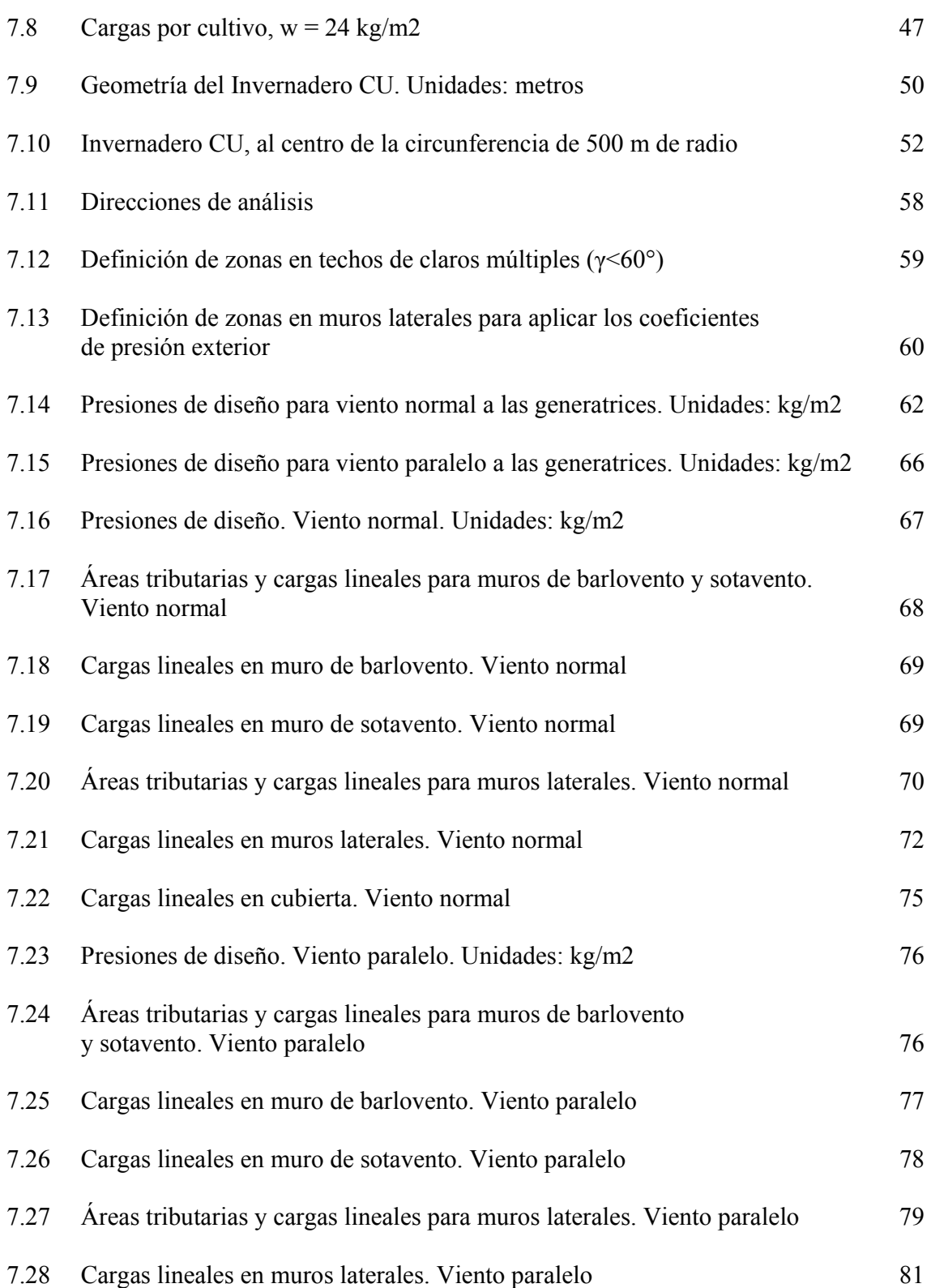

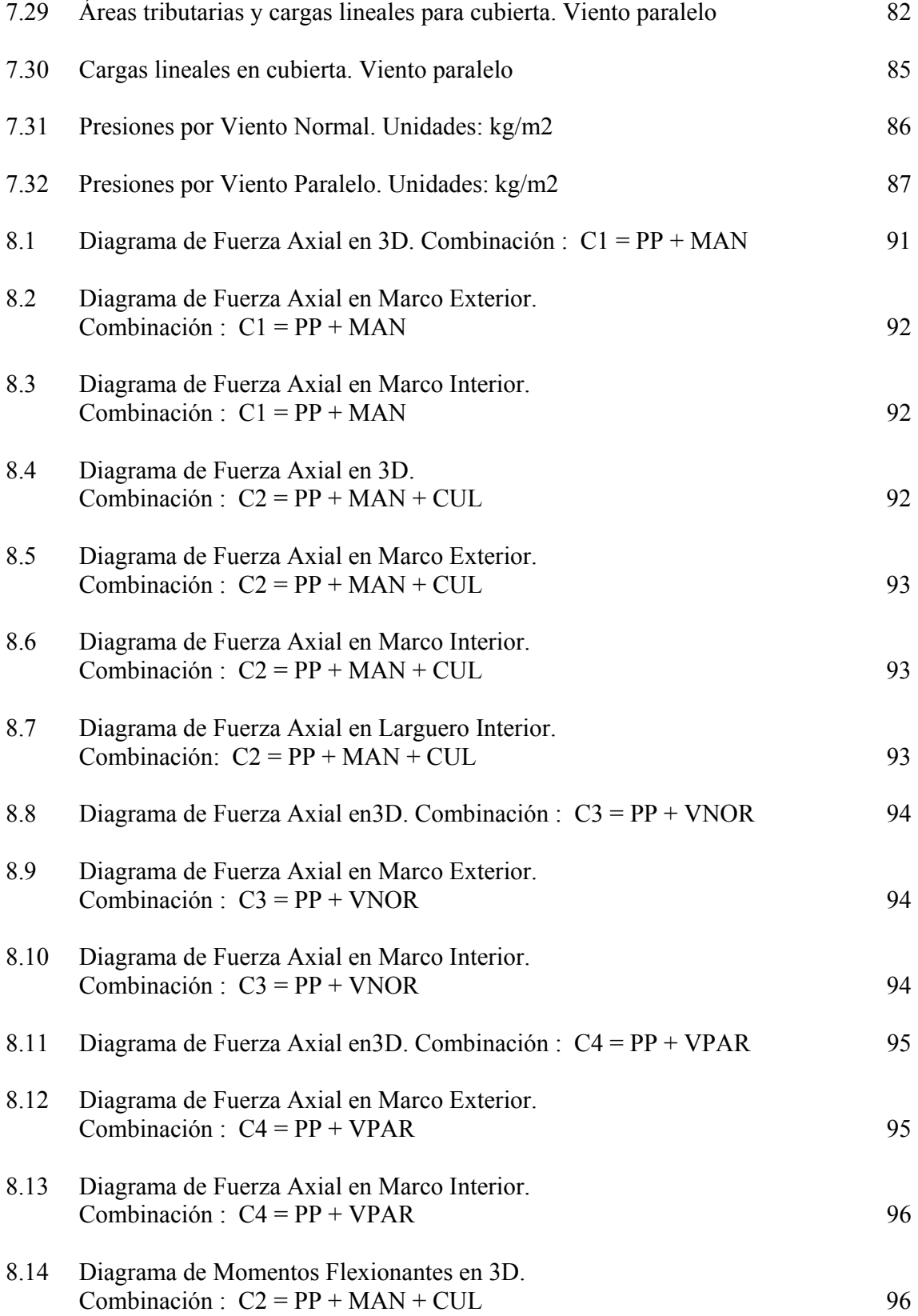

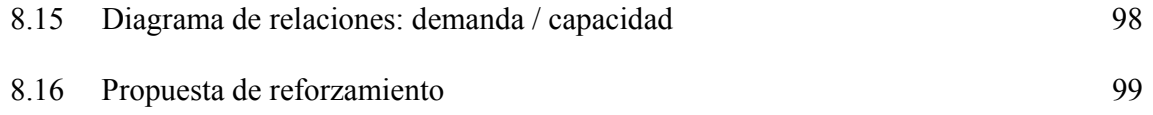

# **INDICE DE CUADROS**

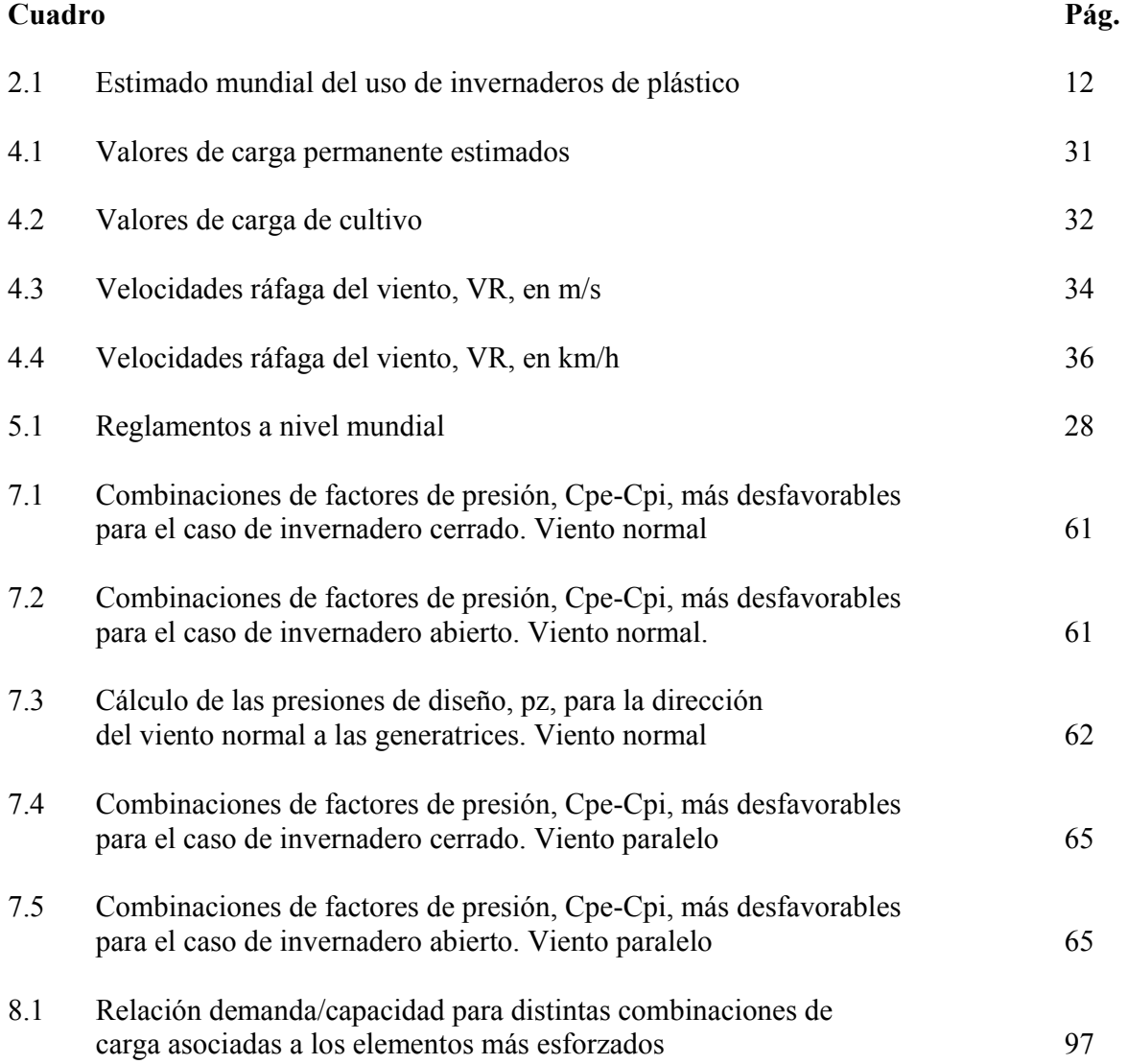

## **I. INTRODUCCIÓN**

Si se hace una revisión de la literatura para definir que es un invernadero se pueden encontrar varias, tales como:

- Instalación cubierta y abrigada artificialmente con materiales transparentes para aislar su interior de la acción del ambiente de la región, con lo cual se logra crear un microclima adhoc al cultivo de interés (Narváez N. et al., 2000)
- Es una estructura usada para el cultivo y/o protección de plantas y cosechas, la cual optimiza la transmisión de radiación solar bajo condiciones controladas para mejorar el entorno del cultivo y cuyas dimensiones posibilitan el trabajo de las personas en su interior (EN 13031-1, 2001)
- Recinto en el que se mantienen constantes la temperatura, la humedad y otros factores ambientales para favorecer el cultivo de plantas (Real Academia Española, 2001)

En términos generales un invernadero es una estructura empleada para el cultivo de plantas, el cual crea un microclima interior favorable al desarrollo del cultivo y además protege al cultivo del ambiente externo.

La principal ventaja en la utilización de un invernadero en comparación a cielo abierto consiste en poder cultivar fuera de época y en un aumento en la producción.

Aunque las técnicas de protección de cultivos empezaron a practicarse desde muy antiguo (van den Muijzenberg,1980), actualmente la producción en ambiente controlado se ha difundido ampliamente por todo el mundo. Se estima que en el 2003 en el mundo existían alrededor de 280 mil hectáreas de frutas y hortalizas producidas bajo invernadero (Sagarpa, 2003).

En México, la infraestructura de invernaderos ha tenido un gran crecimiento y en su implementación participan agricultores y empresarios convencidos de las ventajas de este tipo de producción como una alternativa para invertir. En 1990 había aproximadamente 50 has, con algún tipo de producción de vegetales bajo invernadero, en 2001 se elevó a 950 y ahora suman alrededor de 4,069 has; con una diversificación de cultivos (ocupando el tomate el 70% del volumen de la producción), creciendo a razón de 814 has por año de acuerdo a la Asociación Mexicana de Productores de Hortalizas en Invernadero (AMPHI, 2006).

El problema de los invernaderos en México reside principalmente en el nivel de tecnificación. La mayoría de invernaderos comerciales son importados de países como de España, Israel, Canadá y Holanda; por lo que la participación de los agricultores mexicanos está restringida a su nivel económico. No obstante, recientemente el gobierno ha impulsado programas sociales a través de subsidios para que los pequeños agricultores puedan participar en esta relativamente nueva forma de cultivo en nuestro país.

La Universidad Autónoma de Querétaro (U.A.Q.), consciente de esta realidad, comienza en el año de 1998, a desarrollar investigación multidisciplinaria enfocada a la producción de hortalizas en invernadero, y cuyo objetivo es diseñar, operar y desarrollar invernaderos automatizados de bajo costo que sean idóneos para las condiciones existentes en el bajío mexicano (clima semiárido).

Fruto de esas investigaciones ha sido el desarrollo de diversos modelos prototipo, donde cada prototipo responde principalmente a las condiciones climáticas locales del sitio donde se construirá el invernaderos, al nivel de tecnificación y al tipo de cultivo.

Este trabajo de investigación se justifica en el hecho de que la mayoría de los invernaderos importados están diseñados estructuralmente bajo condiciones de carga diferentes a las que se podrían presentar en el clima semiárido del bajío mexicano. Como ejemplo se tienen los invernaderos holandeses diseñados bajo cargas de nieve, o los invernaderos de las costas del Mediterráneo diseñados para soportar fuertes vientos.

De esta forma la optimación de las estructuras de invernadero es importante para minimizar el coste de inversión.

Como consecuencia de esta optimación, los invernaderos tienden a ser estructuras cada vez más flexibles y ligeras, y ante la falta de una normatividad nacional que regule el diseño y construcción de invernaderos, resulta de gran importancia conocer más sobre el efecto que producen las cargas a las que se verá sometido el invernadero y su respuesta estructural.

En este trabajo se pretende exponer de manera sencilla una secuencia para el análisis y diseño de invernaderos a partir del primer prototipo desarrollado por la U.A.Q.. Se hace especial énfasis en la determinación de las cargas de viento y su distribución sobre la estructura. Así como de las cargas de cultivo.

Finalmente, la optimación de la estructura se da en términos de un análisis tridimensional asistido por computadora mediante el método de los elementos finitos.

#### **I.1 Problema**

El presente trabajo surge a partir de la observación realizada sobre algunas fallas estructurales en ciertos invernaderos desarrollados por la U.A.Q. y el actual desarrollo de normativa específica para invernaderos.

Específicamente se estudia el caso del Invernadero C.U. ya que fue el primer prototipo desarrollado y que todavía sirve como guía de diseño para los nuevos prototipos.

A continuación se muestran algunos de los problemas estructurales encontrados en el Invernadero C<sub>U</sub>.

- a) Se observan *columnas perimetrales desplomadas* alrededor de 3 cm. Ver Figuras 1.1 y 1.2. Aunque estas deformaciones no afectan en absoluto el funcionamiento del invernadero, se habla de falla estructural al no cumplirse, bajo la normativa actual, con los estados límite de servicio, el cual fue el criterio de diseño originalmente propuesto para este invernadero. Si se revisa la normativa, tanto nacional como internacional, se puede encontrar que las deformaciones máximas permisibles para este tipo de elementos son:
- i. Según las NTC-DF, 2004. Para la combinación de Carga Muerta + Carga Viva, la deformación horizontal máxima es:

Altura/250 = 300 cm / 250 = 1.2 cm  $\leq$  3cm *no cumple* 

Y para la combinación de Viento se tiene:

Altura (0.005) = 300 cm (0.005) = 1.5 cm < 3cm *no cumple*

ii. Según la norma europea EN 13031-1, 2001 (Norma internacional). Para pórticos frontales y paredes laterales, la deformación horizontal máxima es:

Altura/150 = 300 cm / 150 = 2 cm < 3 cm *no cumple*

Las deformaciones que se observan en el invernadero son deformaciones residuales producto de antiguos estados de carga. Esta deformaciones están presentes en la estructura sin la carga de cultivo, por lo que resulta evidente se incrementen una vez cargado el invernadero.

Si bien el invernadero es una estructura flexible capaz de tolerar dichas deformaciones, es necesario establecer el límite permisible antes de experimentar la falla del elemento o de la estructura en conjunto.

Es decir, ¿cuándo saber si las deformaciones que experimenta el invernadero, producto de la carga del cultivo, representan un peligro para la seguridad de la estructura?

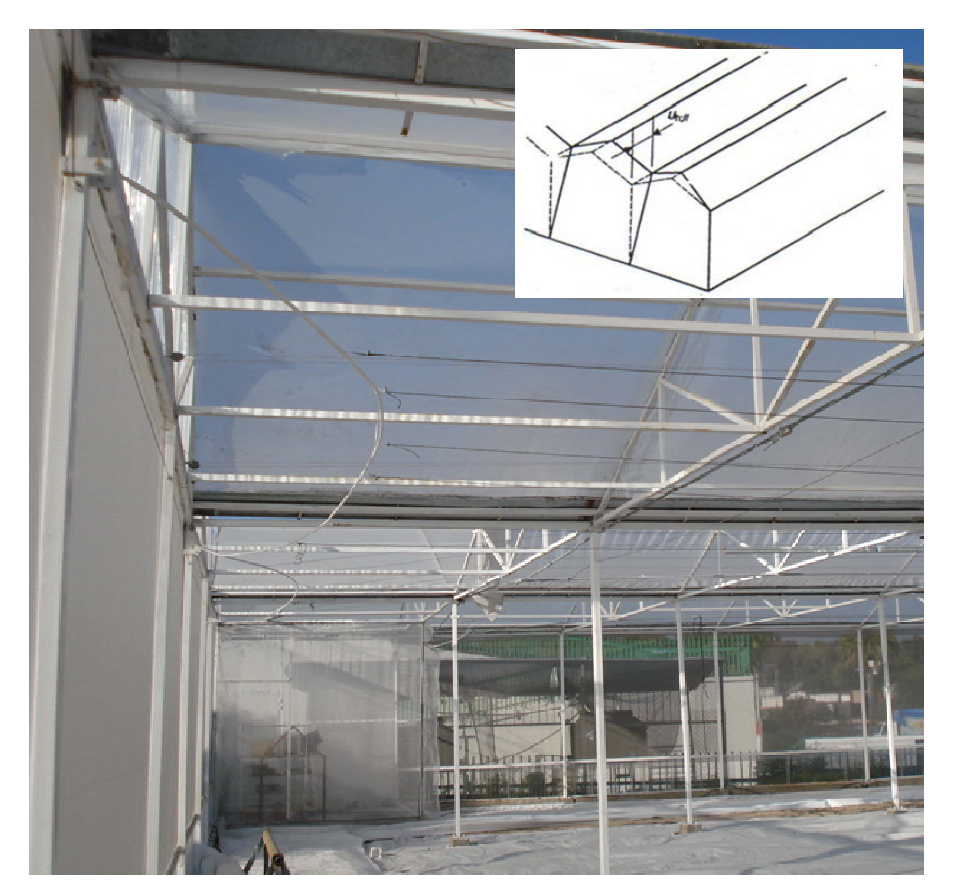

Figura 1.1 Se observa un desplome vertical en las columnas perimetrales y en las paredes frontales del invernadero encargadas de soportar parte de la carga de cultivo.

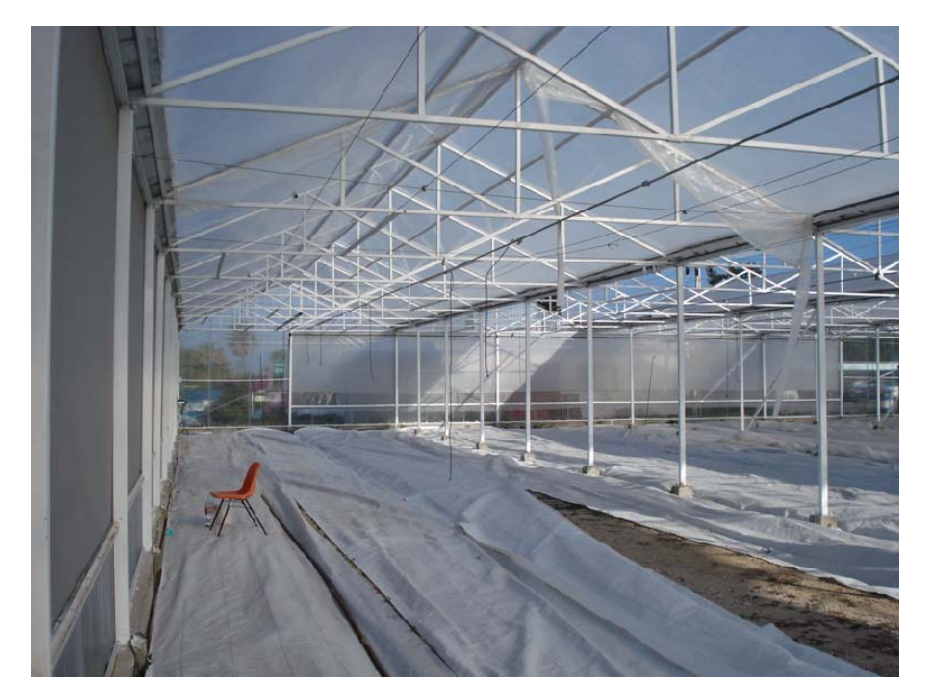

Figura 1.2 Se observa un desplome vertical en las columnas perimetrales y en las paredes laterales del invernadero encargadas de soportar parte de la carga de cultivo.

- b) Otro de los problemas del invernadero es la *tensión excesiva* en algunos de los *cables* tutores. Los cables tutores son los encargados de trasmitir la carga del cultivo hacia la estructura. Esta tensión excesiva provoca que los cables se desgarren y se rompan provocando la caída del cultivo, en el mejor de los casos, ya que resulta peligroso el efecto látigo que produce el cable al romperse. Por ello es indispensable realizar inspecciones constantes y reemplazar los cables dañados, como parte de las tareas de mantenimiento del invernadero. Ver figura 1.3.
- c) El *hundimiento* de ciertas *columnas* interiores del invernadero ha ocasionado deformaciones en las canaletas pluviales e incluso el desprendimiento de las mismas. Por tal motivo se han colocado algunos elementos diagonales para intentar detener dicho hundimiento. Es evidente que aunque el problema radica en la cimentación afecta directamente a la superestructura. Ver Figuras 1.4 y 1.5.

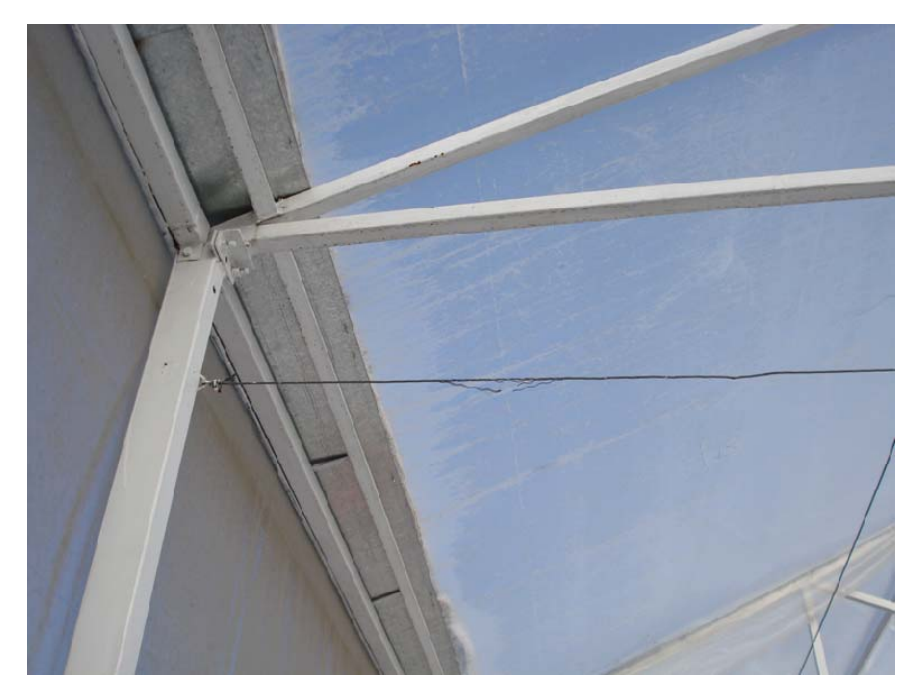

Figura 1.3 Se observa el cable tutor desgastado producto de la tensión excesiva en el mismo, debida principalmente al peso del cultivo.

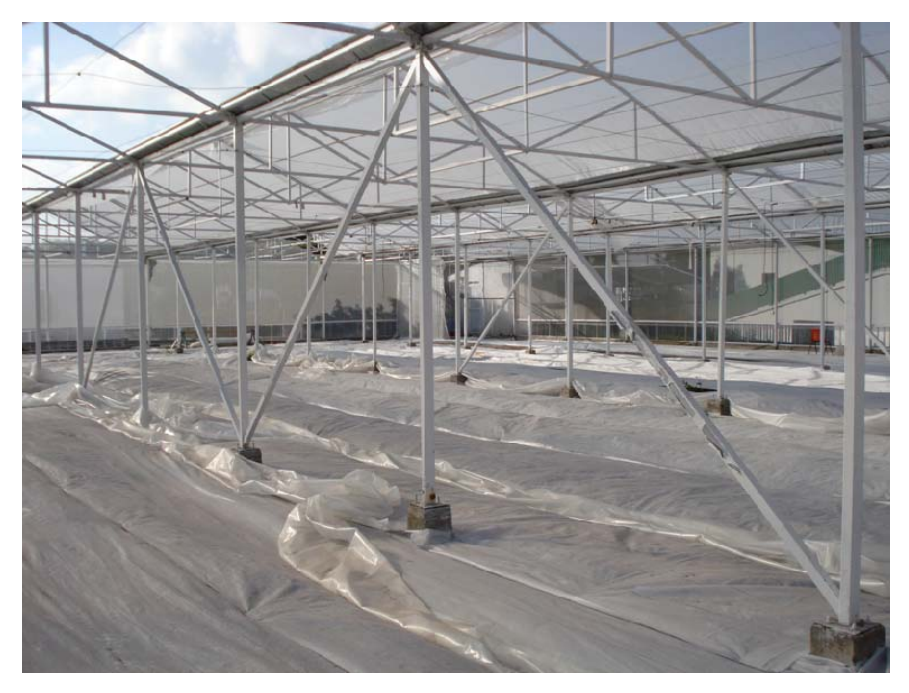

Figura 1.4 Se observan varios perfiles diagonales entre cada marco. Estos perfiles se colocaron para controlar el hundimiento de ciertas columnas.

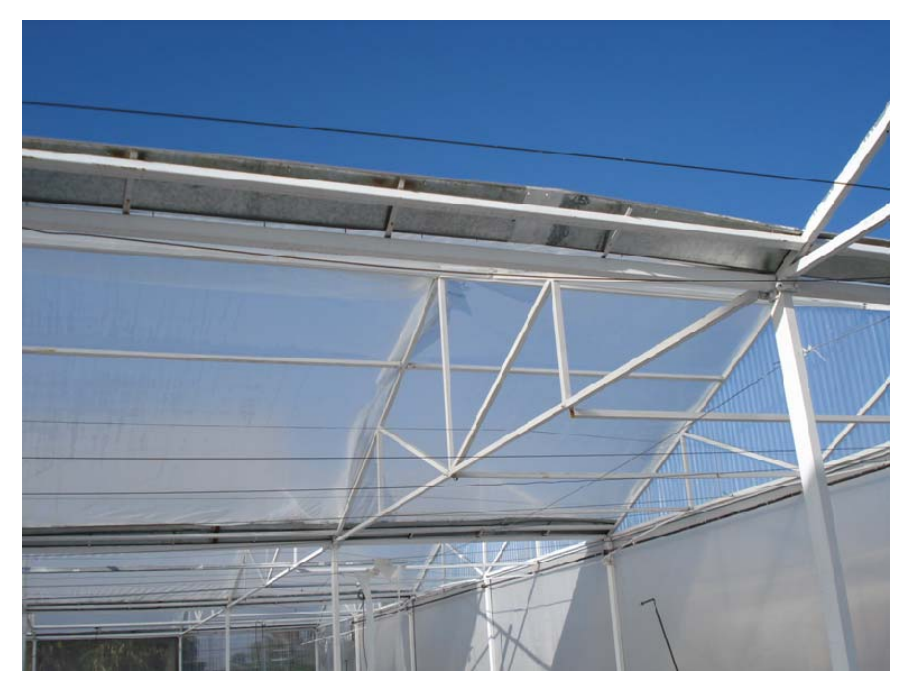

Figura 1.5 Se observa el desprendimiento de la canaleta debido al hundimiento de ciertas columnas.

Por lo tanto es válido hacerse la siguiente pregunta:

¿Requiere reforzamiento estructural el Invernadero C.U. de acuerdo a la normativa actual y dadas las deficiencias mostradas en los últimos años?

# **I.2 Objetivo**

Evaluar la capacidad límite de los elementos, subsistemas y sistema estructural del Invernadero C.U. bajo cargas muerta, viva y de viento, y posible propuesta de restructuración, bajo la normativa actual.

### **I.3 Hipótesis**

El Invernadero C.U. requiere reforzamiento dado que el comportamiento estructural identificado a la fecha ha mostrado fallas, presuponiendo deficiencias en el diseño original.

## **I.4 Justificación**

Ha habido una gran evolución en el conocimiento de normatividad para invernaderos y su adecuación a los casos implementados en Querétaro, sin embargo no se ha propuesto una filosofía de diseño acorde a las estructuras tipo invernadero, por lo tanto los quince invernaderos construidos a la fecha se sustentan principalmente en los criterios y diseño del primer prototipo desarrollado en C.U., lo que ha provocado fallas estructurales en estas estructuras.

Por citar algunos ejemplos en el invernadero "El Bothe", ubicado en el municipio de Amealco, la poca pendiente de la cubierta junto con una mala colocación del plástico, provocaron el colapso de una parte de la estructura debido a la acumulación del agua de lluvia, tal como se observa en la Figura 1.6.

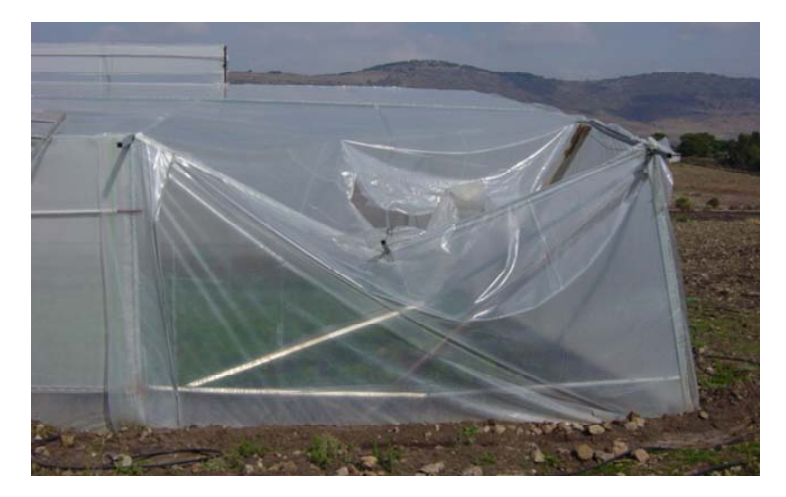

Figura 1.6 Colapso parcial de la estructura debido a la lluvia en el invernadero "El Bothe", Amealco.

Otro caso es el del invernadero "Tecozautla", ubicado en el municipio de Tecozautla en el Estado de Hidalgo, en donde el exceso de la carga de cultivo y una mala distribución de la carga sobre la estructura, provocó el pandeo de las columnas laterales, ver Figura 1.7.

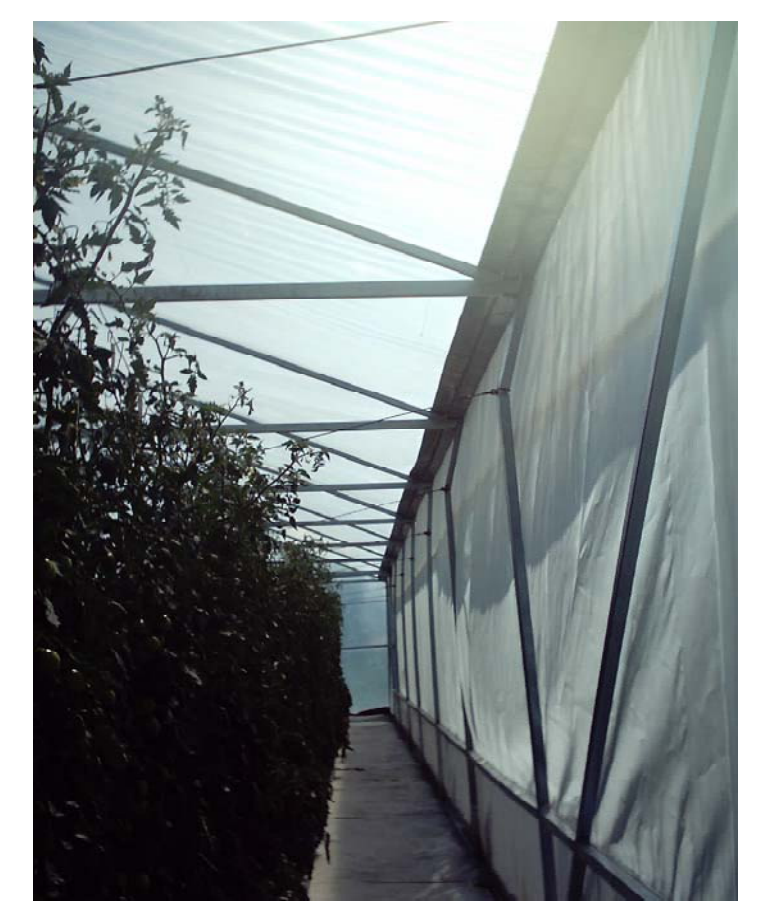

Figura 1.7 Pandeo de columnas debido a la excesiva tensión en los cables producto de la carga del cultivo. Invernadero "Tecozaulta", ubicado en el Estado de Hidalgo.

## **I.5 Alcances**

- 1) Propuesta de filosofía de diseño en las combinaciones de carga para diseño de invernaderos, sustentado en las condiciones locales, periodo de vida y criterios utilizados en las normas mexicanas (NTC-DF, RCMQ, CFE, entre otros).
- 2) Propuesta de reestructuración del invernadero de C.U. con criterios de estado límite bajo condiciones de operación.

### **II. DESARROLLO HISTÓRICO**

#### **II.1 Experiencia Internacional**

Las técnicas de protección de cultivos empezaron a practicarse desde muy antiguo. Los pepinos que el Emperador Tiberio tenía que comer diariamente por prescripción médica se cultivaban en macetas apoyadas sobre ruedas, para que pudieran transportarse fácilmente al sol y en días invernales facilitar su retirada a abrigos transparentes (Plinio, 77 AD).

A partir del siglo XV, junto con el empleo del vidrio, surgen los primeros invernaderos llamados orangeries en Francia (J.M. Jacobbs, 1995). Con el paso del tiempo el vidrio fue evolucionando en formas cada vez más grandes y elaboradas para aprovechar mejor el calor y la luz del sol, por lo que los invernaderos gradualmente se desarrollaron y convirtieron en estructuras techadas y bardeadas con vidrio.

Ya a mediados del siglo XIX, el aumento en el uso del vidrio junto con la invención de técnicas para forjar el hierro y otros materiales, terminaron por transformar a los invernaderos de un simple refugio contra el clima hostil, en una instalación más sofisticada capaz de crear un ambiente controlado y adaptable a las necesidades de una planta en particular (J.M. Jacobbs, 1995).

La introducción de materiales plásticos flexibles, a principios de 1970, impulsa considerablemente el desarrollo de invernaderos en países de clima templado (Valera et al, 2002).

El área total mundial de invernaderos de vidrio está estimada en 40,700 Ha (Wittwer y Castilla, 1995), con el mayor número de estos encontrados en el noroeste de Europa. En contraste con los invernaderos de vidrio, los invernaderos de plástico han sido fácilmente adaptados en los cinco continentes, especialmente en la región Mediterránea, China y Japón.

El mayor número de invernaderos de plástico opera en base a la estación más que en todo el año, como es el caso con la mayoría de los invernaderos de vidrio. El área estimada de

invernaderos de plástico se muestra en el Cuadro 2.1. China es el mayor usuario de plásticos agrícolas en el mundo, donde alrededor de mil millones de personas (29% de la población mundial) están siendo alimentadas de sólo 5% de la tierra cultivada.

Cuadro 2.1 Estimado mundial del uso de invernaderos de plástico.

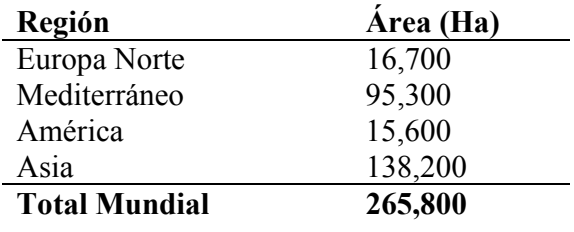

Fuente: Wittwer y Castilla, 1995

Hoy por hoy la producción en invernaderos, frecuentemente denominada Agricultura en Ambiente Controlado (CEA), usualmente se conduce con hidroponía, y tal vez sea el método más intensivo de producción de cultivos en la industria agrícola.

#### **II.2 Experiencia Nacional**

En 1970 la producción de trasplantes, bajo modelo "Speeding" comienza en Sinaloa, extendiéndose al resto de México. Posteriormente, entre 1985 y 1990, se desarrollaron los primeros proyectos comerciales de producción de vegetales en Sinaloa bajo estructuras simples de sombra y plástico. Estos consistan básicamente en el cultivo de pepino europeo, tomate y pimiento (AMPHI, 2006).

Esta industria fue evolucionado cada vez más, creando proyectos primero cerca de las costas, y después en regiones más altas. Se fueron implementando mejores sistemas, tecnología de producción, controles computarizados de clima, sistemas de calefacción, sistemas de riego por goteo e hidroponía.

Para 1990 se establecen varios invernaderos con tecnologías israelíes, holandesas, españolas y canadienses, adaptados a condiciones diversas con diversos grados de éxito. Entre estas

empresas se encuentran: De Saracho, Campus, Dessert Glory, entre otros. En este año se contaban con aproximadamente 50 has.

La Asociación Mexicana de Productores de Hortalizas en Invernadero (AMPHI) fue formalmente constituida en mayo de 1999. La AMPHI agrupa a la mayoría de los productores en este rubro. En 1999 se contaba con 39 empresas participantes, y hoy en día se cuenta con amplia gama de tecnologías:

- Plásticos (94%)
- Vidrio  $(4\%)$
- Malla-sombra y otros  $(2%)$

En 2001 el área cultivada bajo invernadero se elevó a 950 has y para el 2006 se contaban con 4,069 has. Actualmente, no se tiene una estadística oficial sobre las has de invernadero en construcción, pero se estima que para principios del 2007, habrá cerca de 5,000 has en total.

De acuerdo a la Asociación Mexicana de Productores de Hortalizas en Invernadero, el tomate ocupa el 70 % del volumen producido en invernadero, el pepino el 10 %, el pimiento un 5 % y otros cultivos concentran un 15 % (AMPHI, 2006).

#### **II.3 Experiencia U.A.Q.**

La Universidad Autónoma de Querétaro (U.A.Q.) actualmente desarrolla investigación multidisciplinaria enfocada a la producción de hortalizas en invernadero y cuyo objetivo es diseñar, operar y desarrollar invernaderos automatizados que sean idóneos para las condiciones existentes en el bajío mexicano (clima semiárido). En este momento la U.A.Q. ya ha desarrollado y construido, tanto para experimentación dentro de sus propias instalaciones, como para comercialización a particulares, varios prototipos de invernadero con sistemas de control automatizados, diseñados especialmente para cubrir los requerimientos que exige este tipo de clima.

A continuación se presentan algunos modelos de invernadero desarrollados por la UAQ.

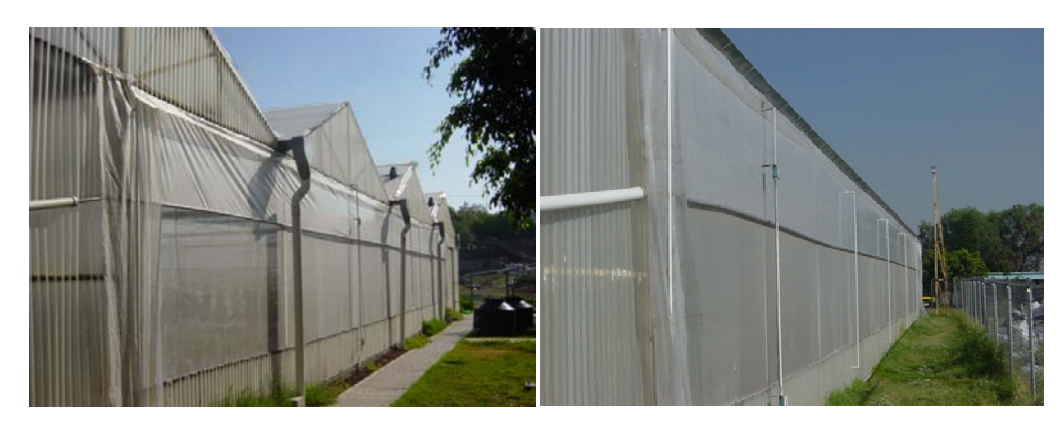

Figura 2.1 Invernadero Campus Universitario. 1,000m2. Tipo multicapilla a dos aguas. Ubicación: Cerro de las Campanas, Qro.

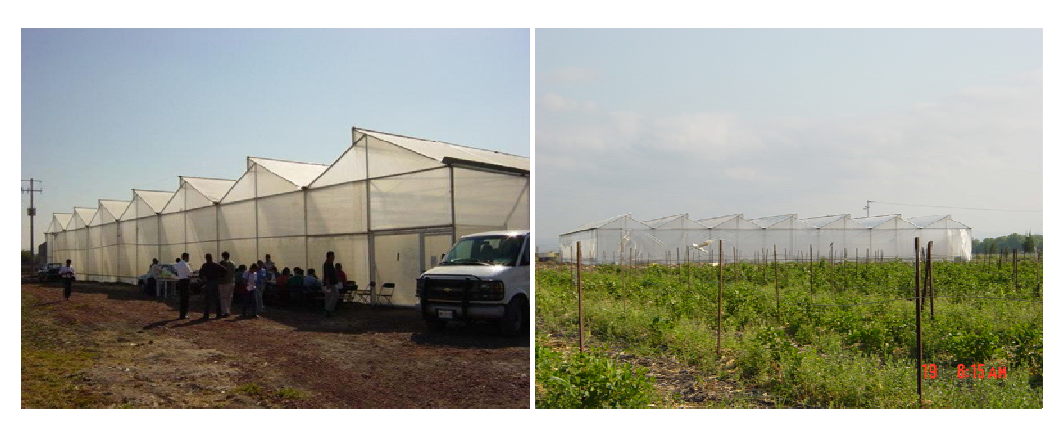

Figura 2.2 Invernadero Corregidora. 2,000m2. Tipo multicapilla diente de sierra. Ubicación: Corregidora, Qro.

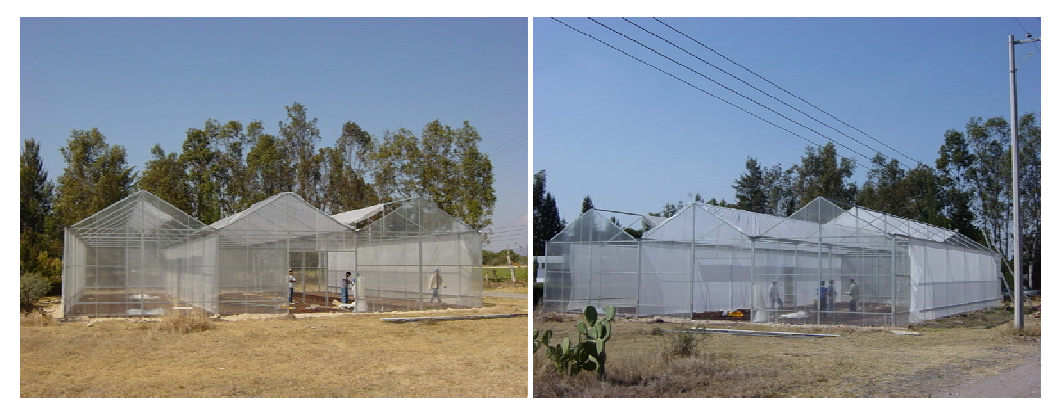

Figura 2.3 Invernadero Veterinaria. 430 m2. Tipo multicapilla con paredes de policarbonato. Ubicación: Amazcala, Qro.

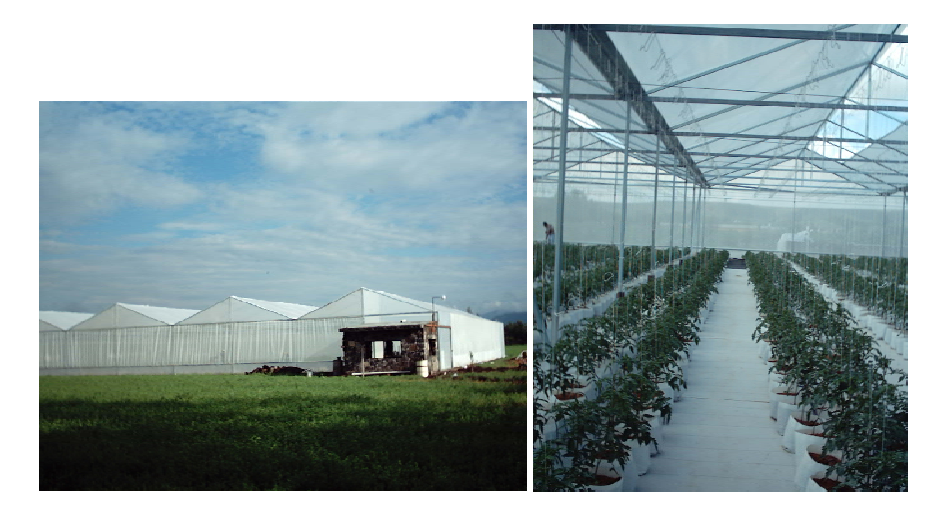

Figura 2.4 Invernadero Tecozahutla. 2,000m2. Tipo multicapilla a dos aguas. Ubicación: Tecozahutla, Hgo.

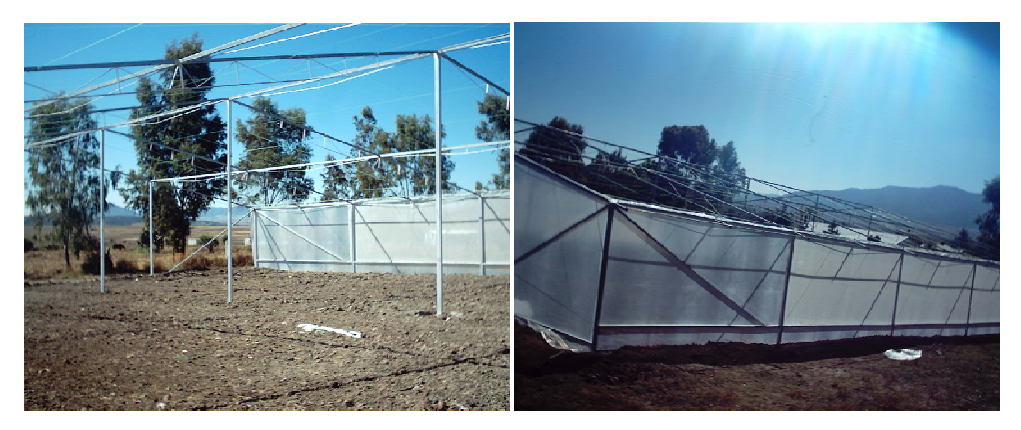

Figura 2.5 Invernadero Amealco. 720m2. Tipo capilla a dos aguas. Ubicación: Amealco, Qro.

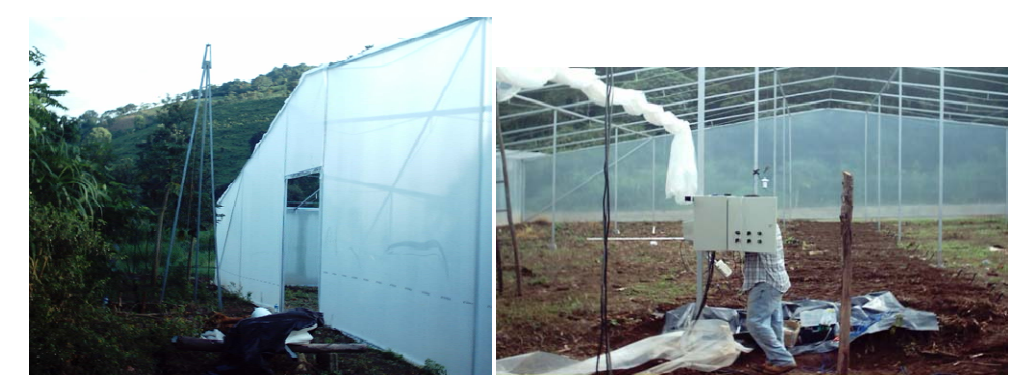

Figura 2.6 Invernadero Xilitla. 750m2. Tipo capilla a dos aguas. Ubicación: Cruztlitla, S.L.P.

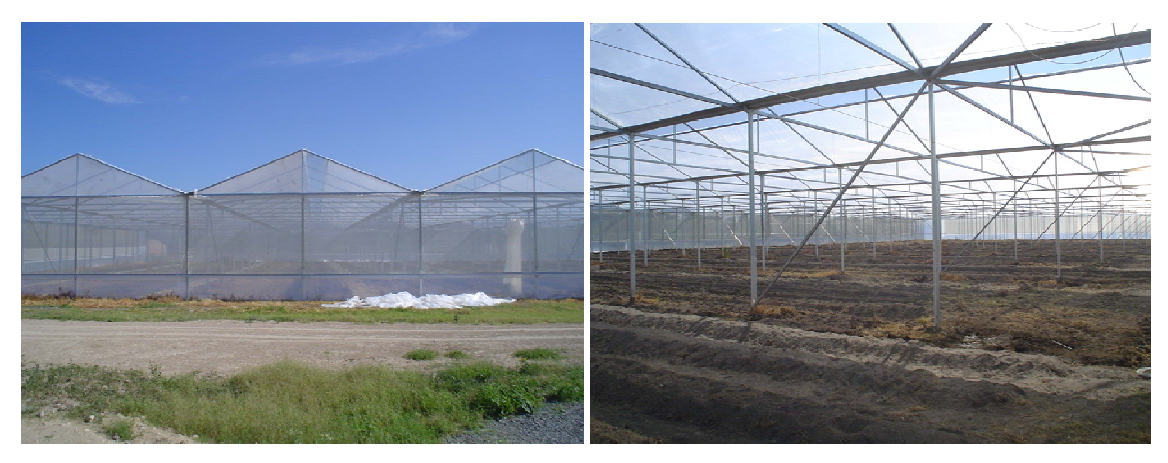

Figura 2.7 Invernadero Amazcala. 5,000m2. Tipo multicapilla a dos aguas. Ubicación: Amazcala, Qro.

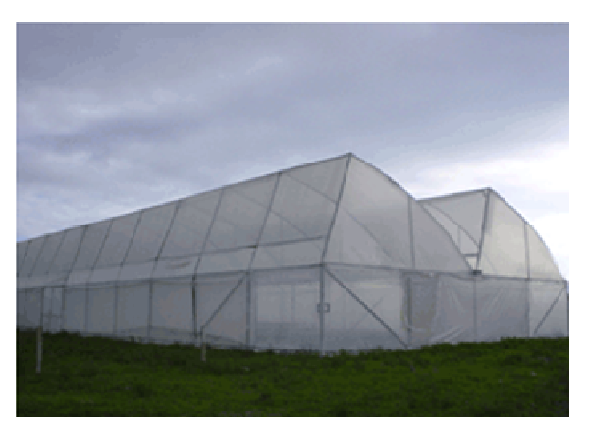

Figura 2.8 Invernadero Amazcala M1. 470m2. Tipo multicapilla asimétrico. Ubicación: Amazcala, Qro.

## **III. ESTRUCTURACIÓN**

## **III.1 Geometría**

Según se atienda a determinadas características de sus elementos constructivos, las formas o tipos en que se pueden clasificar los invernaderos son los siguientes (Narváez et al, 2001):

- a) Planos o tipo parral
- b) Tipo raspa y amagado
- c) Asimétricos
- d) Capilla (a dos aguas, a un agua)
- e) Doble capilla
- f) Tipo túnel o semicilíndrico
- g) De cristal o tipo Venlo

A continuación se resumen las principales características de cada tipo:

#### **a) Planos o tipo parral**

Este tipo de invernadero se utiliza en zonas poco lluviosas, aunque no es aconsejable su construcción. La estructura de estos invernaderos se encuentra constituida por dos partes claramente diferenciadas, una estructura vertical y otra horizontal.

La estructura vertical está constituida por soportes rígidos que se pueden diferenciar según sean perimetrales (soportes de cerco situados en las bandas y los esquineros) o interiores (pies derechos). Los pies derechos intermedios suelen estar separados unos 2 m en sentido longitudinal y 4m en dirección transversal, aunque también se presentan separaciones de 2m x 2m y 3m x 4m. Los soportes perimetrales tienen una inclinación hacia el exterior de aproximadamente 30º con respecto a la vertical y junto con los vientos que sujetan su extremo superior sirven para tensar las cordadas de alambre de la cubierta (Ver Figura 3.1).

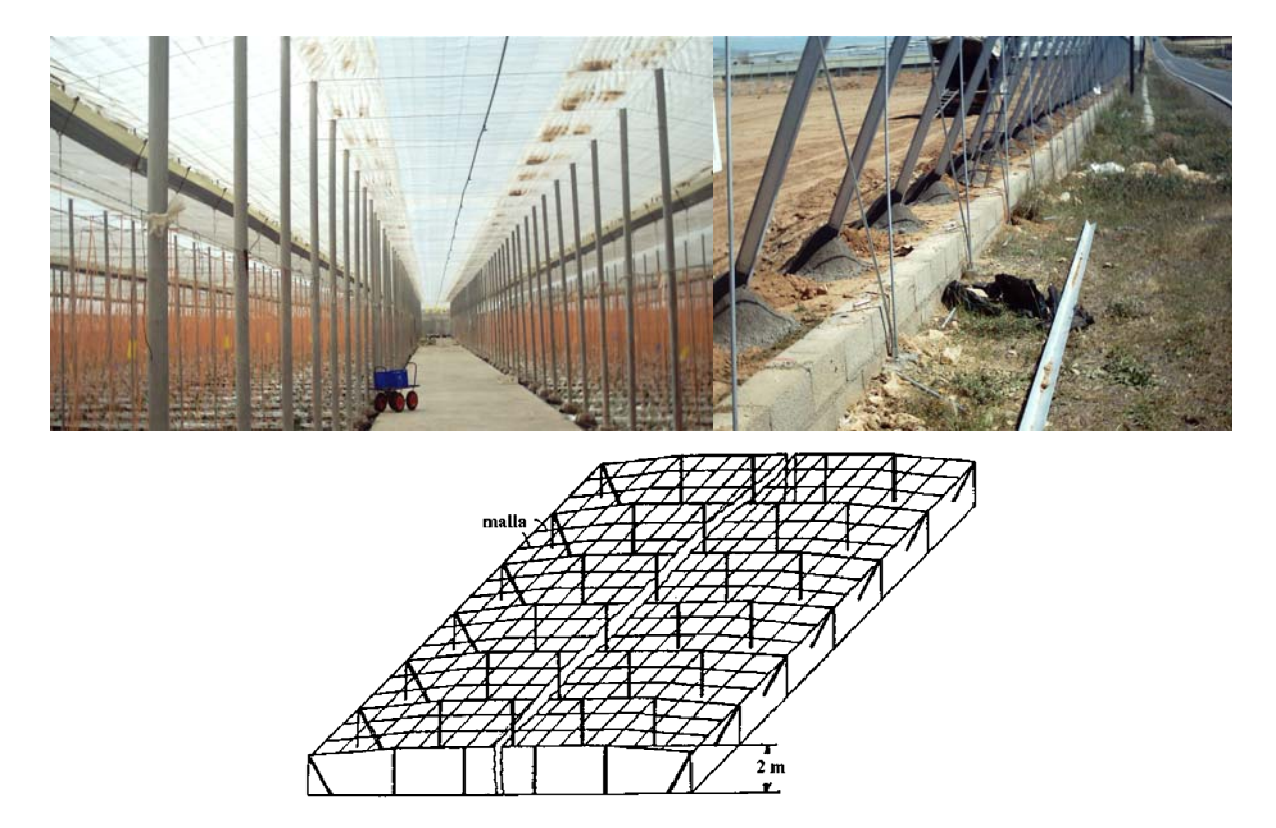

Figura 3.1 Invernadero tipo parral y soportes perimetrales.(Rico, 2004)

Estos apoyos generalmente tienen una separación de 2 m aunque en algunos casos se utilizan distancias de 1.5 m. Tanto los apoyos exteriores como interiores pueden ser rollizos de pino o eucalipto y tubos de acero galvanizado.

La estructura horizontal está constituida por dos mallas de alambre galvanizado superpuestas, implantadas manualmente de forma simultánea a la construcción del invernadero y que sirven para portar y sujetar la lámina de plástico. Los invernaderos planos tienen una altura de cubierta que varía entre 2.15 y 3.5 m y la altura de las bandas oscila entre 2 y 2.7 m. Los soportes del invernadero se apoyan en bloques tronco-piramidales prefabricados de hormigón colocados sobre pequeños pozos de cimentación (Ver figura 3.2).

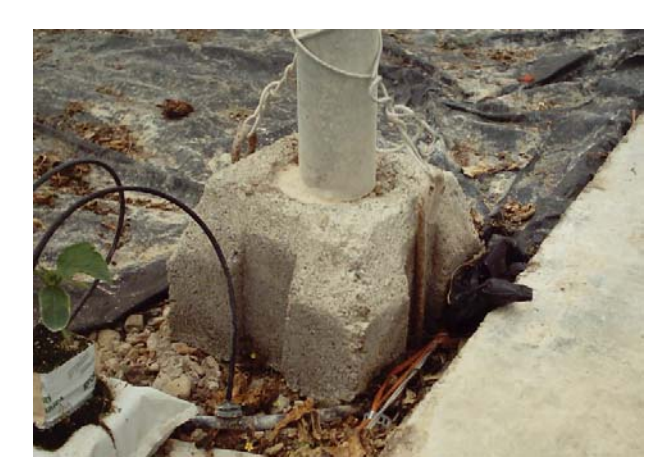

Figura 3.2 Invernadero tipo parral. Soportes tronco-piramidales perimetrales.(Rico, 2004)

Las principales ventajas de los invernaderos planos son:

- Su economía de construcción
- Su gran adaptabilidad a la geometría del terreno
- Mayor resistencia al viento
- Aprovecha el agua de lluvia en periodos secos
- Presenta una gran uniformidad luminosa

Las desventajas que presenta son:

- Poco volumen de aire
- Mala ventilación
- La instalación de ventanas cenitales es bastante difícil
- Demasiada especialización en su construcción y conservación
- Rápido envejecimiento de la instalación
- Poco o nada aconsejable en los lugares lluviosos
- Peligro de hundimiento por las bolsas de agua de lluvia que se forman en la lámina de plástico
- Peligro de destrucción del plástico y de la instalación por su vulnerabilidad al viento
- Difícil mecanización y dificultad en las labores de cultivo por el excesivo número de postes, alambre de los vientos, piedras de anclaje, etc.

• Poco estanco al goteo del agua de lluvia y al aire ya que es preciso hacer orificios en el plástico para la unión de las dos mallas con alambre, lo que favorece la proliferación de enfermedades fúngicas

## **b) Tipo raspa y amagado**

Su estructura es muy similar al tipo parral pero varía la forma de la cubierta. Se aumenta la altura máxima del invernadero en la cumbrera, que oscila entre 3m y 4.2m, formando lo que se conoce como raspa. En la parte más baja, conocida como amagado, se unen las mallas de la cubierta al suelo mediante vientos y horquillas de hierro que permite colocar los canalones para el desagüe de las aguas pluviales. La altura del amagado oscila de 2 a 2.8m, la de las bandas entre 2 y 2.5m.

La separación entre apoyos y los vientos del amagado es de 2m x 4m y el ángulo de la cubierta oscila entre 6 y 20º, siendo este último el valor óptimo. La orientación recomendada es en dirección este-oeste.

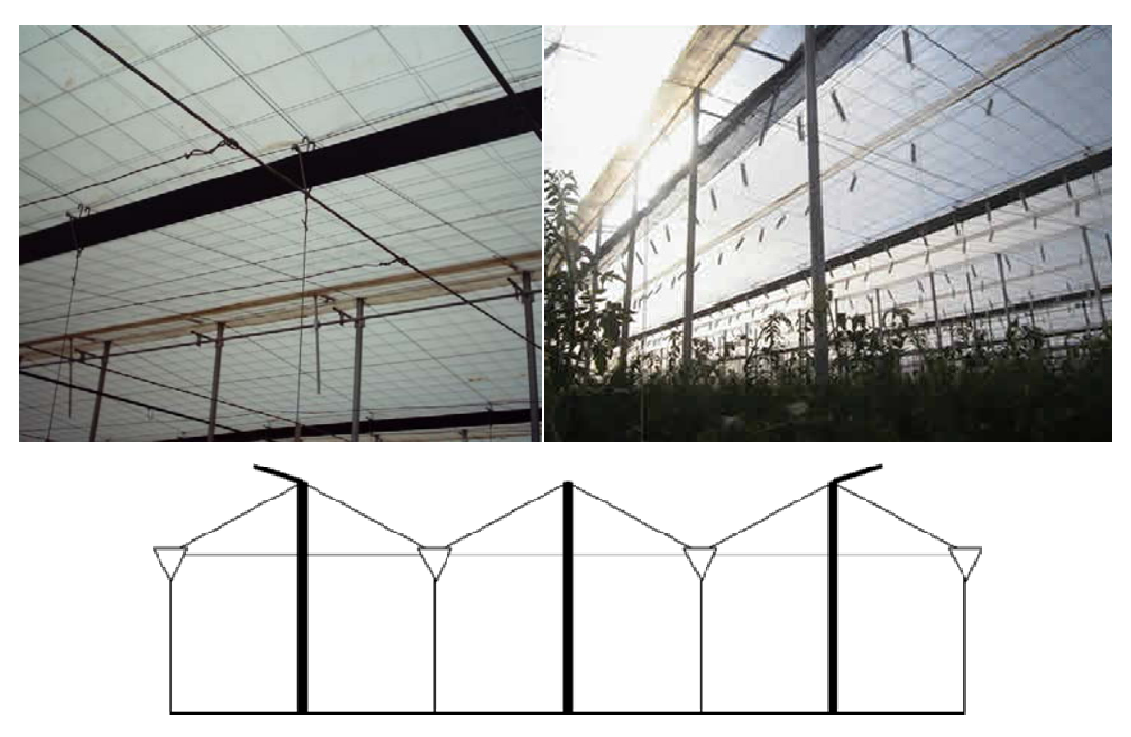

Figura 3.3 Invernadero tipo raspa y amagado. (Rico, 2004; http://www.infoagro.com/industria\_auxiliar/images/invernaderos\_fig1.gif, 2004)

Ventajas de los invernaderos tipo raspa y amagado:

- Su economía
- Tiene mayor volumen unitario y por tanto una mayor inercia térmica que aumenta la temperatura nocturna con respecto a los invernaderos planos
- Presenta buena estanqueidad a la lluvia y al aire, lo que disminuye la humedad interior en periodos de lluvia
- Presenta una mayor superficie libre de obstáculos
- Permite la instalación de ventilación cenital situada a sotavento, junto a la arista de la cumbrera

#### Inconvenientes:

- Diferencias de luminosidad entre la vertiente sur y la norte del invernadero
- No aprovecha las aguas pluviales
- Se dificulta el cambio del plástico de la cubierta
- Al tener mayor superficie desarrollada se aumentan las pérdidas de calor a través de la cubierta

#### **c) Asimétrico o inacral**

Difiere de los tipo raspa y amagado en el aumento de la superficie en la cara expuesta al sur, con objeto de aumentar su capacidad de captación de la radiación solar. Para ello el invernadero se orienta en sentido este-oeste, paralelo al recorrido aparente del sol.

La inclinación de la cubierta debe ser aquella que permita que la radiación solar incida perpendicularmente sobre la cubierta al mediodía solar durante el solsticio de invierno, época en la que el sol alcanza su punto más bajo. Este ángulo deberá ser próximo a 60º pero ocasiona grandes inconvenientes por la inestabilidad de la estructura a los fuertes vientos. Por ello se han tomado ángulo comprendidos entre los 8 y 11º en la cara sur y entre los 18 y 30º en la cara norte.

La altura máxima de la cumbrera varía entre 3m y 5m, y su altura mínima de 2.3 a 3 m. La altura de las bandas oscila entre 2.15 y 3 m. La separación de los apoyos interiores suele ser de 2x4 m.

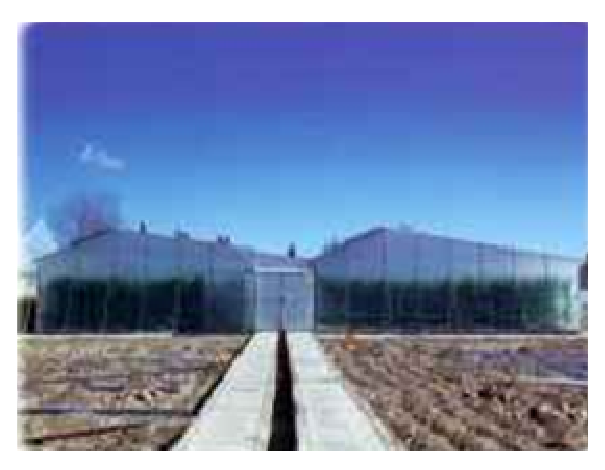

Figura 3.4 Invernadero tipo asimétrico (http://www4.cajamar.es/sta/inacral/inacral.jpg)

Ventajas de los invernaderos asimétricos:

- Buen aprovechamiento de la luz en la época invernal
- Su economía
- Elevada inercia térmica debido a su gran volumen unitario
- Es estanco a la lluvia y al aire
- Buena ventilación debido a su elevada altura
- Permite la instalación de ventilación cenital a sotavento

Inconvenientes de los invernaderos asimétricos:

- No aprovecha el agua de lluvia
- Se dificulta el cambio del plástico de la cubierta
- Tiene más pérdidas de calor a través de la cubierta debido a su mayor superficie desarrollada en comparación con el tipo plano

## **d) Capilla (a dos aguas, a un agua)**

Los invernaderos de capilla simple tienen la techumbre formando uno o dos planos inclinados, según sea a un agua o a dos aguas (Ver figura 3.5).

Este tipo de invernadero se utiliza bastante, destacando las siguientes ventajas:

- Es de fácil construcción y de fácil conservación
- Es muy aceptable para la colocación de todo tipo de plástico en la cubierta
- La ventilación vertical en paredes es muy fácil y se puede hacer de grandes superficies, con mecanización sencilla. También resulta fácil la instalación de ventanas cenitales
- Tiene grandes facilidades para evacuar el agua de lluvia
- Permite la unión de varias naves en batería
- La anchura que suele darse a estos invernaderos es de 12 a 16 metros. La altura en cumbrera está comprendida entre 3.25 y 4 metros
- Si la inclinación de los planos de la techumbre es mayor a 25º no ofrecen inconvenientes en la evacuación del agua de lluvia
- La ventilación es por ventanas frontales y laterales. Cuando se trata de estructuras formadas por varias naves unidas la ausencia de ventanas cenitales dificulta la ventilación.

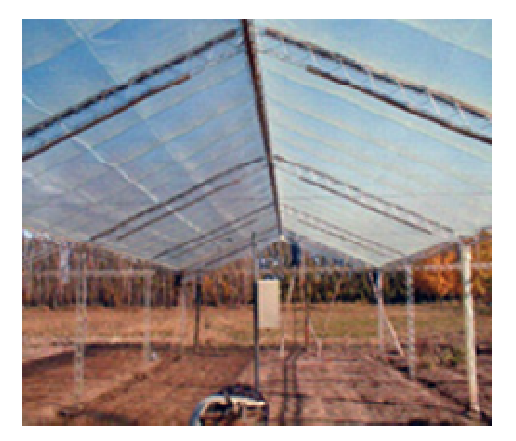

Figura 3.5 Invernadero tipo capilla (http://www.inta.gov.ar/altovalle/images/fig16 inverna.jpg)

#### **e) Doble capilla**

Los invernaderos de doble capilla están formados por dos naves yuxtapuestas. Su ventilación es mejor que en otros tipos de invernadero, debido a la ventilación cenital que tienen en cumbrera de los dos escalones que forma la yuxtaposición de las dos naves; estas aberturas de ventilación suelen permanecer abiertas constantemente y suele ponerse en ellas malla mosquitera. Además también poseen ventilación vertical en las paredes frontales y laterales.

Este tipo de invernadero no está muy extendido debido a que su construcción es más dificultosa y cara que el tipo de invernadero capilla simple a dos aguas.

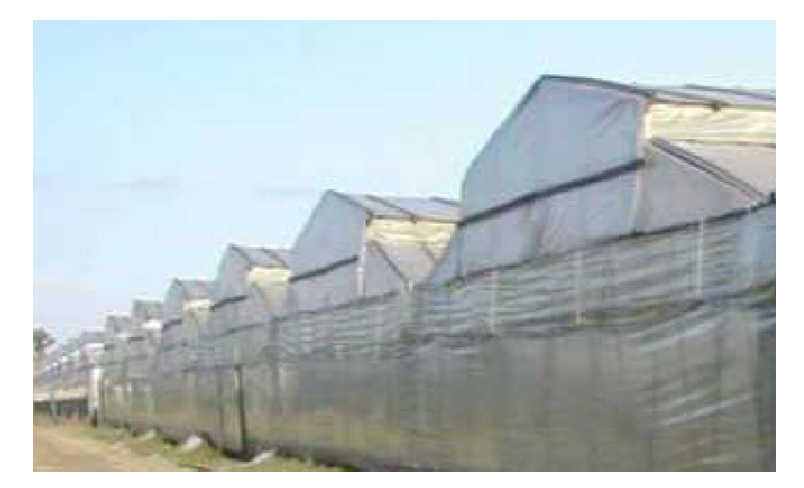

Figura 3.6 Invernadero tipo doble capilla (http://213.254.226.17/biblioteca/RolandoKlasman/invernaderos1.pdf)

### **f) Tipo túnel o semicilíndrico**

Se caracteriza por la forma de su cubierta y por su estructura totalmente metálica. El empleo de este tipo de invernadero se está extendiendo por su mayor capacidad para el control de los factores climáticos, su gran resistencia a fuertes vientos y su rapidez de instalación al ser estructuras prefabricadas.

Los soportes son de tubos de hierro galvanizado y tienen una separación interior de 5m x 8m o 3m x 5 m. La altura máxima de este tipo de invernaderos oscila entre 3.5m y 5 m. En las
bandas laterales se adoptan alturas de 2.5m a 4 m. El ancho de estas naves está comprendido entre 6m y 9m y permiten el adosamiento de varias naves en batería. La ventilación es mediante ventanas cenitales que se abren hacia el exterior del invernadero.

Ventajas de los invernaderos tipo túnel:

- Estructuras con pocos obstáculos en su estructura
- Buena ventilación
- Buena estanqueidad a la lluvia y al aire
- Permite la instalación de ventilación cenital a sotavento y facilita su accionamiento mecanizado
- Buen reparto de la luminosidad en el interior del invernadero
- Fácil instalación

Inconvenientes:

- Elevado coste
- No aprovecha el agua de lluvia

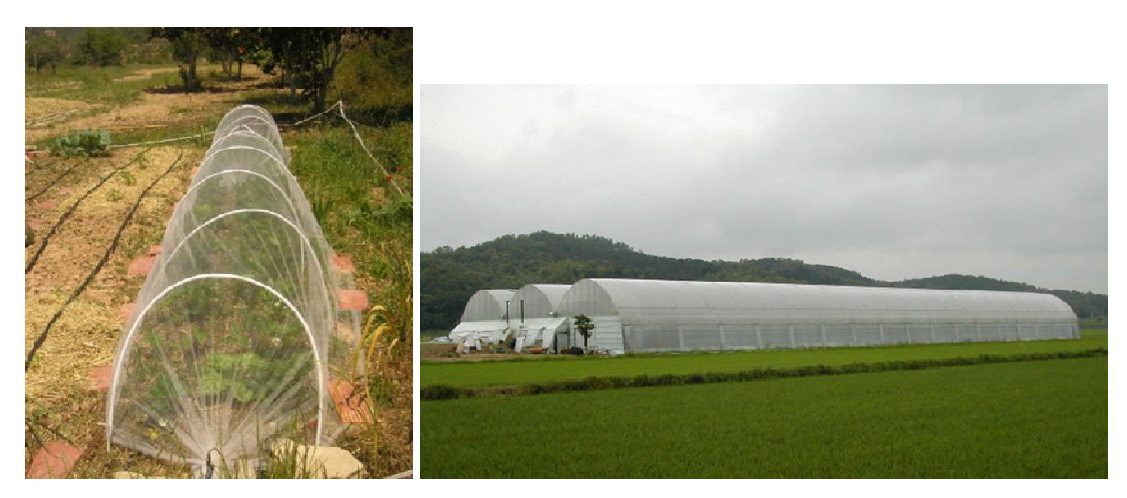

Figura 3.7 Izquierda: Invernadero tipo túnel. Derecha: Invernadero tipo semicilíndrico. (http://foroarchivos.infojardin.com/forohortalizas/img154.imageshack.us/img154/9507/proteccion5eg.jpg)

#### **g) De cristal o tipo Venlo**

Este tipo de invernadero, también llamado Venlo, es de estructura metálica prefabricada con cubierta de vidrio y se emplean generalmente en el Norte de Europa.

El techo de este invernadero industrial está formado por paneles de vidrio que descansan sobre los canales de recogida de pluviales y sobre un conjunto de barras transversales. La anchura de cada módulo es de 3.2 m. Desde los canales hasta la cumbrera hay un solo panel de vidrio de una longitud de 1.65 m y anchura que varía desde 0.75 m hasta 1.6 m.

La separación entre columnas en la dirección paralela a las canales es de 3m. En sentido transversal está separadas 3.2 m si hay una línea de columnas debajo de cada canal, o 6.4 m si se construye algún tipo de viga en celosía.

Ventajas:

• Buena estanqueidad lo que facilita una mejor climatización de los invernaderos

Inconvenientes:

- La abundancia de elementos estructurales implica una menor transmisión de luz
- Su elevado coste
- Naves muy pequeñas debido a la complejidad de su estructura

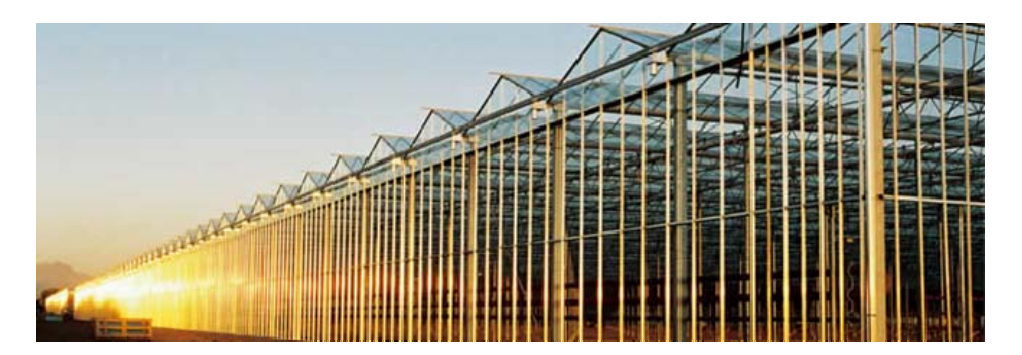

Figura 3.8 Invernadero de cristal tipo Venlo. (http://www.invernaderos-richel.com/richelportal/easysite/go/02o-00000f-00c/es/lasprofesiones/invernaderos-vidrio/invernaderos-venlo)

### **III.2 Orientación**

Chandra (1976) observó que un invernadero con cubierta en forma de arco gótico requiere alrededor de 20% menos calentamiento comparado con un invernadero del mismo tamaño orientado norte-sur en latitudes arriba de 49.25° N.

Harnett et al. (1979) compararon varios tipos de invernaderos y orientaciones y concluyeron que había una importante ventaja en términos de transmisión solar y crecimiento del cultivo en aquellos invernaderos que tenían una orientación este-oeste comparados con los orientados en la dirección norte-sur.

Chandra et al (1982) demostraron que en un invernadero con relación longitud/ancho mayor que la unidad, la orientación del invernadero puede afectar la cantidad de energía solar disponible en este espacio cerrado.

Facchini et al (1983) condujeron experimentos en invernaderos solares con bajo consumo de energía y concluyeron que al norte de Italia los invernaderos deben tener el lado largo de cara al sur. Por lo tanto se puede inferir que para un invernadero con relación longitud/ancho mayor que la unidad, la orientación este-oeste puede reducir el consumo de energía.

Kurata et al. (1991) estudiaron el efecto de la orientación, número de módulos, temporada del año y latitud, en la transmisión directa de la radiación solar dentro de los invernaderos; empleando un modelo matemático, ellos encontraron que para latitudes bajas los efectos de los factores arriba mencionados son menos significativos que para latitudes altas. Sin embargo, las irregularidades espaciales de irradiancia en los invernaderos con orientación este-oeste pueden ser un problema en todas latitudes.

Gupta M. y Chandra P. (2002) demostraron por medio de un modelo matemático que un invernadero con cubierta tipo arco gótico y orientación este-oeste requiere 2% menos calentamiento comparado con un invernadero del mismo tamaño orientado norte-sur (Figura 3.9). Este estudio se

efectuó en un prototipo de 12x200m localizado en Delhi, India; bajo condiciones climáticas de un día soleado y frío.

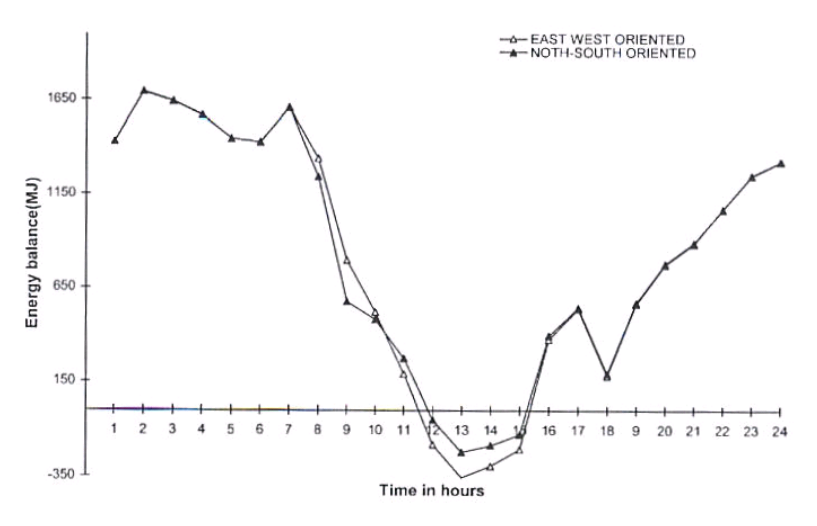

Figura 3.9 Balances de energía por hora para diferentes orientaciones (Gupta M. y Chandra P., 2002)

# **III.3 Materiales**

## **a) Según el material de la estructura**

La clasificación de los invernaderos según el material de la estructura puede hacerse de la siguiente forma:

- De madera
- De palos y alambre (parral)
- Metálica: De perfiles angulares / De perfiles de tubo o cuadrangular
- De hierro redondo
- De concreto y otros

# **b) Según el material de la cubierta**

Esta clasificación se refiere al material transparente o traslucido de que esté cubierto el invernadero. Consiste en la siguiente clasificación:

- b1) Lámina flexible:
	- Polietileno (PE)
	- Copolímero (EVA)
	- Policloruro de vinilo (PVC)
	- Polipropileno
- b2) Placa semirígida:
	- Policarbonato
	- Poliéster
	- Policloruro de vinilo (PVC)
	- Polimetacrilato de vinilo (PMM)

b3) Rígido: Vidrio

### **IV. ACCIONES**

# **IV.1 Permanentes**

#### **a) Peso Propio**

Se basa en el peso de los componentes estructurales y de los materiales de cubierta.

Para plástico rígido varía entre 1 a 5 kg/m2; para cristal de 6 a 8mm de espesor, se puede usar 7 kg/m2. En el caso de películas plásticas de polietileno es considerado despreciable, ya que es menor a 0.5 kg/m2 (NGMA, 1981).

Por lo tanto es las estructuras con cobertura plástica el peso propio está entre 2 y 5 kg/m2 dependiendo del espesor del film (Hannan, 1998).

### **b) Carga de Instalaciones**

En este tipo de cargas se incluyen los pesos de los sistemas que sirven para mantener el control de las condiciones climáticas al interior del invernadero y que serán colocados, apoyados y/o colgados de la estructura. Para un invernadero que será automatizado, Romero et al. (2000), recomiendan emplear una carga uniformemente repartida de 7 kg/m2. Este valor considera las cargas ocasionadas por las instalaciones de la cortina sombra, malla térmica, ventiladores, y luz artificial.

Como guía, en ausencia de cálculos detallados y en función del tipo de invernadero, pueden considerarse los siguientes valores de carga permanente que se muestran en el Cuadro 4.1. Estos valores incluyen el peso propio y las instalaciones.

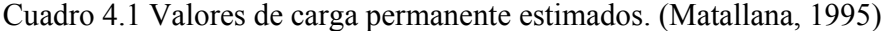

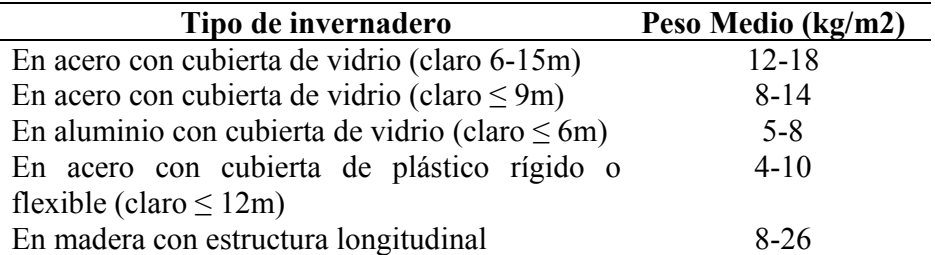

## **IV.2 Variables**

### **a) Carga por Mantenimiento**

Se considera el peso de una persona con equipo-herramienta, para tener así, una carga concentrada por maniobras de mantenimiento de 100 kg.

Esta carga se aplica en el centro de cada armadura y también al centro de cada uno de los largueros, donde irá sobre ellos una canaleta. De esta manera se sigue la recomendación hecha por Matallana (1995), quien dice que los canalones "deberán ser accesibles para su limpieza, y ser capaces de resistir una carga puntual de hasta 980 N (100 kgf) en el centro de la distancia entre apoyos del canalón".

#### **b) Carga por Cultivo**

De acuerdo al Comité Europeo de Normalización (EN 13031-1, 2001) cuando las estructuras de los invernaderos soportan plantas y productos, deben considerarse en el diseño las cargas debidas a las plantas y los productos, así como el crecimiento medio de éstos. Los valores característicos de las plantas, productos y crecimiento medio deben ser estimadas de acuerdo a la Norma europea Experimental ENV 1991-2-1, pero no deben ser menores que los valores indicados en el Cuadro 4.2. El valor mínimo característico de la carga indicada se debe tener en cuenta como uniformemente distribuida en planta y como acciones verticales.

| Tipo de cosecha                              | Valor característico<br>$qk_3(kN/m2)$ |
|----------------------------------------------|---------------------------------------|
| Cosechas como tomates y pepinos              | 0.15                                  |
| Cosechas en recipientes ligeros, como fresas | 0.30                                  |
| Cosechas en recipientes pesados, como        | 1.00                                  |
| plantas en macetas                           |                                       |

Cuadro 4.2 Valores de carga de cultivo. (EN 13031-1, 2001)

En el manual de Análisis, Diseño y Construcción de Invernaderos (Narváez et al., 2000) se recomienda emplear una carga vertical uniformemente distribuida de 24kg/m2 como valor para las cargas de cultivo. Obsérvese que esta magnitud es mayor que la que especifica el CEN para cultivos con tutoreo, pero es menor respecto a los otros dos casos.

Por su parte A. Matallana (1995) especifica una carga de cultivo de 147 N/m2 (que en el sistema métrico corresponde a 15 Kg/m2), esta carga actúa sobre la cubierta y considera el caso más general de cargas de cultivo. También puede tomarse como carga concentrada dándole un valor de 50 Kg.

# **IV.3 Accidentales**

## **a) Carga por Viento**

La presión del viento es calculada en función de las condiciones locales del sitio donde se construirá el invernadero. Específicamente de la rugosidad y topografía del terreno, de los obstáculos que pudieran en un momento obstruir el flujo del viento como árboles o construcciones vecinas, de la altura y tamaño del invernadero, así como del periodo de retorno o vida útil. Todos estos factores sirven para determinar una presión de diseño base, la cual se verá afectada posteriormente por los coeficientes de forma, que varían de acuerdo a la geometría del invernadero, para obtener las presiones y/o succiones de diseño.

Generalmente las normas adoptan diferentes procedimientos para el cálculo de la acción del viento. Como resultado, las cargas de diseño pueden variar significativamente, dependiendo de la norma usada (Ver Figura 4.1).

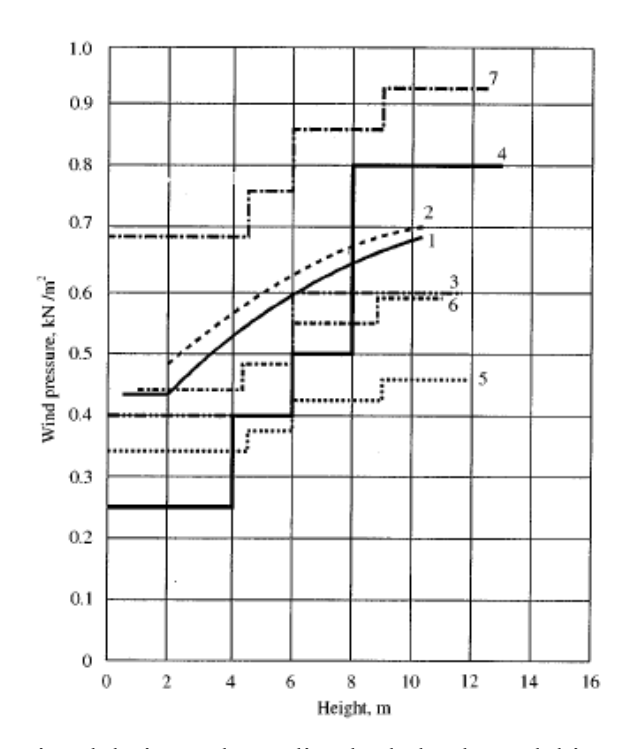

Figura 4.1. Presión dinámica del viento dependiendo de la altura del invernadero: (1) NEN 3859, 1996, Países Bajos; (2) ISHS Draft 01, 1991, Norma europea; (3) UNI 6781-71, 1971, Italia; (4) DIN 1055, 1986, Alemania; (5) ASAE-EP 288.4, 1992, para una velocidad del viento de 70 km/h; (6) ASAE-EP 288.4, 1992, para una velocidad del viento de 80 km/h; (7) ASAE-EP 288.4, 1992, para una velocidad del viento de 100 km/h. Fuente: Elsner et al, 2000.

En el caso de México existen dos normas para la determinación de las cargas de viento:

- a) El Reglamento de Construcción del Distrito Federal, a través de sus Normas Técnicas Complementarias (NTC.DF, 2004)
- b) El Manual de Diseño de Obras Civiles de la Comisión Federal de Electricidad (CFE, 1993)

### **a) NTC-DF (2004)**

La velocidad de diseño se obtiene a partir de la ecuación:

$$
V_D = F_{TR} F_{\alpha} V_R \tag{1}
$$

en donde FTR es un factor correctivo que toma en cuenta las condiciones locales relativas a la topografía y a la rugosidad del terreno en los alrededores del sitio de desplante, pudiendo variar entre 0.66 y 1.2. En el caso más general, un terreno con escasas o nulas obstrucciones al flujo de viento, como en campo abierto, FTR será igual a 1.0. El valor de Fα toma en cuenta la variación de la velocidad con la altura. En nuestro caso  $Fa = 1.0$ , ya que los invernaderos normalmente tienen una altura menor a 10m. VR es la velocidad regional según la zona en donde se construirá el invernadero. Para el caso de Querétaro se tienen los valores que se muestran en el Cuadro 4.3

Cuadro 4.3 Velocidades ráfaga del viento, VR, en m/s (López, 2005)

| <b>Sitio</b> | Periodo de retorno (años) |       |       |  |
|--------------|---------------------------|-------|-------|--|
|              | 10                        | 50    | 200   |  |
| Querétaro    | 31.87                     | 36 17 | 39.41 |  |

Esta norma establece un periodo de retorno de 10 años para estructuras temporales, que es el caso de un invernadero. La presión que ejerce el flujo del viento sobre la estructura, pz, en kg/m², está dada de manera general por la siguiente expresión:

$$
p_z = 0.048 C_p V_D^2 \tag{2}
$$

en donde Cp es un coeficiente local de presión, que depende de la forma de la estructura, y VD es la velocidad de diseño, igual a 31.87m/s (115km/h), calculada según la ec. (1).

Desafortunadamente esta norma no especifica coeficientes de presión local para construcciones con techos de claros múltiples o diente de sierra. Por lo que éstos deberán determinarse a partir de pruebas experimentales o de túnel de viento

#### **b) CFE (1993)**

La velocidad de diseño se obtiene a partir de la ec.

$$
V_D = F_T F_\alpha V_R \tag{3}
$$

en donde FT es un factor que depende de la topografía del sitio, y para un terreno prácticamente plano o campo abierto, vale 0.8. Fα es un factor de exposición dado por:

$$
F_{\alpha} = F_C F_{rz} \tag{4}
$$

en donde FC es un factor de tamaño y depende de las dimensiones de la estructura. En nuestro caso, FC se tomará como 0.95. Frz es el factor de rugosidad y altura, y se obtiene por (altura menor a 10m):

$$
F_{rz} = 1.56 \left[ \frac{10}{\delta} \right]^{\alpha} \tag{5}
$$

Para un terreno plano u ondulado con pocas obstrucciones,  $\delta = 315$  y  $\alpha = 0.138$ . Por lo que Frz tomará el valor de 0.969. Sustituyendo este valor en la ec. (4) se obtiene que F $\alpha$  = 0.92.

La velocidad regional, VR, se determina a partir de la localización geográfica del sitio de desplante y de la importancia de la estructura (periodo de retorno ó vida útil). Para ello, este manual incluye mapas de isotacas como el que se muestra en la Figura 4.2.

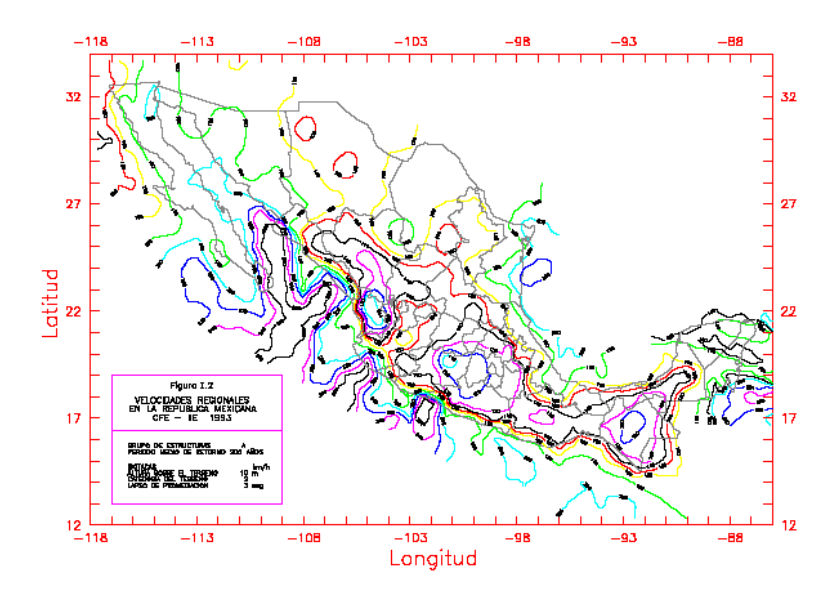

Figura 4.2 Velocidades regionales en la República Mexicana (CFE,1993)

También incluye, en sus ayudas de diseño, las velocidades ráfaga para distintos periodos de retorno. Estos valores se muestran en la Tabla 5.

| Ciudad    | Periodo de retorno (años) |  |                 |     |       |
|-----------|---------------------------|--|-----------------|-----|-------|
|           | 10                        |  | 50 100          | 200 | -2000 |
| Querétaro |                           |  | 103 118 124 131 |     | 147   |

Cuadro 4.4. Velocidades ráfaga del viento, VR, en km/h (CFE, 1993)

Es importante señalar que si por cualquier razón se requiere determinar un periodo de retorno distinto de los mostrados en el Cuadro 4.4, se puede obtener a partir de un procedimiento de interpolación que se explica detalladamente dentro de la norma. De esta forma, la velocidad de diseño, VD, y para un periodo de retorno de 10 años (estructura Grupo C) resulta de 76km/h. La presión que ejerce el flujo del viento sobre la estructura, pz, en kg/m², será la resultante de las presiones exteriores e interiores, ec. 6.

$$
pz = pe - pi
$$
 (6)

Las presiones exterior, pe, e interior, pi, se calculan con las siguientes expresiones:

$$
p_e = C_{pe} K_A K_L q_z
$$
  
\n
$$
p_i = C_{pi} q_z
$$
\n(3)

en donde qz es la presión dinámica de base, y se determina con la siguiente ecuación:

$$
q_z = 0.0048GV_D^2\tag{9}
$$

2 2 2 2 2 2 2 2

en donde G se obtiene de la expresión:

$$
G = \frac{0.392\Omega}{273 + \tau}
$$
\n<sup>(10)</sup>

en donde  $\Omega$  = 600 mm de Hg (presión barométrica a una altitud de 2000 msnm) y  $\tau$  = 18.8°C (temperatura media anual, CNA, 1998). Por lo que G = 0.806. Sustituyendo este valor en la ec. (7) se obtiene que qz = 22 kg/m2.

Los valores de los coeficientes Cpe, Cpi, KA y KL, así como la forma en que se aplican, se describen detalladamente en la misma norma.

### **V. NORMATIVIDAD**

## **V.1 Internacional**

En el ámbito mundial existen normas para el caso de invernaderos con cubierta de vidrio, muy empleados regiones con climas templados. Sin embargo, también existen normas similares, aplicables a invernaderos con cubierta plástica, los cuales son empleados para todo tipo de clima (ver Tabla 1).

| Reglamento      |                                                                      | País             |
|-----------------|----------------------------------------------------------------------|------------------|
|                 | UNI 6781-71                                                          | Italia, 1971     |
| Invernaderos    | <b>NFU 57060</b>                                                     | Francia, 1991    |
| con cubierta de | <b>ASAE: EP 288.4</b>                                                | EU, 1992         |
| vidrio          | BS 5502: Part 22                                                     | Inglaterra, 1993 |
|                 | DIN V 11535-1                                                        | Alemania, 1994   |
|                 | <b>NEN 3859</b>                                                      | Holanda, 1996    |
|                 | NFU 57063 (túneles)                                                  | Francia, 1991    |
| Invernaderos    | NFU 57064 (multicapilla)                                             | Francia, 1991    |
| con cubierta de | BSI Document No. 91                                                  | Inglaterra, 1991 |
| plástico        | Dutch Code of Practice for<br>greenhouses with flexible<br>claddings | Alemania, 1997   |

Cuadro 5.1 Reglamentos a nivel mundial (Elsner et al, 2000)

Actualmente existe una norma europea (EN 13031-1, 2001) aprobada por el Comité Europeo de Normalización (CEN), cuyos miembros: Alemania, Austria, Bélgica, Dinamarca, España, Finlandia, Grecia, Irlanda, Islandia, Italia, Luxemburgo, Noruega, Países Bajos, Portugal, Reino Unido, República Checa, Suecia y Suiza; están sometidos a adoptar como norma nacional partir de junio de 2002.

La metodología general dada en esta norma sigue la metodología correspondiente a los Eurocódigos de forma complementaria. Como consecuencia, esta puede ser adaptada a las condiciones regionales para una apropiada seguridad y combinación de coeficientes de acuerdo con las normas nacionales existentes.

Asimismo, se encuentra en desarrollo una norma europea para invernaderos del tipo "Almería", y se siguen estudios de diseño de armazones estructurales, nuevos materiales de cubierta, así como la relación y el manejo de variables climáticas en cultivos protegidos.

## **V.2 Nacional**

En el caso de México, aunque no existe una reglamentación para el tratado de una estructura de invernadero, se pueden obtener algunos criterios de ayuda para el diseño y construcción de invernaderos a través de la reglamentación y normas del Distrito Federal (NTC-DF, 2004), y específicamente para nuestro caso de estudio, de la reglamentación del estado de Querétaro, así como también algunos otros manuales como el Manual de Diseño de Obras Civiles de la CFE (1993). En el 2005 se creó la Asociación Mexicana de Constructores de Invernaderos, la cual está trabajando en el desarrollo de normas para México.

# **VI. METODOLOGÍA**

Los pasos para conseguir el objetivo propuesto se muestran en la siguiente figura:

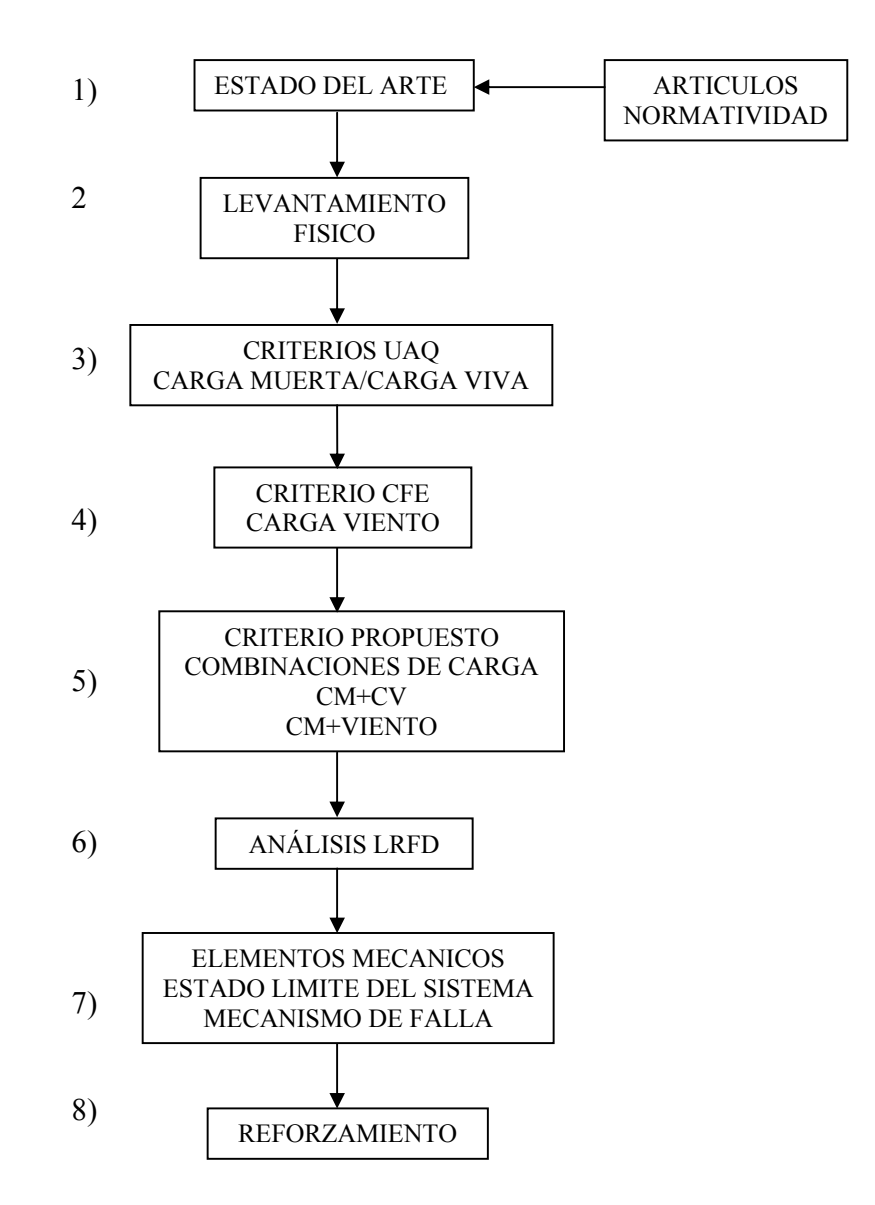

Figura 6.1 Diagrama de flujo que muestra la metodología empleada.

1) Como primer punto se realizará una revisión del estado del arte de los invernaderos en México y su situación a nivel internacional, sus antecedentes y evolución hasta nuestro días. Así mismo se revisarán los invernaderos construidos por la Universidad Autónoma de Querétaro, su estructuración y tipología; en especial el invernadero C.U. De igual forma se revisará la normatividad existente a nivel nacional o internacional.

- 2) Se realizará un levantamiento de las características físicas del invernadero C.U., su geometría, materiales, tipos de perfiles usados, ubicación de los cables tutores, etc.
- 3) Se revisarán los criterios de diseño que se emplearon en el invernadero C.U., los tipos de carga considerados, sus valores y combinaciones.
- 4) Para el caso del viento se empleará el Manual de Obras Civiles de la Comisión Federal de Electricidad (1993) por contener un estudio muy completo de regionalización eólica a nivel nacional y específicamente para el caso de Querétaro. Se tomarán los criterios generales para la determinación de las presiones del viento.
- 5) Se propondrán nuevos valores de carga y de combinaciones, en base a la experiencia, documentación existente, condiciones locales y observaciones realizadas en los últimos años.
- 6) El análisis y diseño de la estructura se resuelven por el método LRFD a través del software SAP2000 que emplea el método de los elementos finitos.
- 7) Una vez determinados los elementos mecánicos, se revisarán los estados límite del sistema bajo condiciones de operación. Igualmente se determinará el mecanismo de falla del invernadero.
- 8) Finalmente se propondrá el reforzamiento de la estructura, si fuera necesario, en base a los criterios desarrollados en este trabajo.

# **VII. APLICACIÓN**

# **VII.1 Características generales**

El Invernadero CU consiste en una estructura de acero a base de perfiles tipo PTR de diferentes calibres. La cubierta es a base de plástico flexible. El invernadero se localiza en las instalaciones de la Facultad de Ingeniería, Campus Universitario, Cerro de las Campanas, Qro.

Las columnas son a base de PTR de 3"x2" azul, las armaduras y los largueros secundarios son a base de PTR de 1½" x 1½" azul, los largueros principales son a base de PTR de 2" x 2" azul, y finalmente los largueros perimetrales inferiores de PTR de 1"x1" azul.

Se consideró acero estructural calidad comercial A-500-A, con Fy = 2742 kg/cm2 y Fu = 3164 kg/cm2.

Las dimensiones del invernadero se muestran en las Figuras 7.1 y 7.2. Ver perspectiva en Figura 7.3.

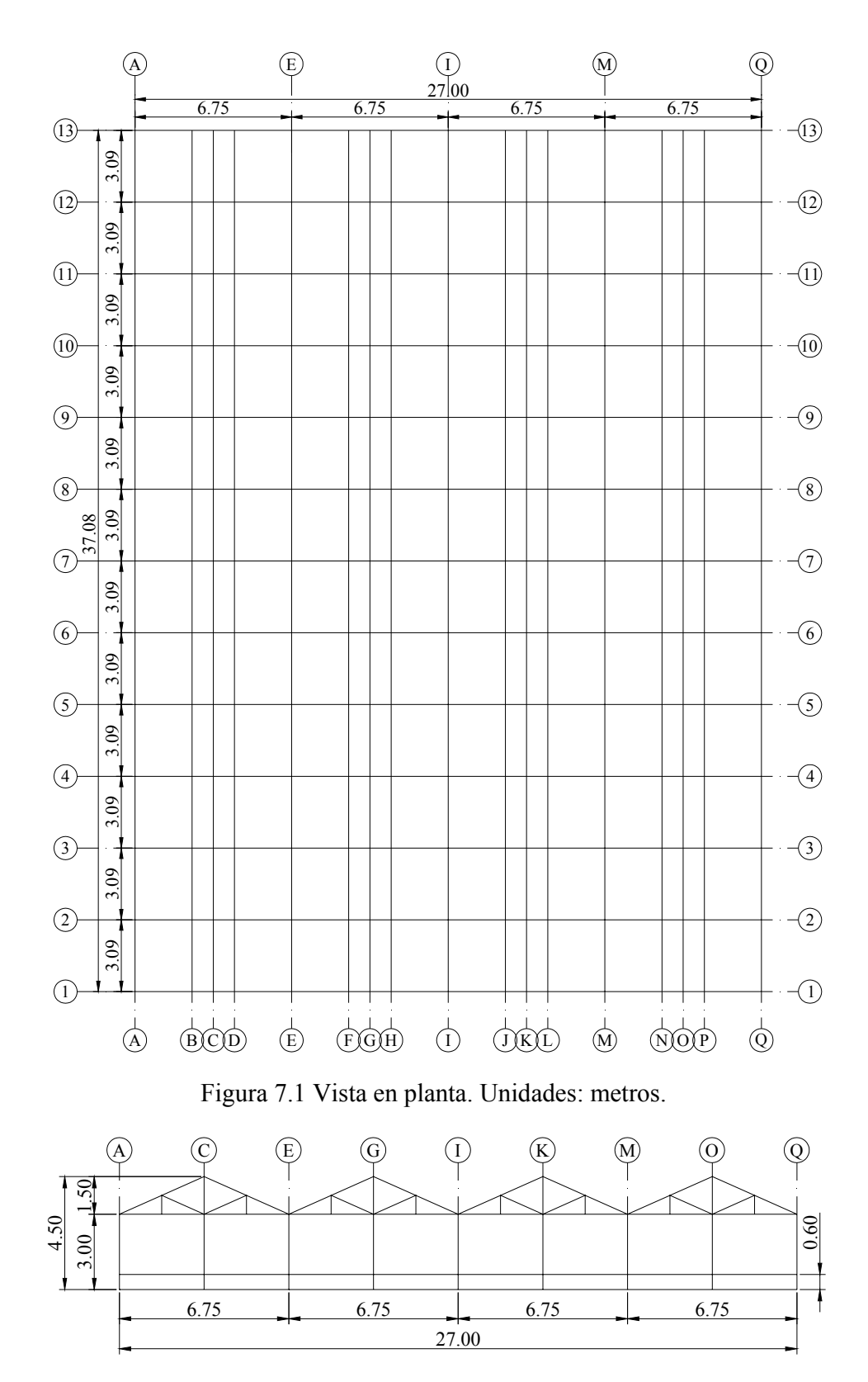

Figura 7.2 Vista en alzado. Unidades: metros.

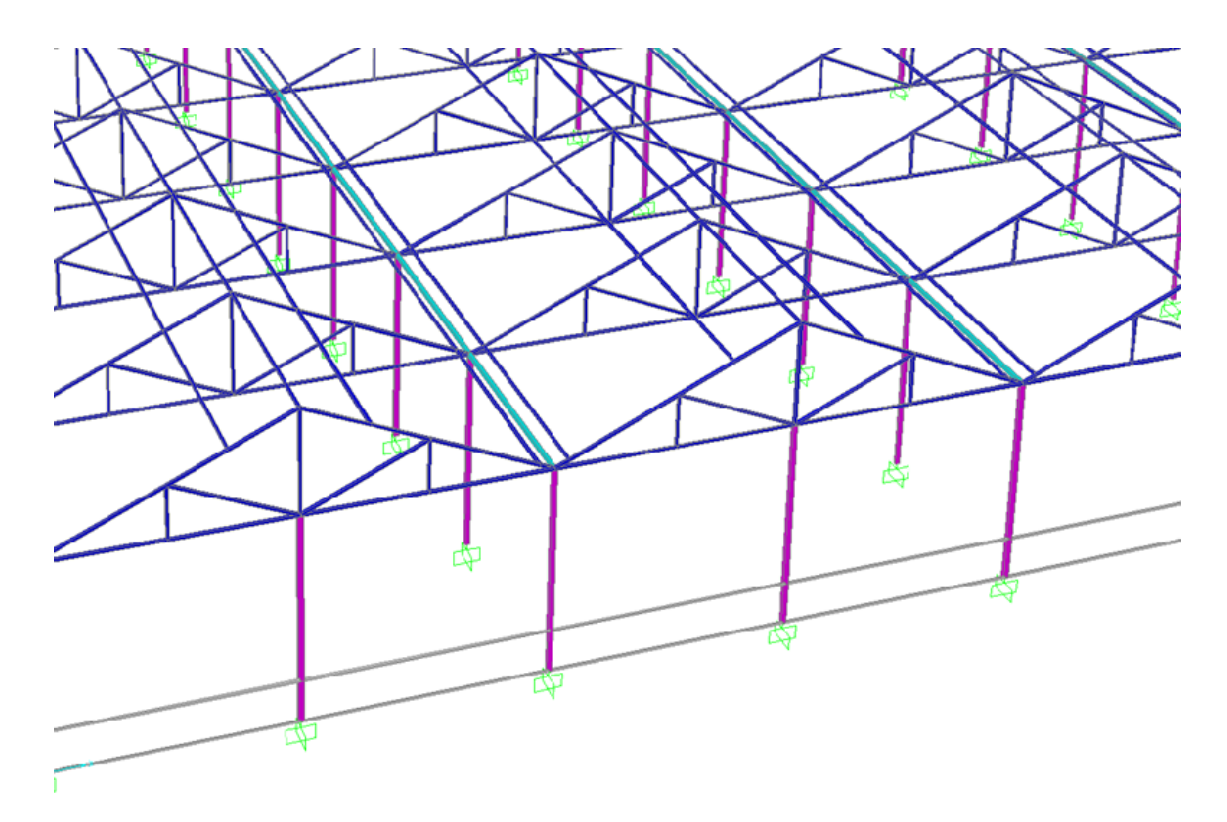

Figura 7.3 Vista en perspectiva. Todos los perfiles son calibre azul (1.89mm espesor).

### **VII.2 Estados de carga**

- **a) Peso propio.** El peso propio lo determina el programa de análisis, a partir del peso de los elementos estructurales.
- **b) Carga de instalaciones**. Se recomienda una carga uniformemente repartida de 7 kg/m2 (Romero et al., 2000) para un invernadero que será automatizado. Sin embargo esta carga considera malla sombra, cortinas y ventiladores. En el caso del Invernadero CU sólo se cuentan con cuatro calentadores y algunas lámparas, aproximadamente se estiman unos 0.2 kg/m2, por lo que *no se considerará carga por instalaciones*.
- **c) Carga por mantenimiento.** Se consideraron *100 kg de carga puntual* al centro de cada armadura y al centro de cada larguero (Matallana, 1995). Ver Figura 7.4. Ello se

debe al peso de una persona y su herramienta a la hora de cambiar el plástico, principalmente.

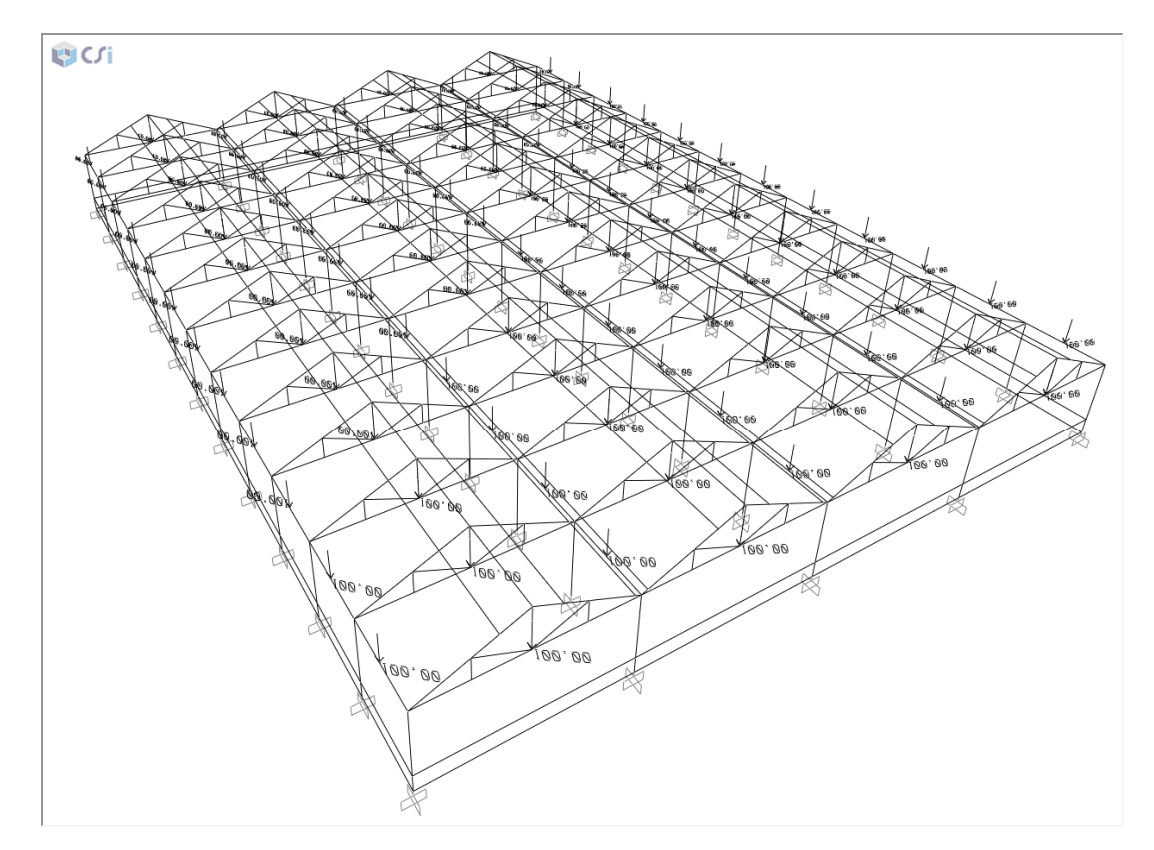

Figura 7.4 Carga de mantenimiento. Se considera una carga puntual de 100kg al centro de cada larguero y al centro de cada armadura. Unidades: kg.

**d) Carga por cultivo.** Para la revisión de la estructura se consideró una carga uniformemente distribuida de 24kg/m2 como valor para las cargas de cultivo (Narváez et al., 2000). Sin embargo se recomienda emplear una carga de 40kg/m2 para futuros cálculos, ya que la máxima producción del invernadero C.U. ha sido de 30kg/m2 ( un 25% mayor a la considerada originalmente), y se espera se incremente a los 40kg/m2. Ver Figura 7.8.

Para transferir las cargas de cultivo a los elementos de la estructura se utiliza un sistema de cables. Este sistema se describe con ayuda de la figura 7.8.

Se consideran 6 cables entre cada poste de las armaduras. El área tributaria de cada cable se obtiene así:

Claro de la armadura / (Numero de cables +1) =  $6.75$ m /  $(6+1)$  = 0.96 m

Por lo tanto la carga lineal uniformemente distribuida sobre el cable es:

$$
w1 = (0.96 \text{ m}) (24 \text{ kg/m2}) = 23 \text{ kg/m}
$$

El siguiente paso es determinar las fuerzas horizontal y vertical que transmite el cable en sus extremos. Ver figura 7.5.

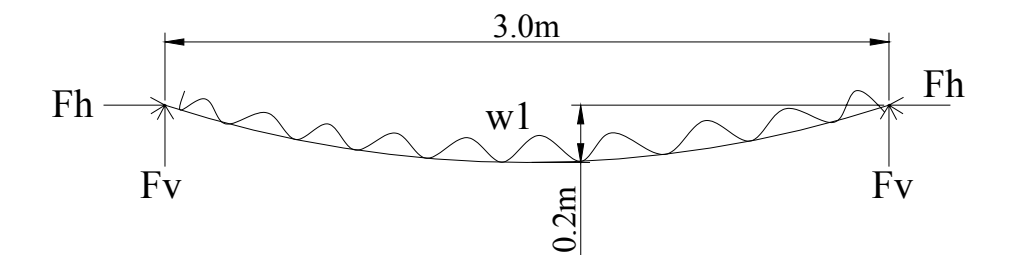

Figura 7.5. Carga de cultivo uniformemente repartida sobre Cable No.1

De las ecuaciones de estática se tiene que:

$$
\text{Fh} = \text{w1 x}^2 / 2\text{y} = (23) (1.5)^2 / 2(0.2) = 130 \text{ kg}
$$
\n
$$
\text{Fv} = \text{w1 L} / 2 = (23) (3) / 2 = 35 \text{ kg}
$$

Estas cargas se transfieren al Cable No.2 .La carga vertical determinada anteriormente se multiplica por dos, ya que son 35 kg de cada lado. Esto suma 70 kg que se convierten a carga uniformemente repartida sobre el Cable No.2. Ver Figura 7.6.

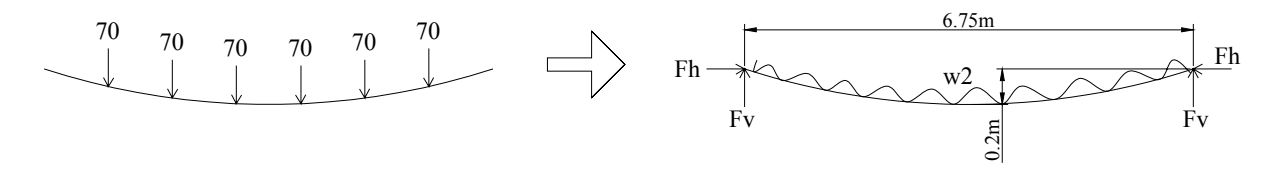

Figura 7.6 Carga de cultivo uniformemente repartida sobre Cable No.2. Unidades: kg.

 $w2 = 6$  cables No.1 (70 kg cada cable) / claro = 6(70 kg) / 6.75 m = 62 kg/m

Nuevamente de las ecuaciones de estática se tiene que:

$$
\text{Fh} = \frac{w2 x^2}{2y} = (62)(3.38)^2 / 2(0.2) = 1,770 \text{ kg}
$$
\n
$$
\text{Fv} = 6 (70 \text{ kg}) / 2 = 210 \text{ kg}
$$

La carga horizontal Fh = 130 kg no se aplica en el Cable No.2 porque se contra restan al tener direcciones de acción opuestas. Sólo se aplican al Cable No.3, que se encuentra en los extremos del invernadero. Ver figura 7.7.

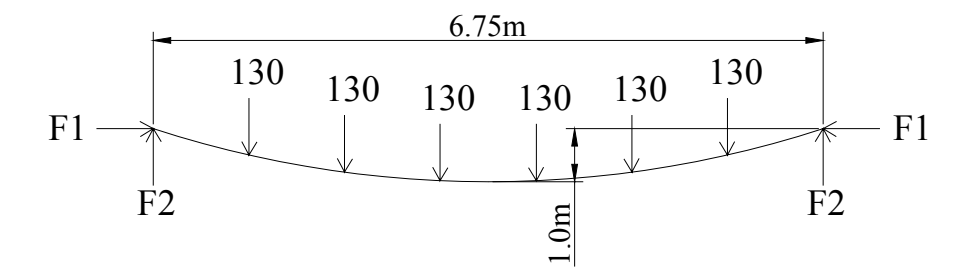

Figura 7.7 Carga de cultivo uniformemente repartida sobre Cable No.3. Unidades: kg.

Igual que en el caso del Cable No.2, se convierte las cargas puntuales a cargas uniformemente distribuidas sobre el Cable No.3:

 $w3 = 6$  cables No.1 (130 kg cada cable) / claro = 6(130kg) / 6.75 m = 115 kg/m

y las fuerzas quedan dadas por:

 $F1 = (115 \text{kg}) (3.38 \text{m})^2 / 2(1 \text{m}) = 660 \text{ kg}$  $F2 = (130kg)(6cables)/2 = 390 kg$  $F3 = (35kg)(6)/2 = 105 kg$ 

La fuerza F3 actúa en dirección normal a F1 y F2. En esta caso es en dirección de la gravedad. Ver figura 7.8.

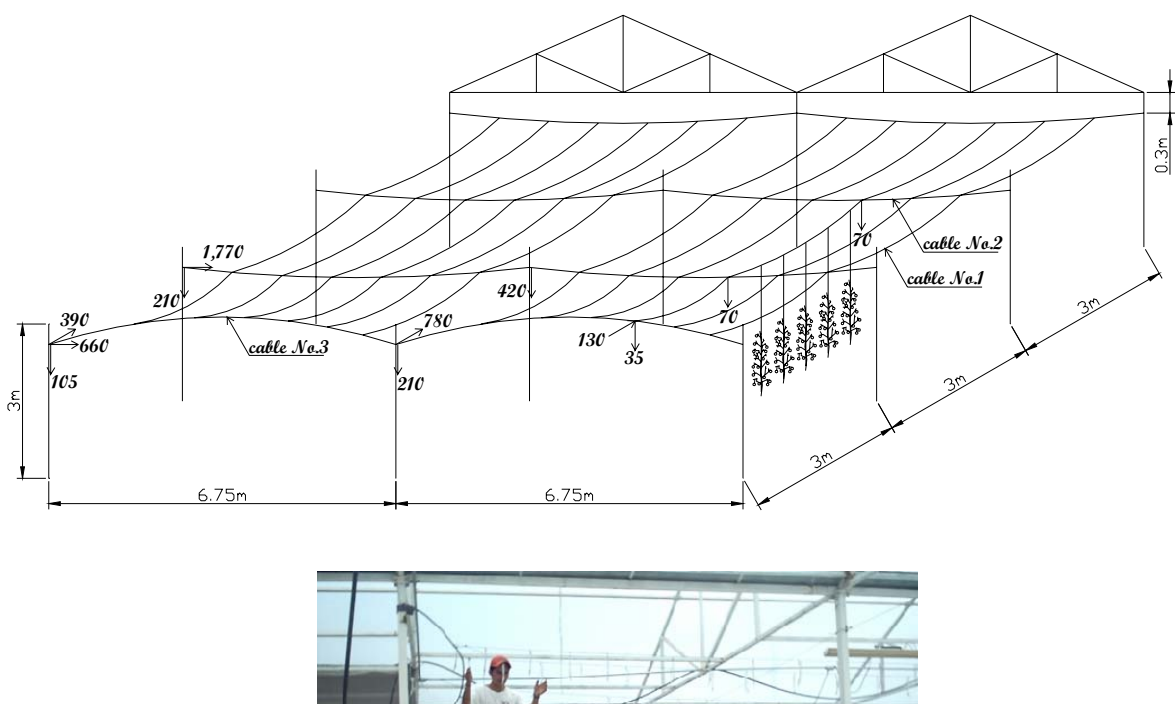

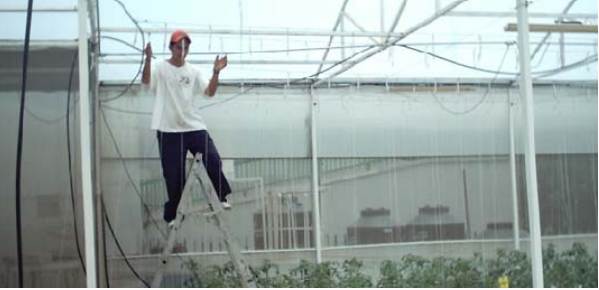

Figura 7.8. Cargas por cultivo,  $w = 24$  kg/m2

#### **e) Carga por Viento**

Para la determinar la carga por viento se recurrió a los lineamientos del Manual de Obras Civiles Diseño por Viento de la Comisión Federal de Electricidad (CFE, 1993) por contener un registro de velocidades muy amplio a nivel nacional. Una alternativa es la aplicación de las Normas Técnicas Complementarias para Diseño por Viento del Reglamento de Construcciones para el Distrito Federal, sin embargo están diseñadas específicamente para el DF. Por simplicidad de aquí en adelante se entenderá por Manual CFE, al Manual de Obras Civiles Diseño por Viento, de la Comisión Federal de Electricidad (CFE, 1993).

A continuación se muestra como se determinaron las presiones de diseño por viento para el Invernadero CU y los criterios que se tomaron en cuenta para cada valorar cada parámetro en particular.

### **Determinación de las presiones por viento de acuerdo al Manual CFE (1993):**

## **1. Clasificación de la estructura**

### **a) Clasificación de la estructura según su importancia**

Se considera que el Invernadero CU es una estructura temporal, con periodo de retorno de 10 años, por lo que se propone un grado de seguridad bajo; por lo tanto la estructura se clasifica como *Grupo C* y corresponde a:

"Estructuras para las que se recomienda un bajo grado de seguridad. Son aquellas cuya falla no implica graves consecuencias, ni puede causar daños a construcciones de los Grupos A y B. Abarca, por ejemplo, no sólo bodegas provisionales, cimbras, carteles, muros aislados y bardas con altura no mayor que 2.5 metros, sino también recubrimientos, tales como cancelerías y elementos estructurales que formen parte de las fachadas de las construcciones, siempre y cuando no representen un peligro que pueda causar daños corporales o materiales importantes en caso de desprendimiento. Si por el contrario, las consecuencias de su desprendimiento son graves, dichos recubrimientos se analizarán utilizando las presiones de diseño de la estructura principal".

### **b) Clasificación de la estructura según su respuesta ante la acción del viento**

Atendiendo a los efectos que causa el viento en las estructuras, éstas se clasifican en cuatro tipos. Ésta clasificación sirve para determinar el tipo de análisis a emplear, si la estructura es Tipo 1 se emplea el método estático, mientras que para los demás tipos se usa el dinámico.

El primer paso consiste en determinar la relación de aspecto y el periodo natural de vibración del invernadero:

• **relación de aspecto:** es el cociente entre la altura y la menor dimensión en planta. Ver Figura 7.9.

$$
\lambda = 4.5 \text{ m} / 27.0 \text{ m} = 0.17 \leq 5
$$

• **periodo natural de vibración:** el periodo natural de vibración se obtuvo a partir de un análisis preliminar de la estructura en el programa SAP2000.

$$
\omega = 0.52 \text{ s } \leq 1 \text{ s}
$$

De acuerdo a éstas características el Invernadero CU se clasifica como *Tipo 1*, y corresponde a: " Estructuras poco sensibles a las ráfagas y a los efectos dinámicos del viento. Abarca todas aquellas en las que la relación de aspecto λ, (definida como el cociente entre la altura y la menor dimensión en planta), es menor o igual a cinco y cuyo periodo natural de vibración es menor o igual a un segundo…incluye las construcciones cerradas con sistemas de cubierta suficientemente rígidos, es decir, capaces de resistir las cargas debidas al viento sin que varíe esencialmente su geometría".

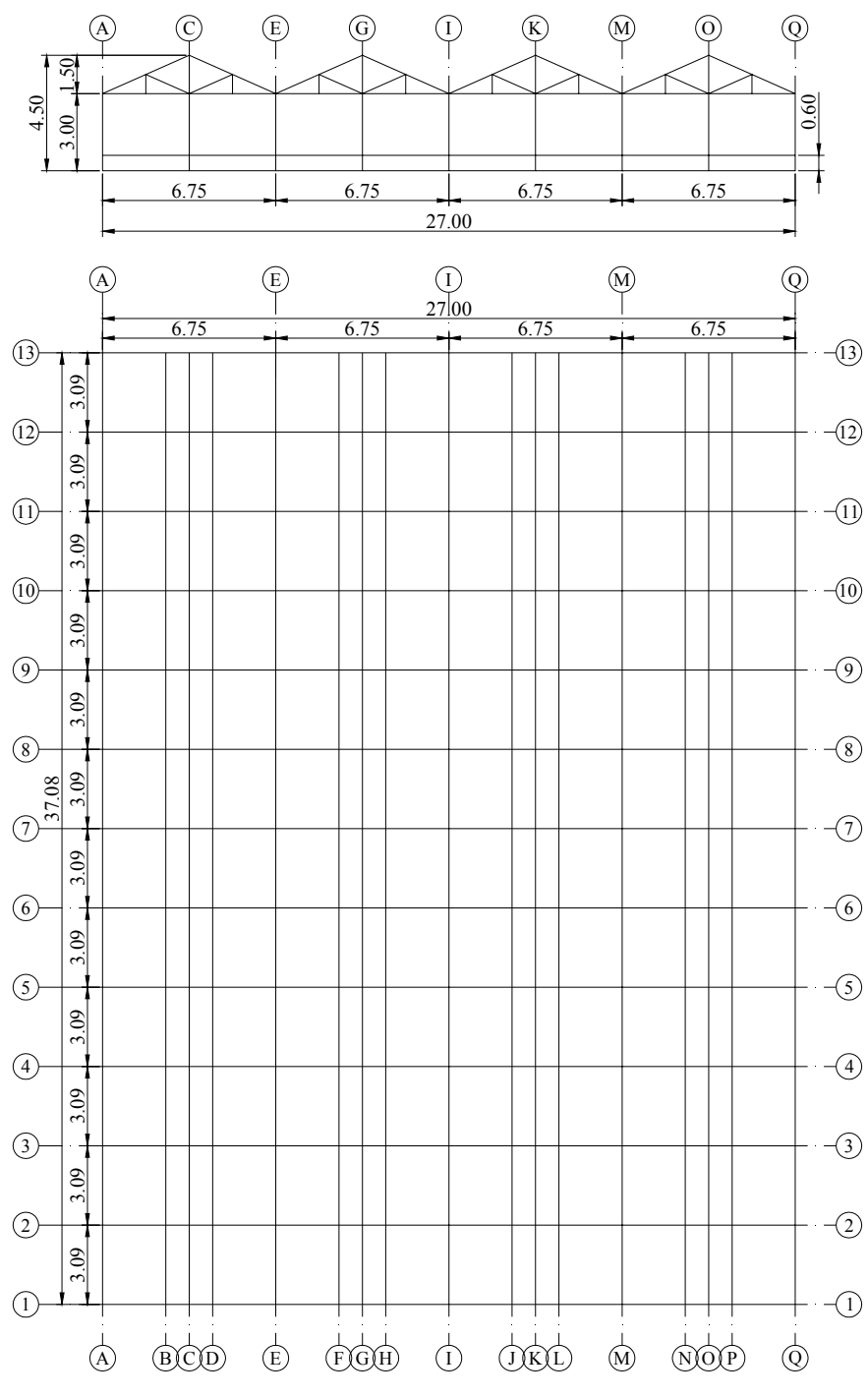

Figura 7.9. Geometría del Invernadero CU. Unidades: metros.

#### 2. Velocidad de Diseño, V<sub>D</sub>

### **a) Velocidad Regional, VR**

Se consideró un periodo de retorno de 10 años por tratarse de una estructura temporal y que no requiere de un alto grado de seguridad. Según la Tabla III.1(a) del Manual CFE (1993), la velocidad regional que correspondiente a Querétaro para un periodo de retorno de 10 años es de:

# *VR (Tr = 10 años) = 103 km/h*

### **b) Categoría del terreno y Clase de estructura**

La categoría del terreno que corresponde al Invernadero CU según la Tabla I.1 es la *Categoría 3*, las características que se deben cumplir son:

- Descripción: Terreno cubierto por numerosas obstrucciones estrechamente espaciadas.
- Ejemplos: Áreas urbanas, suburbanas y de bosques, o cualquier terreno con numerosas obstrucciones estrechamente espaciadas. El tamaño de las construcciones corresponde al de las casas y viviendas.
- Limitaciones: Las obstrucciones presentan alturas de 3 a 5 m. La longitud mínima de este tipo de terreno en la dirección del viento debe ser de 500 m o 10 veces la altura de la construcción, la que sea mayor. Ver Figura 7.10.

a) 500m  
b) 
$$
10h = 10(4.5m) = 45m
$$

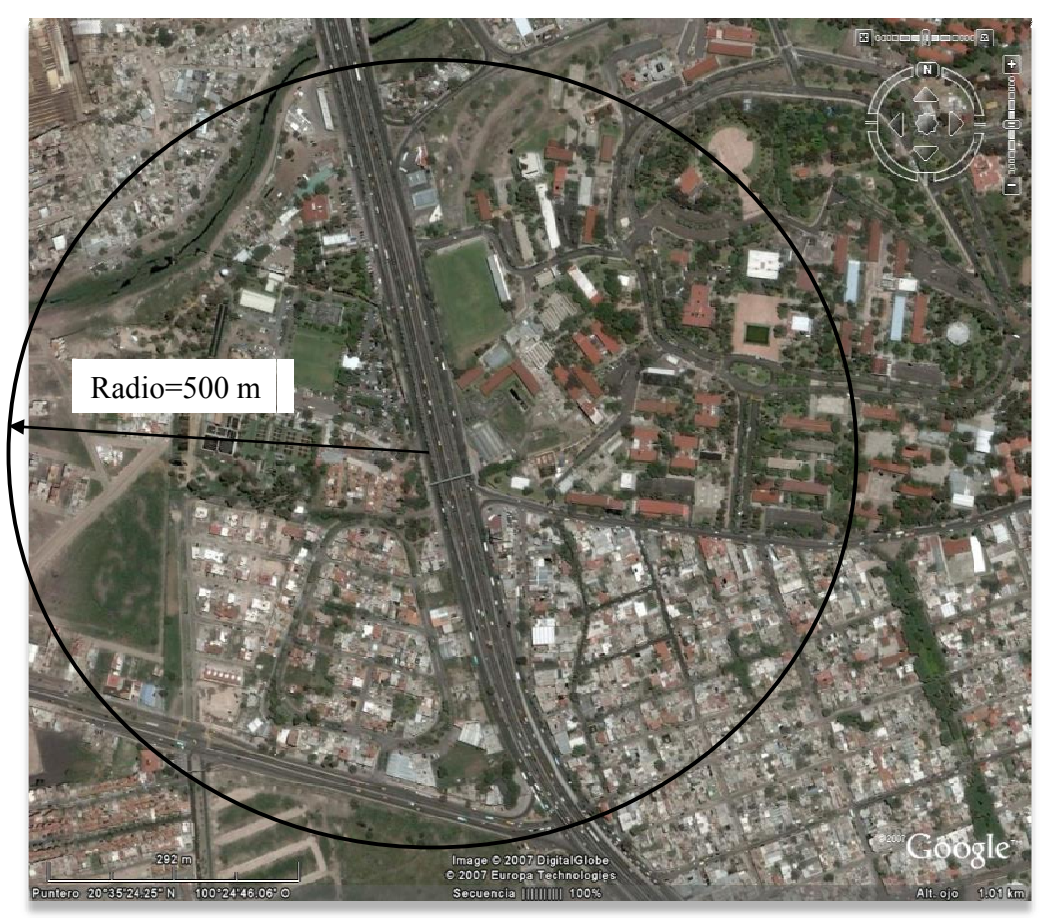

Figura 7.10. Invernadero CU, al centro de la circunferencia de 500 m de radio. Fuente: Google Earth

(1993), donde se refiere a "Todas las construcciones cuya mayor dimensión, ya sea horizontal o vertical, varíe entre 20 y 50 m" De acuerdo con su tamaño se clasifica como *Clase B*, según la Tabla I.2 del Manual CFE

- a) Frente =  $27.00 \text{ m}$
- b) Largo = 37.08 m  $\leftarrow$ mayor dimensión, está entre 20 y 50 m
- c) Altura =  $4.50 \text{ m}$

### **c) Factor de exposición, F**α

altura y se calcula con la siguiente expresión: El factor de exposición  $F_{\alpha}$  refleja la variación de la velocidad del viento con respecto a la

$$
F_\alpha=F_c\;F_{rz}
$$

donde  $F_c$  es el factor de tamaño, y  $F_{rz}$  es el factor de rugosidad y altura.

El factor de tamaño se obtiene a partir de la Tabla I.3 y para una estructura Clase B vale *Fc = 0.95*.

Por otro lado el factor de rugosidad y altura se obtiene a partir de la siguiente expresión:

$$
F_{rz} = 1.56 \left[ \frac{10}{\delta} \right]^{\alpha} \quad (Z \le 10 \text{ m})
$$

donde los coeficientes α y δ se obtienen de la Tabal I.4 y valen  $\alpha$  = 0.160 y δ = 390 m. Sustituyendo estos valores en la expresión anterior se tiene:

$$
F_{rz} = 1.56 \left[ \frac{10}{390} \right]^{0.160} = 0.87
$$

Por lo tanto:

$$
F_a = (0.95) (0.87) = 0.83
$$

### d) Factor de topografía, F<sub>T</sub>

Para la establecer el factor de topografía se tomará en cuenta la dirección de los vientos dominantes. Este factor se supondrá que es igual para las dos direcciones de análisis. Según la Secretaría de Educación Pública (2002) los vientos dominantes para Querétaro provienen del noreste en otoño y del este el resto del año. Por tal motivo se considera que el Invernadero CU se encuentra en un sitio protegido, ya que al noreste se localiza el Cerro de las Campanas.

Según la Tabla I.5 se considera un sitio protegido cuando la construcción se encuentra desplantada en la base de promontorios y faldas de serranías del lado de sotavento. Estas características concuerdan con la topografía del Invernadero CU, por lo tanto el factor de topografía corresponde a  $F_T = 0.8$ 

# e) Velocidad de diseño, V<sub>D</sub>

La velocidad de diseño se obtiene de acuerdo con la ecuación siguiente:

$$
V_D = F_T F_\alpha V_R
$$

Sustituyendo valores:

$$
V_D = (0.80) (0.83) (103) = 68 km/h
$$

# **3. Presión dinámica de base**

## **a) Factor de corrección por temperatura y altura**

Éste factor se obtiene de la siguiente expresión:

$$
G = \frac{0.392 \Omega}{273 + \tau}
$$

en donde  $\Omega$  es la presión barométrica, en mm de Hg, y  $\tau$  la temperatura ambiental en °C.

Para Querétaro la temperatura media anual es de  $\tau = 18.7$  °C y la altura sobre el nivel del mar de 1842 msnm según la Tabla III.1(b) del Manual CFE (1993). El valor de Ω se puede obtener por interpolación lineal a partir de la Tabla I.7 como sigue:

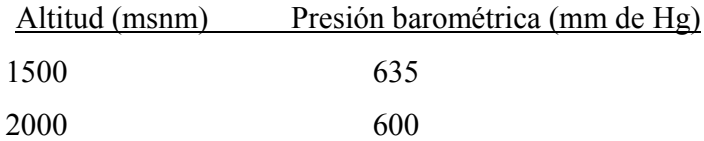

$$
m = \left(\frac{600 - 635}{2000 - 1500}\right) = -0.07
$$

$$
\Omega = 635 - 0.07(1842 - 1500) = 611 \, \text{mm} \, \text{de Hg}
$$

Sustituyendo estos valores se tiene:

$$
G=\frac{0.392(611)}{273+18.7}=0.82
$$

# **b) Presión dinámica de base**

La presión dinámica de base es la presión que ejerce el flujo del viento sobre una superficie plana perpendicular a él y se determina con la siguiente ecuación:

$$
q_z = 0.0048 \text{ G V}_D^2
$$

Sustituyendo los valores correspondientes se tiene:

$$
q_z = 0.0048 (0.82) (68)^2 = 18 \text{ kg/m}^2
$$

## **4. Análisis estático**

Este procedimiento se utiliza para las estructuras *Tipo 1*. Además está limitado a estructuras poco sensibles a la acción del viento. Esta condición se satisface cuando:

• La relación  $H/D \le 5$ , en donde H es la altura de la construcción y D es la dimensión mínima de la base

 $H/D = 4.5 / 27.0 = 0.17 \le 5 \leftarrow ok$ 

• El periodo fundamental de la estructura es menor o igual que un segundo.

 $w = 0.53$  s  $\leq 1$  s  $\leftarrow$  ok

Debido a que estas condiciones se satisfacen perfectamente se empleará este procedimiento para la determinación de las presiones de diseño.

# **5. Presiones de diseño**

Para el cálculo de las presiones se emplearán las siguientes expresiones contenidas en el Manual CFE (2003):

$$
Pz = (Pe - Pi)
$$
  
Pe = Cpe K<sub>A</sub> K<sub>L</sub> qz  
Pi = Cpi qz

donde

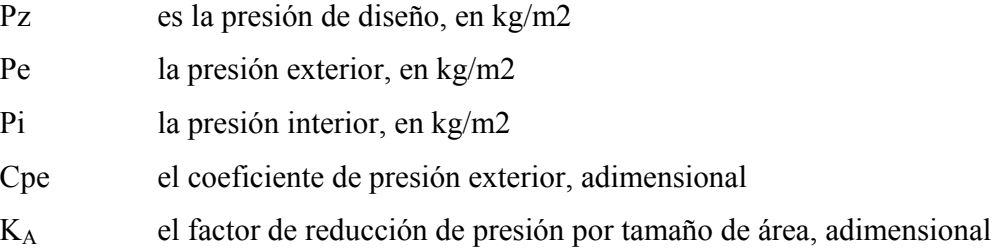

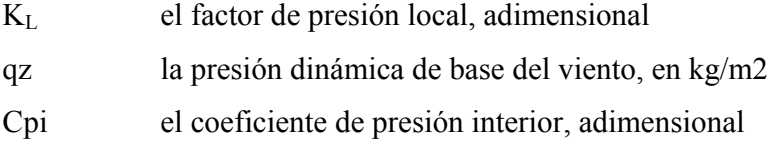

El factor de reducción de presión por tamaño de área, KA, se obtiene a partir de la Tabla I.11, a partir de las áreas tributarias. En el caso de estudio todas las áreas tributarias son menores a 10m2 (como podrá observarse más adelante) por lo que éste factor será igual a *KA = 1.0*.

El factor de presión local,  $K_L$ , se tomará igual a  $K_L = 1.0$  para el diseño de la estructura principal.

Sustituyendo estos valores en las expresiones anteriores se pueden establecer las siguientes relaciones:

$$
Pz = (Pe - Pi) = Cpe KA KL qz - Cpi qz
$$
  
\n
$$
Pz = Cpe (1.0) (1.0) qz - Cpi qz
$$
  
\n
$$
Pz = (Cpe - Cpi) qz
$$

Los coeficientes de presión exterior e interior dependen de la forma de la estructura y de la dirección en que actúa el viento. Básicamente se trata de dos direcciones ortogonales entre sí: *viento normal a las generatrices (θ=0°) y viento paralelo a las generatrices (θ=90°)*. Ver figura 7.11.

En la obtención de los coeficientes de presión se toman en cuenta dos posibles escenarios: **invernadero cerrado** e *invernadero abierto*. Es importante considerar este aspecto ya que cuando el invernadero se encuentra abierto, el flujo del viento puede generar presiones importantes al interior del invernadero.

De igual manera en algunas ocasiones se presentan dos valores para la misma zona de afectación. Ello se debe a que la fluctuación de las ráfagas del viento puede generar en un momento *presiones* sobre la estructura, y en otro instante se pueden generar *succiones*. Para tales casos se tomará en cuenta la condición más desfavorable.

Por tal motivo es necesario revisar las todas combinaciones de escenarios posibles.

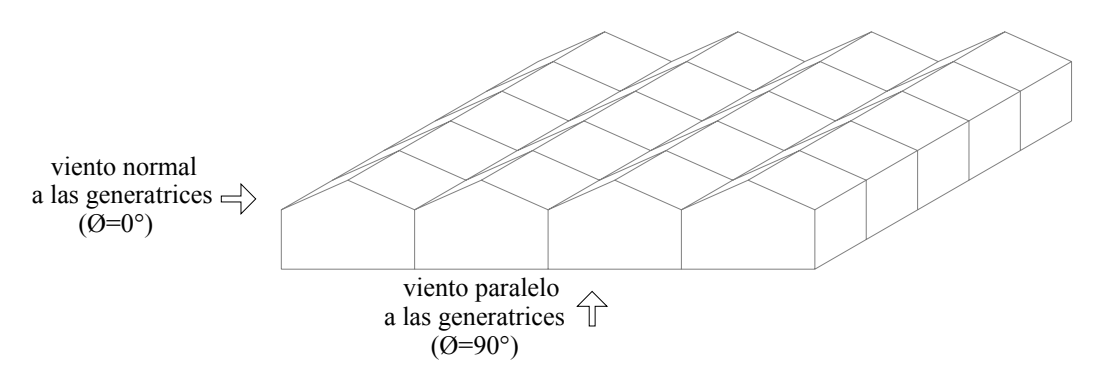

Figura 7.11 Direcciones de análisis

# **a) Viento normal a las generatrices (θ=0°)**

## **a.i) Coeficientes de presión exterior, Cpe**

Los coeficientes de presión exterior, Cpe, se obtienen a partir de la Tabla I.14 y de la Figura I.12 del Manual CFE (1993). Las letras que ahí se muestran se refieren a la zona de afectación, ver Figura 6.4.

Los *signos negativos* en los valores de los coeficientes indican *succión* sobre la superficie de afectación, mientras que los *positivos* indican *presión*.

Para el muro de barlovento, zona a,  $Cpe = 0.7$  y para el muro de sotavento, zona s,  $Cpe = -$ 0.2.

Para el techo se tienen tres zonas: c, g y m. En el caso de c y g es necesario recurrir a la Tabla I.10 con los valores de H/d y γ, correspondientes. Éstas variables se definen con la ayuda de la Figura 7.12.

$$
H/d = 3.0 \text{ m} / 6.75 \text{ m} = 0.44 \approx 0.5 \qquad y \qquad \gamma = 24^{\circ} \approx 25^{\circ}
$$

Con estos valores se entra a la Tabla I.10 y se obtienen: para la zona c, Cpe = -0.3 y Cpe = 0.2, y para la zona g, Cpe = -0.6. Regresando a la Tabla I.14. Para la zona m, también se tienen dos valores, Cpe = -0.5 y Cpe = 0.3, para  $\gamma \ge 10^{\circ}$  ( $\gamma$  = 24°).

Para los muros laterales, los valores de Cpe dependen de la altura H: de 0 a 1H vale -0.65, de 1H a 2H vale -0.5, de 2H a 3H vale -0.3 y de 3H hasta donde termina la construcción vale -0.2. Estos rangos corresponden a las zonas de afectación que se muestran en la Figura 7.13. Para simplificar los cálculos para el Invernadero CU, se considerará que H = 3.375m.

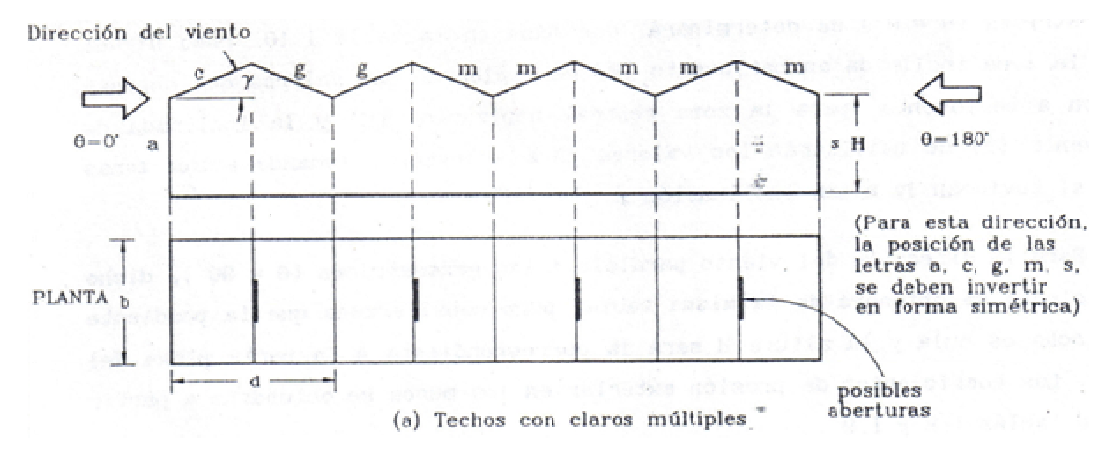

Figura 7.12 Definición de zonas en techos de claros múltiples (γ<60°) Fuente: Figura I.12 del Manual CFE (1993)

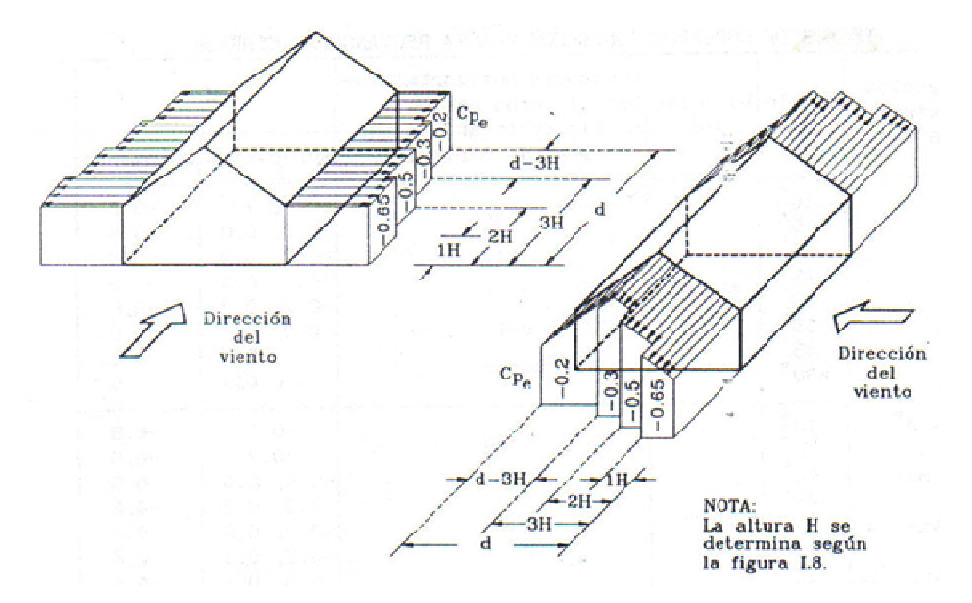

Figura 7.13 Definición de zonas en muros laterales para aplicar los coeficientes de presión exterior. Fuente: Figura I.9 del Manual CFE (1993).

Los coeficientes de presión exterior, Cpe, son los mismos para los dos escenarios planteados: invernadero cerrado e invernadero abierto. Los únicos que varían son los coeficientes de presión interior, Cpi.

## **a.ii) Coeficientes de presión interior, Cpi**

Para el escenario de *invernadero cerrado*, de la Tabla I.13(a) se considera que el invernadero cuando está cerrado se comporta como una construcción sellada eficientemente, por lo que se obtienen los siguientes valores: *Cpi = -0.2* ó *Cpi = 0.0*, según lo que produzca la combinación más desfavorable.

Para el escenario de *invernadero abierto*, de la Tabla I.13(b) se considera igual área de aberturas en dos o más muros, ya que el Invernadero CU cuenta con ventanas en los cuatro lados, por lo que obtienen los siguientes valores de: *Cpi = -0.3* ó *Cpi = 0.0*, según lo que produzca la combinación más desfavorable.
Los valores anteriores se pueden resumir en la Tabla 7.1, para el caso de invernadero cerrado y en la Tabla 7.2 para el caso de invernadero abierto. Las zonas de afectación se refieren a las Figura 7.12 y 7.13.

| zona de afectación |                   | <b>Cpe</b> | Cpi | Cpi    | Cpe - Cpi | Cpe - Cpi |
|--------------------|-------------------|------------|-----|--------|-----------|-----------|
| barlovento         | a                 | 0.7        | 0.0 | $-0.2$ | 0.7       | 0.9       |
| sotavento          | S                 | $-0.2$     | 0.0 | $-0.2$ | $-0.2$    | 0.0       |
| techo              | $\mathbf c$       | $-0.3$     | 0.0 | $-0.2$ | $-0.3$    | $-0.1$    |
|                    | $\mathbf c$       | 0.2        | 0.0 | $-0.2$ | 0.2       | 0.4       |
|                    | g                 | $-0.6$     | 0.0 | $-0.2$ | $-0.6$    | $-0.4$    |
|                    | m                 | $-0.5$     | 0.0 | $-0.2$ | $-0.5$    | $-0.3$    |
|                    | m                 | 0.3        | 0.0 | $-0.2$ | 0.3       | 0.5       |
| laterales          | De 0 a 3.375m     | $-0.65$    | 0.0 | $-0.2$ | $-0.65$   | $-0.45$   |
|                    | De 3.375 a 6.75m  | $-0.5$     | 0.0 | $-0.2$ | $-0.5$    | $-0.3$    |
|                    | De 6.75 a 10.125m | $-0.3$     | 0.0 | $-0.2$ | $-0.3$    | $-0.1$    |
|                    | De 10.125 a 27m   | $-0.2$     | 0.0 | $-0.2$ | $-0.2$    | 0.0       |

Tabla 7.1 Combinaciones de factores de presión, Cpe-Cpi, más desfavorables para el caso de invernadero cerrado. Viento normal.

Cpe - Cpi - Los valores sombreados son la combinación más desfavorable.

Tabla 7.2 Combinaciones de factores de presión, Cpe-Cpi, más desfavorables para el caso de invernadero abierto. Viento normal.

| zona de afectación |                   | <b>Cpe</b> | Cpi        | Cpi    | Cpe - Cpi | Cpe - Cpi |
|--------------------|-------------------|------------|------------|--------|-----------|-----------|
| barlovento         | a                 | 0.7        | 0.0        | $-0.3$ | 0.7       | 1.0       |
| sotavento          | S                 | $-0.2$     | 0.0        | $-0.3$ | $-0.2$    | 0.1       |
| techo              | $\mathbf c$       | $-0.3$     | 0.0        | $-0.3$ | $-0.3$    | 0.0       |
|                    | $\mathbf{c}$      | 0.2        | 0.0        | $-0.3$ | 0.2       | 0.5       |
|                    | g                 | $-0.6$     | 0.0        | $-0.3$ | $-0.6$    | $-0.3$    |
|                    | m                 | $-0.5$     | 0.0        | $-0.3$ | $-0.5$    | $-0.2$    |
|                    | m                 | 0.3        | 0.0        | $-0.3$ | 0.3       | 0.6       |
| laterales          | De 0 a 3.375m     | $-0.65$    | 0.0        | $-0.3$ | $-0.65$   | $-0.35$   |
|                    | De 3.375 a 6.75m  | $-0.5$     | $\theta$ . | $-0.3$ | $-0.5$    | $-0.2$    |
|                    | De 6.75 a 10.125m | $-0.3$     | 0.0        | $-0.3$ | $-0.3$    | 0.0       |
|                    | De 10.125 a 27m   | $-0.2$     | 0.0        | $-0.3$ | $-0.2$    | 0.1       |

Cpe - Cpi - Los valores sombreados son la combinación más desfavorable.

Una vez que se tienen las combinaciones de Cpe-Cpi más desfavorables, se procede al cálculo de la presión de diseño, pz., con la ecuación:  $Pz = (Cpe - Cpi)$  qz. El valor de qz ya se determinó anteriormente y vale qz = 18 kg/m2. Los resultados se muestran en la Tabla 7.3 y Figura 7.14. Como puede observarse en dicha figura las presiones que rigen están asociadas al invernadero abierto.

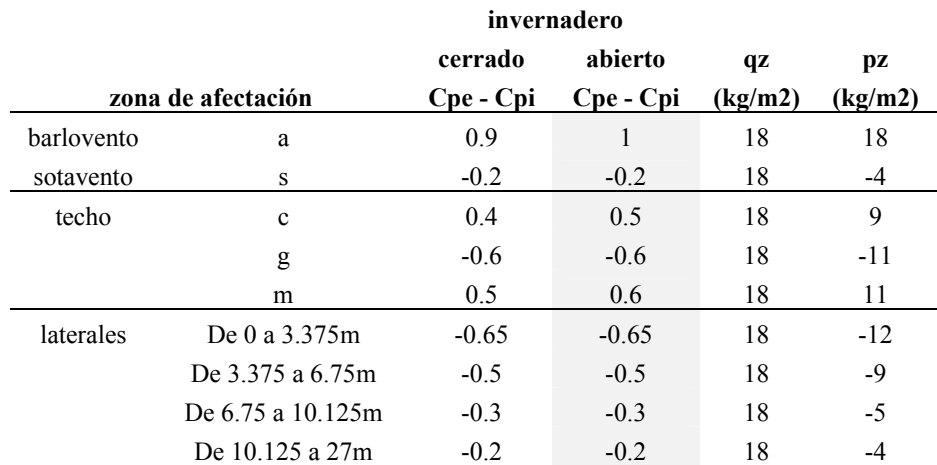

# Tabla 7.3 Cálculo de las presiones de diseño, pz, para la dirección del viento normal a las generatrices. Viento normal.

Cpe - Cpi - Los valores sombreados son la combinación más desfavorable.

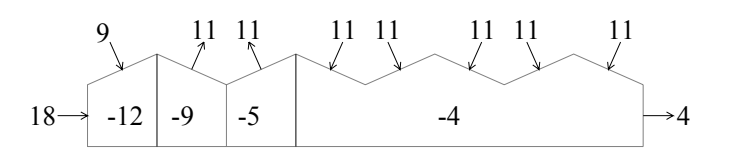

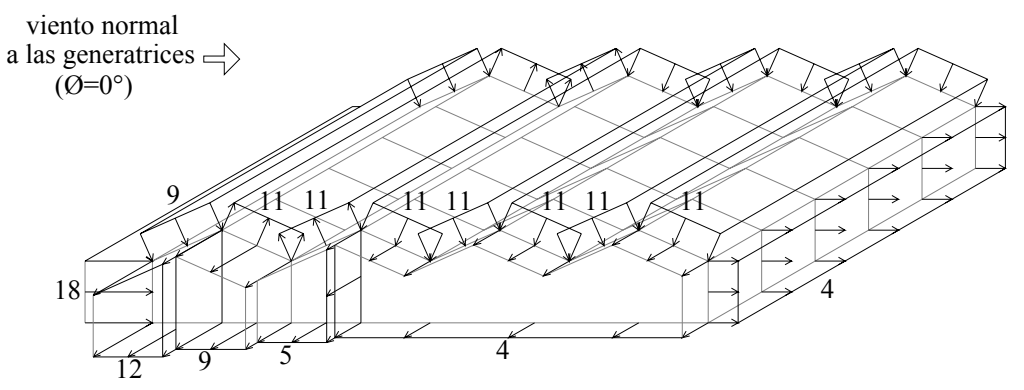

Figura 7.14 Presiones de diseño para viento normal a las generatrices. Unidades: kg/m2

#### **b) Viento paralelo a las generatrices (θ=90°)**

## **b.i) Coeficientes de presión exterior, Cpe**

Los coeficientes de presión exterior, Cpe, se obtienen a partir de las Tablas I.8, I.9 y I.10.

Para el muro de barlovento, de la Tabla I.8, Cpe = 0.8.

Para el muro de sotavento, de la Tabla I.8, es necesario determinar la relación d/b. Para el caso de estudio  $d/b = 37.08 \text{m} / 6.75 \text{m} = 5.5 \ge 4$ , por lo que Cpe = -0.2.

Para el techo, de la Tabla I.10, es necesario determinar la relación H/d. Para el caso de estudio H/d =  $4.5$ m /  $37.08$ m =  $0.12 \le 0.5$ , por lo que: de 0 a 1H Cpe =  $-0.9$ , de 1H a 2H Cpe =  $-0.5$ , de 2H a 3H Cpe =  $-0.3$  y de 3H hasta terminar la estructura Cpe =  $-0.2$ . Para este caso la altura H = 4.5m. En el caso de 0 a 1H el coeficiente de presión exterior se incrementará de acuerdo con:

$$
[-0.05(n-1)]
$$

Donde n es el número total de claros. Para del Invernadero CU, n = 4. Sustituyendo en la expresión anterior se tiene:

$$
[-0.05(n-1)] = [-0.05(4-1)] = -0.15
$$

Por lo tanto de 0 a 1H, Cpe =  $-0.9 + (-0.15) = -1.05$ 

Para los muros laterales, de la Tabla I.9 se tiene que: de 0 a 1H Cpe = -0.65, de 1H a 2H Cpe =  $-0.5$ , de 2H a 3H Cpe =  $-0.3$  y de 3H hasta terminar la estructura Cpe =  $-0.2$ . Para este caso la altura  $H = 4.5$ m. Las zonas de afectación se muestran en la Figura 7.13.

Los coeficientes de presión exterior, Cpe, son los mismos para los dos escenarios planteados: invernadero cerrado e invernadero abierto. Los únicos que varían son los coeficientes de presión interior, Cpi.

## **b.ii) Coeficientes de presión interior, Cpi**

Para el escenario de *invernadero cerrado*, de la Tabla I.13(a) se considera que el invernadero cuando está cerrado se comporta como una construcción sellada eficientemente, por lo que se obtienen los siguientes valores: *Cpi = -0.2* ó *Cpi = 0.0*, según lo que produzca la combinación más desfavorable.

Para el escenario de *invernadero abierto*, de la Tabla I.13(b) se considera igual área de aberturas en dos o más muros, ya que el Invernadero CU cuenta con ventanas en los cuatro lados, por lo que obtienen los siguientes valores de: *Cpi = -0.3* ó *Cpi = 0.0*, según lo que produzca la combinación más desfavorable.

Los valores anteriores se pueden resumir en la Tabla 7.4, para el caso de invernadero cerrado y en la Tabla 7.5 para el caso de invernadero abierto. Las zonas de afectación se refieren a las Figura 7.12 y 7.13.

|                   | zona de afectación | <b>Cpe</b> | Cpi | Cpi    | Cpe - Cpi | Cpe - Cpi |
|-------------------|--------------------|------------|-----|--------|-----------|-----------|
| <b>Barlovento</b> |                    | 0.8        | 0.0 | $-0.2$ | 0.8       | 1.0       |
| Sotavento         |                    | $-0.2$     | 0.0 | $-0.2$ | $-0.2$    | 0.0       |
| Techo             | De 0 a $4.5m$      | $-1.05$    | 0.0 | $-0.2$ | $-1.05$   | $-0.85$   |
|                   | De $4.5a9.0m$      | $-0.5$     | 0.0 | $-0.2$ | $-0.5$    | $-0.3$    |
|                   | De $9.0a13.5m$     | $-0.3$     | 0.0 | $-0.2$ | $-0.3$    | $-0.1$    |
|                   | De 13.5 a 37.08m   | $-0.2$     | 0.0 | $-0.2$ | $-0.2$    | 0.0       |
| Laterales         | De 0 a 4 $5m$      | $-0.65$    | 0.0 | $-0.2$ | $-0.65$   | $-0.45$   |
|                   | De $4.5a90m$       | $-0.5$     | 0.0 | $-0.2$ | $-0.5$    | $-0.3$    |
|                   | De 9 0 a 13.5m     | $-0.3$     | 0.0 | $-0.2$ | $-0.3$    | $-0.1$    |
|                   | De 13.5 a 37,08m   | $-0.2$     | 0.0 | $-0.2$ | $-0.2$    | 0.0       |

Tabla 7.4 Combinaciones de factores de presión, Cpe-Cpi, más desfavorables para el caso de invernadero cerrado. Viento paralelo.

Cpe - Cpi - Los valores sombreados son la combinación más desfavorable.

Tabla 7.5 Combinaciones de factores de presión, Cpe-Cpi, más desfavorables para el caso de invernadero abierto. Viento paralelo.

|            | zona de afectación | <b>Cpe</b> | Cpi | Cpi    | Cpe - Cpi | Cpe - Cpi |
|------------|--------------------|------------|-----|--------|-----------|-----------|
| barlovento |                    | 0.8        | 0.0 | $-0.3$ | 0.8       | 1.1       |
| sotavento  |                    | $-0.2$     | 0.0 | $-0.3$ | $-0.2$    | 0.1       |
| techo      | De 0 a 4.5 $m$     | $-1.05$    | 0.0 | $-0.3$ | $-1.05$   | $-0.75$   |
|            | De $4.5a9.0m$      | $-0.5$     | 0.0 | $-0.3$ | $-0.5$    | $-0.2$    |
|            | De 9.0 a 13.5m     | $-0.3$     | 0.0 | $-0.3$ | $-0.3$    | 0.0       |
|            | De 13.5 a 37.08m   | $-0.2$     | 0.0 | $-0.3$ | $-0.2$    | 0.1       |
| laterales  | De 0 a $4.5m$      | $-0.65$    | 0.0 | $-0.3$ | $-0.65$   | $-0.35$   |
|            | De 4.5 a 9.0m      | $-0.5$     | 0.0 | $-0.3$ | $-0.5$    | $-0.2$    |
|            | De $9.0 a 13.5 m$  | $-0.3$     | 0.0 | $-0.3$ | $-0.3$    | 0.0       |
|            | De 13.5 a 37.08m   | $-0.2$     | 0.0 | $-0.3$ | $-0.2$    | 0.1       |

Cpe - Cpi - Los valores sombreados son la combinación más desfavorable.

Una vez que se tienen las combinaciones de Cpe-Cpi más desfavorables, se procede al cálculo de la presión de diseño, pz., con la ecuación: Pz = ( Cpe – Cpi ) qz. El valor de qz ya se determinó anteriormente y vale qz = 18 kg/m2. Los resultados se muestran en la Tabla 7.8 y Figura 7.15. Como puede observarse en dicha figura las presiones que rigen están asociadas al invernadero abierto.

|            |                    | invernadero |           |         |         |
|------------|--------------------|-------------|-----------|---------|---------|
|            |                    | cerrado     | abierto   | qz      | pz      |
|            | zona de afectación |             | Cpe - Cpi | (kg/m2) | (kg/m2) |
| barlovento |                    | 1           | 1.1       | 18      | 20      |
| sotavento  |                    | $-0.2$      | $-0.2$    | 18      | $-4$    |
| techo      | De 0 a $4.5m$      | $-1.05$     | $-1.05$   | 18      | $-19$   |
|            | De $4.5a9.0m$      | $-0.5$      | $-0.5$    | 18      | $-9$    |
|            | De 9.0 a 13.5m     | $-0.3$      | $-0.3$    | 18      | $-5$    |
|            | De 13.5 a 37.08m   | $-0.2$      | $-0.2$    | 18      | $-4$    |
| laterales  | De 0 a $4.5m$      | $-0.65$     | $-0.65$   | 18      | $-12$   |
|            | De $4.5a9.0m$      | $-0.5$      | $-0.5$    | 18      | $-9$    |
|            | De 9.0 a 13.5m     | $-0.3$      | $-0.3$    | 18      | $-5$    |
|            | De 13.5 a 37.08m   | $-0.2$      | $-0.2$    | 18      | -4      |

Cpe - Cpi - Los valores sombreados son la combinación más desfavorable.

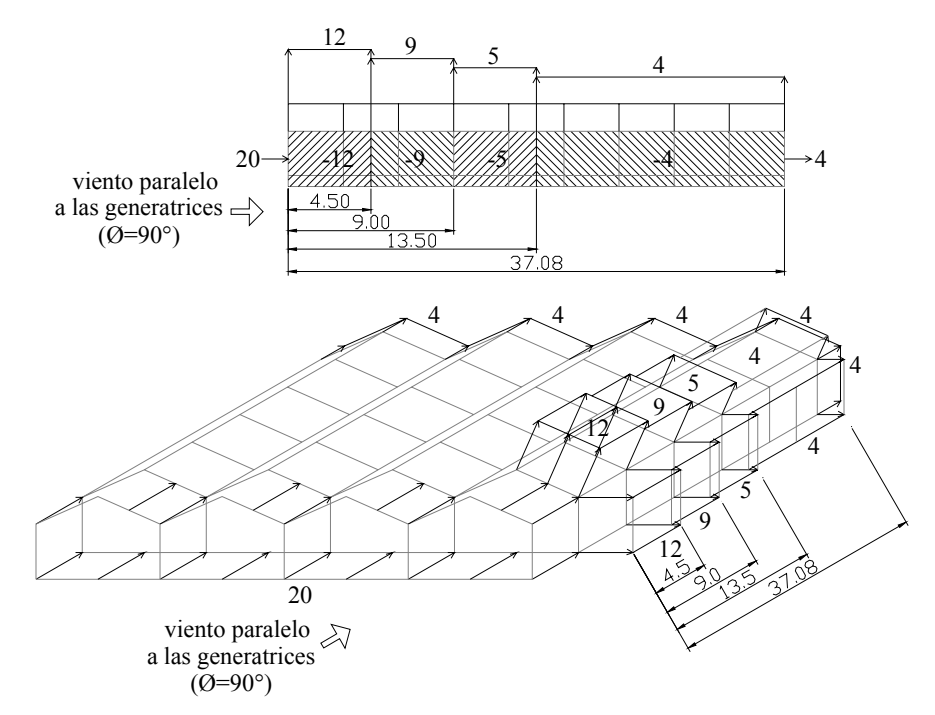

Figura 7.15 Presiones de diseño para viento paralelo a las generatrices. Unidades: kg/m2

Una vez que se tienen las presiones de diseño para ambas direcciones, el paso siguiente es transferir dichas cargas a los elementos que forman el invernadero.

## **Determinación de las cargas por viento de acuerdo al Manual CFE (1993):**

## **1. Viento normal a las generatrices (** $θ=0°$ **)**

Para calcular las cargas es necesario determinar las áreas tributarias que le corresponden a cada elemento y multiplicar por la presión correspondiente según sea el caso. En la Figura 7.16 se muestran nuevamente las presiones de diseño para viento normal, calculadas anteriormente. Es importante mencionar que el *signo negativo* indica *succión*, mientras que el positivo, presión.

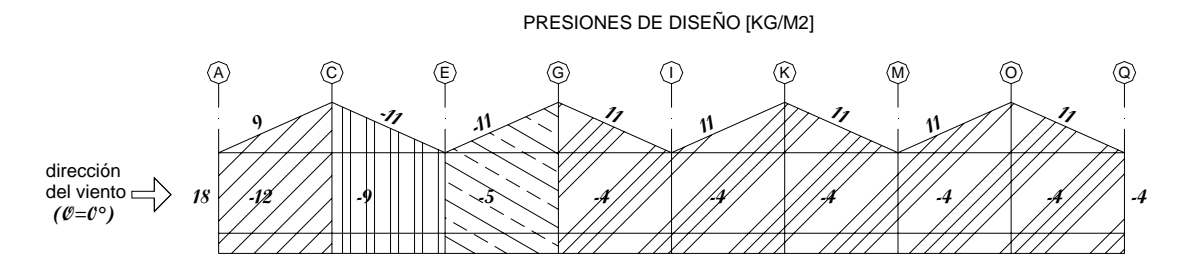

Figura 7.16 Presiones de diseño. Viento normal. Unidades: kg/m2

El procedimiento para asignar las cargas a cada elemento es el que se muestra a continuación:

$$
wn = (At) (pz) / 1
$$

donde At es el área tributaria, en m2

 pz es la presión de diseño correspondiente a esa área, en kg/m2 l es la longitud del elemento, en metros

### **a) Muro de barlovento**

Para los muros de barlovento y sotavento, las áreas tributarias y las cargas lineales se definen en la Figura 7.17.

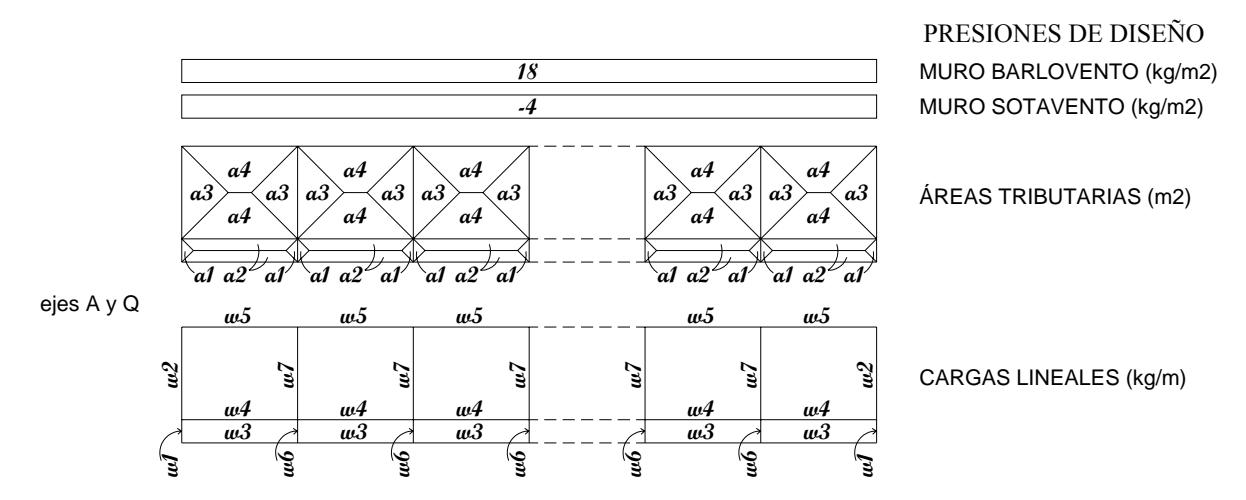

Figura 7.17 Áreas tributarias y cargas lineales para muros de barlovento y sotavento. Viento normal.

Las áreas tributarias que se muestran en la figura 7.17 son las siguientes:

 $a1 = 0.09$  m2  $a2 = 0.81$  m2  $a3 = 1.44$  m2  $a4 = 2.16$  m2

Y las cargas lineales son:

w1 = (0.09 m2) (18 kg/m2) / 0.6 m = 3 kg/m w2 = (1.44 m2) (18 kg/m2) / 2.4 m = 11 kg/m w3 = (0.81 m2) (18 kg/m2) / 3.0 m = 5 kg/m w4 = (0.81 m2 + 2.16 m2) (18 kg/m2) / 3.0 m = 18 kg/m w5 = (2.16 m2) (18 kg/m2) / 3.0 m = 13 kg/m w6 = (0.09 m2 + 0.09 m2) (18 kg/m2) / 0.6 m = 6 kg/m w7 = (1.44 m2 + 1.44 m2) (18 kg/m2) / 2.4 m = 22 kg/m

Estos valores se muestran en la Figura 7.18.

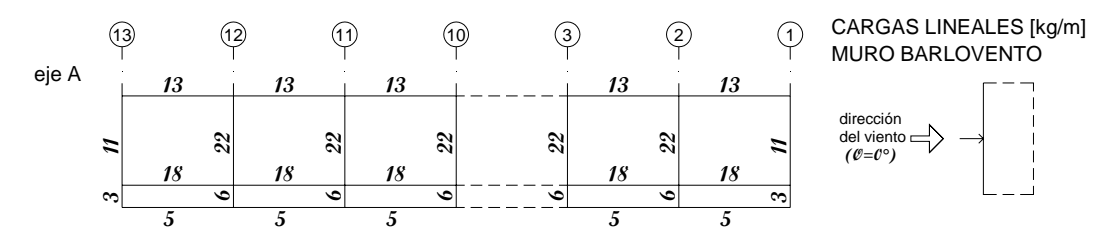

Figura 7.18 Cargas lineales en muro de barlovento. Viento normal.

## **b) Muro de sotavento**

Las áreas tributarias son las mismas que para barlovento (Ver Figura 7.17). Mientras que las cargas lineales para este caso valen:

w1 = (0.09 m2) (-4 kg/m2) / 0.6 m = -1 kg/m w2 = (1.44 m2) (-4 kg/m2) / 2.4 m = -2 kg/m w3 = (0.81 m2) (-4 kg/m2) / 3.0 m = -1 kg/m w4 = (0.81 m2 + 2.16 m2) (-4 kg/m2) / 3.0 m = -4 kg/m w5 = (2.16 m2) (-4 kg/m2) / 3.0 m = -3 kg/m w6 = (0.09 m2 + 0.09 m2) (-4 kg/m2) / 0.6 m = -1 kg/m w7 = (1.44 m2 + 1.44 m2) (-4 kg/m2) / 2.4 m = -5 kg/m

Estos valores se muestran en la Figura 7.19.

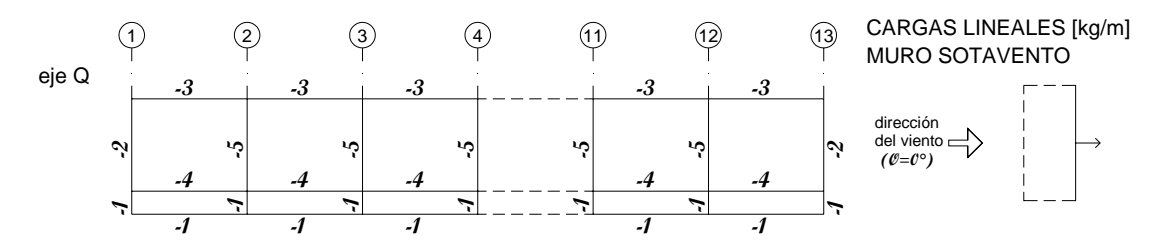

Figura 7.19 Cargas lineales en muro de sotavento. Viento normal.

### **c) Muros laterales**

Para los muros laterales, las áreas tributarias y las cargas lineales se definen en la Figura 7.20:

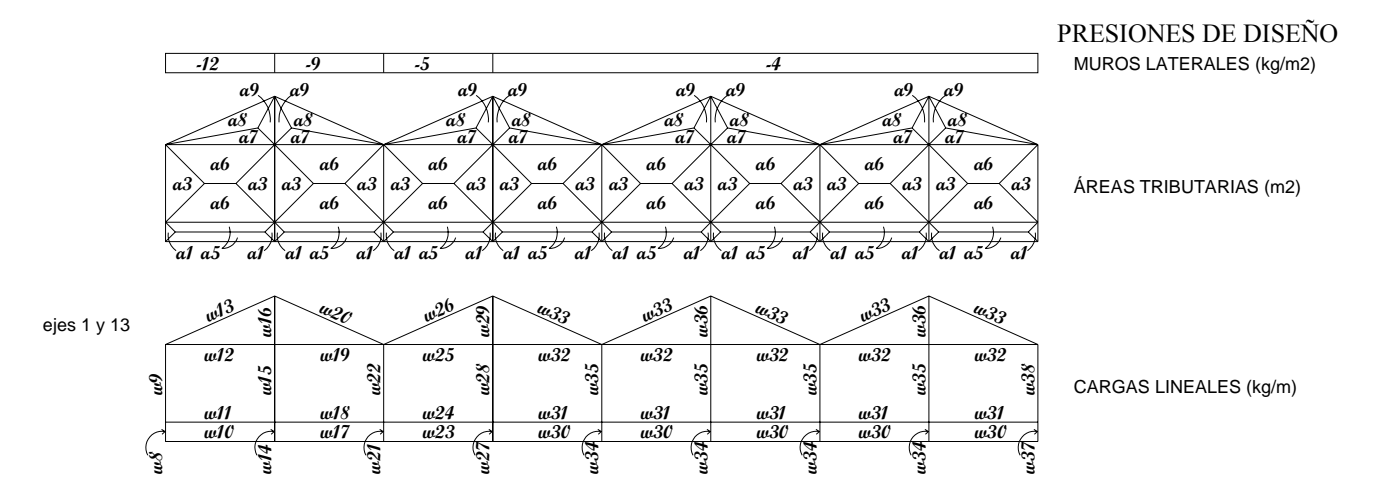

Figura 7.20 Áreas tributarias y cargas lineales para muros laterales. Viento normal.

Las áreas tributarias que se muestran en la figura 7.20 son las siguientes:

 $a1 = 0.09$  m2  $a3 = 1.44$  m2  $a5 = 0.92$  m2  $a6 = 2.61$  m2  $a7 = 0.88$  m2  $a8 = 1.27$  m2  $a9 = 0.39$  m2

Para este caso las cargas lineales son:

 $w8 = (0.09$  m2)  $(-12$  kg/m2)  $/ 0.6$  m = -2 kg/m  $w9 = (1.44 \text{ m2}) (-12 \text{ kg/m2}) / 2.4 \text{ m} = -7 \text{ kg/m}$ 

```
w10 = (0.92 \text{ m2}) (-12 \text{ kg/m2}) / 3.0 \text{ m} = -4 \text{ kg/m}w11 = (0.92 \text{ m}2 + 2.61 \text{ m}2) (-12 \text{ kg/m}2) / 3.0 = -14 \text{ kg/m}w12 = (2.61 \text{ m}2 + 0.88 \text{ m}2) (-12 \text{ kg/m}2) / 3.0 = -14 \text{ kg/m}w13 = (1.27 \text{ m}^2) (-12 \text{ kg/m}^2) / 3.7 \text{ m} = -4 \text{ kg/m}w14 = [(0.09m2)(-12kg/m2) + (0.09m2)(-9kg/m2)]/0.6m = -3 kg/mw15 = [(1.44m2)(-12kg/m2) + (1.44m2)(-9kg/m2)]/2.4m = -13 kg/mw16 = [(0.39m2)(-12kg/m2) + (0.39m2)(-9kg/m2)]/1.5m = -5 kg/mw17 = (0.92 \text{ m2}) (-9 \text{ kg/m2}) / 3.0 \text{m} = -3 \text{ kg/m}w18 = (0.92 \text{ m}2 + 2.61 \text{ m}2) (-9 kg/m2) / 3.0 m = -11 kg/m
w19 = (2.61 \text{ m}2 + 0.88 \text{ m}2) (-9 kg/m2) / 3.0 m = -10 kg/m
w20 = (1.27 \text{ m}^2)(-9 \text{ kg/m}^2)/3.7 \text{ m} = -3 \text{ kg/m}w21 = [(0.09m2)(-9kg/m2) + (0.09m2)(-5kg/m2)]/0.6m = -2 kg/mw22 = [(1.44m2)(-9kg/m2) + (1.44m2)(-5kg/m2)]/2.4m = -8 kg/mw23 = (0.92 m2) (-5 \text{ kg/m2}) / 3.0 m = -2 kg/m
w24 = (0.92 \text{ m}2 + 2.61 \text{ m}2) (-5 kg/m2) / 3.0 m = -6 kg/m
w25 = (2.61 \text{ m}2 + 0.88 \text{ m}2) (-5 kg/m2) / 3.0 m = -6 kg/m
w26 = (1.27 \text{ m2}) (-5 \text{ kg/m2}) / 3.7 \text{ m} = -2 \text{ kg/m}w27 = [(0.09m2)(-5kg/m2) + (0.09m2)(-4kg/m2)]/0.6m = -1 kg/mw28 = [(1.44m2)(-5kg/m2) + (1.44m2)(-4kg/m2)]/2.4m = -5 kg/mw29 = [(0.39m2)(-5kg/m2) + (0.39m2)(-4kg/m2)]/1.5m = -2 kg/mw30 = (0.92 \text{ m2}) (-4 \text{ kg/m2}) / 3.0 \text{ m} = -1 \text{ kg/m}w31 = (0.92 \text{ m}2 + 2.61 \text{ m}2) (-4 kg/m2) / 3.0 m = -5 kg/m
w32 = (2.61 \text{ m}2 + 0.88 \text{ m}2) (-4 kg/m2) / 3.0 m = -5 kg/m
w33 = (1.27 \text{ m2}) (-4 \text{ kg/m2}) / 3.7 \text{ m} = -1 \text{ kg/m}w34 = (0.09 \text{ m}2 + 0.09 \text{ m}2) (-4 kg/m2) / 0.6 m = -1 kg/m
w35 = (1.44 \text{ m}2 + 1.44 \text{ m}2) (-4 kg/m2) / 2.4 m = -5 kg/m
w36 = (0.39 \text{ m}2 + 0.39 \text{ m}2) (-4 kg/m2) / 1.5 m = -2 kg/m
w37 = (0.09 \text{ m2}) (-4 \text{ kg/m2}) / 0.6 \text{ m} = -1 \text{ kg/m}w38 = (1.44 \text{ m2}) (-4 \text{ kg/m2}) / 2.4 \text{ m} = -2 \text{ kg/m}
```
Estos valores se muestran en la Figura 7.21.

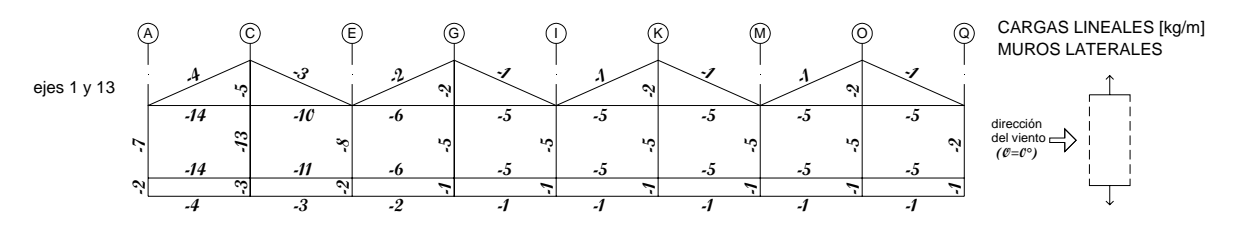

Figura 7.21 Cargas lineales en muros laterales. Viento normal.

# **d) Cubierta**

Las áreas tributarias se muestran en la Figura 7.22 son las siguientes:

 $a10 = 2.23$  m2  $a11 = 1.81$  m2  $a12 = 0.25$  m2  $a13 = 1.25$  m2

El ángulo de inclinación de la cubierta es de  $\delta = 24^{\circ}$ , por lo que wx = w sen24° y wy = w cos24°. Ver Figura 712. Para este caso las cargas lineales son:

$$
\int_{\frac{\pi}{4}}^{\frac{\pi}{4}} \frac{1}{\frac{9}{3}} \int_{\frac{\pi}{4}}^{\frac{\pi}{4}} \frac{1}{\frac{9}{3}} \int_{\frac{\pi}{4}}^{\frac{\pi}{4}} \frac{1}{\frac{\pi}{4}} \int_{\frac{\pi}{4}}^{\frac{\pi}{4}} \frac{1}{\frac{\pi}{4}} \int_{\frac{\pi}{4}}
$$

```
w45x = (4 \text{ kg/m}) \text{ sen24}^{\circ} = 2 \text{ kg/m}w45y = (4 \text{ kg/m}) \cos 24^\circ = 4 \text{ kg/m}w45' = (1.25 \text{ m2}) (-11 \text{ kg/m2}) / 3.0 \text{ m} = -5 \text{ kg/m}w45'x = (-5 \text{ kg/m}) \text{ sen24}^{\circ} = -2 \text{ kg/m}w45'y = (-5 \text{ kg/m}) \cos 24^\circ = -5 \text{ kg/m}w46 = (0.25 \text{ m2}) (-11 \text{ kg/m2}) / 1.0 \text{ m} = -3 \text{ kg/m}w47 = (0.25 \text{ m}2 + 0.25 \text{ m}2) (-11 \text{ kg/m}2) / 1.0 \text{ m} = -6 \text{ kg/m}w48 = (2.23 \text{ m}2 + 1.25 \text{ m}2) (-11 \text{ kg/m}2) / 3.0 \text{ m} = -13 \text{ kg/m}w48x = (-13 \text{ kg/m}) \text{ sen24}^{\circ} = -5 \text{ kg/m}w48y = (-13 \text{ kg/m}) \cos 24^\circ = -12 \text{ kg/m}w49 = (1.81m2) (-11 kg/m2) / 2.7 m = -7 kg/mw50 = (1.81 \text{ m}2 + 1.81 \text{ m}2) (-11 \text{ kg/m}2) / 2.7 \text{ m} = -15 \text{ kg/m}w51 = (2.23 \text{ m2}) (-11 \text{ kg/m2}) / 3.0 \text{ m} = -8 \text{ kg/m}w51x = (-8 \text{ kg/m}) \text{ sen24}^{\circ} = -3 \text{ kg/m}w51y = (-8 \text{ kg/m}) \cos 24^\circ = -7 \text{ kg/m}w51' = (2.23 \text{ m2}) (-11 \text{ kg/m2}) / 3.0 \text{ m} = -8 \text{ kg/m}w51'x = (-8 \text{ kg/m}) \text{ sen24}^{\circ} = -3 \text{ kg/m}w51'y = (-8 \text{ kg/m}) \cos 24^\circ = -7 \text{ kg/m}w52 = (1.25 \text{ m2}) (-11 \text{ kg/m2}) / 3.0 \text{ m} = -5 \text{ kg/m}w52x = (-5 \text{ kg/m}) \text{ sen24}^{\circ} = -2 \text{ kg/m}w52y = (-5 \text{ kg/m}) \cos 24^\circ = -5 \text{ kg/m}w52' = (1.25 \text{ m2}) (11.0 \text{ kg/m2}) / 3.0 \text{ m} = 5 \text{ kg/m}w52'x = (5 \text{ kg/m}) \text{ sen24}^{\circ} = 2 \text{ kg/m}w52'y = (5 \text{ kg/m}) \cos 24^\circ = 5 \text{ kg/m}w53 = (0.25 \text{ m2}) (11.0 \text{ kg/m2}) / 1.0 \text{ m} = 3 \text{ kg/m}w54 = (0.25 \text{ m}2 + 0.25 \text{ m}2) (11.0 \text{ kg/m}2) / 1.0 \text{ m} = 6 \text{ kg/m}w55 = (2.23 \text{ m}2 + 1.25 \text{ m}2) (11.0 \text{ kg/m}2) / 3.0 \text{ m} = 13 \text{ kg/m}w55x = (13 \text{ kg/m}) \text{ sen24}^{\circ} = 5 \text{ kg/m}w55y = (13 \text{ kg/m}) \cos 24^\circ = 12 \text{ kg/m}w56 = (1.81 \text{ m2}) (11.0 \text{ kg/m2}) / 2.7 \text{ m} = 7 \text{ kg/m}w57 = (1.81 \text{ m}2 + 1.81 \text{ m}2) (11.0 \text{ kg/m}2) / 2.7 \text{ m} = 15 \text{ kg/m}
```

```
w58 = (2.23 \text{ m2}) (11.0 \text{ kg/m2}) / 3.0 \text{ m} = 8 \text{ kg/m}w58x = (8 \text{ kg/m}) \text{ sen24}^{\circ} = 3 \text{ kg/m}w58y = (8 \text{ kg/m}) \cos 24^\circ = 7 \text{ kg/m}w58' = (2.23 \text{ m2}) (11.0 \text{ kg/m2}) / 3.0 \text{ m} = 8 \text{ kg/m}w58'x = (8 \text{ kg/m}) \text{ sen24}^{\circ} = 3 \text{ kg/m}w58'y = (8 \text{ kg/m}) \cos 24^\circ = 7 \text{ kg/m}w59 = (1.25 \text{ m2}) (11.0 \text{ kg/m2}) / 3.0 \text{ m} = 5 \text{ kg/m}w59x = (5 \text{ kg/m}) \text{ sen24}^{\circ} = 2 \text{ kg/m}w59y = (5 \text{ kg/m}) \cos 24^\circ = 5 \text{ kg/m}w59' = (1.25 \text{ m2}) (11.0 \text{ kg/m2}) / 3.0 \text{ m} = 5 \text{ kg/m}w59'x = (5 \text{ kg/m}) \text{ sen24}^{\circ} = 2 \text{ kg/m}w59'y = (5 \text{ kg/m}) \cos 24^\circ = 5 \text{ kg/m}w60 = (2.23 \text{ m}^2) (11.0 \text{ kg/m}^2) / 3.0 \text{ m} = 8 \text{ kg/m}w60x = (8 \text{ kg/m}) \text{ sen24}^{\circ} = 3 \text{ kg/m}w60y = (8 \text{ kg/m}) \cos 24^{\circ} = 7 \text{ kg/m}
```
Estos valores se muestran en la Figura 7.22.

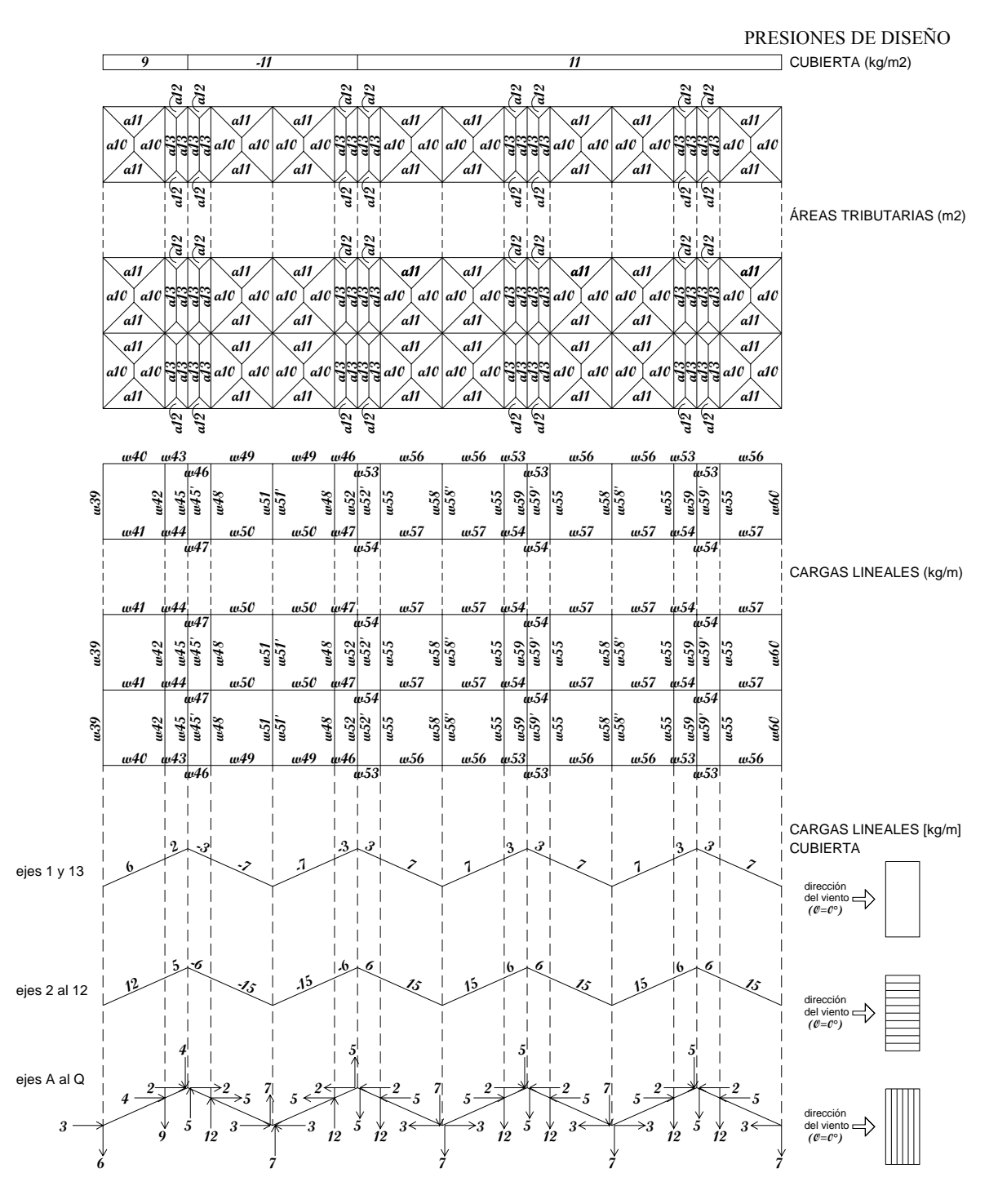

Figura 7.22 Cargas lineales en cubierta. Viento normal.

## **2. Viento paralelo a las generatrices (θ=90°)**

Para calcular las cargas es necesario determinar las áreas tributarias que le corresponden a cada elemento y multiplicar por la presión correspondiente según sea el caso. En la Figura 7.23 se muestran nuevamente las presiones de diseño para viento paralelo, calculadas anteriormente. Es importante mencionar que el *signo negativo* indica *succión*, mientras que el positivo, presión.

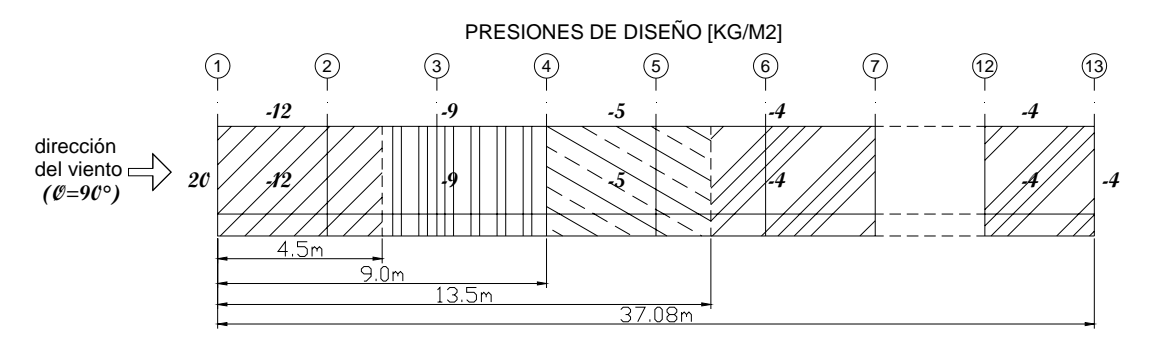

Figura 7.23 Presiones de diseño. Viento paralelo. Unidades: kg/m2

## **a) Muro de barlovento**

Para los muros de barlovento y sotavento, las áreas tributarias y las cargas lineales se definen en la Figura 7.24.

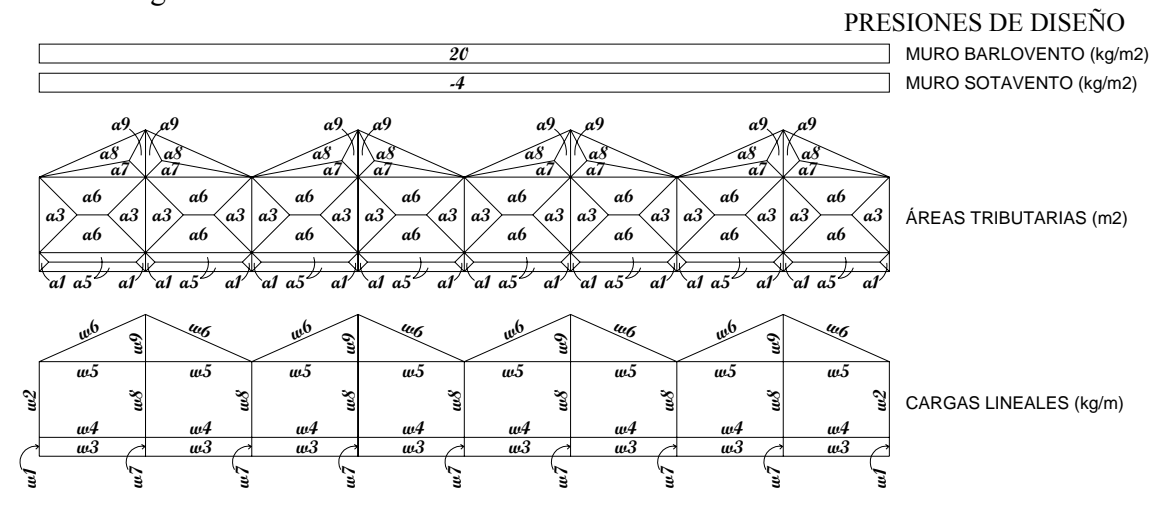

Figura 7.24 Áreas tributarias y cargas lineales para muros de barlovento y sotavento. Viento paralelo.

Las áreas tributarias que se muestran en la figura 7.24 son las siguientes:

 $a1 = 0.09$  m2  $a3 = 1.44$  m2  $a5 = 0.92$  m2  $a6 = 2.61$  m2  $a7 = 0.88$  m2  $a8 = 1.27$  m2  $a9 = 0.39$  m2

Para este caso las cargas lineales son:

w1 = (0.09 m2) (20 kg/m2) / 0.6 m = 1 kg/m w2 = (1.44 m2) (20 kg/m2) / 2.4 m = 12 kg/m w3 = (0.92 m2) (20 kg/m2) / 3.38 m = 5 kg/m w4 = (0.92 m2 + 2.61 m2) (20 kg/m2) / 3.38 m = 21 kg/m w5 = (2.61 m2 + 0.88 m2) (20 kg/m2) / 3.38 m = 21 kg/m w6 = (1.27 m2) (20 kg/m2) / 3.7 m = 7 kg/m w7 = (0.09 m2 + 0.09 m2) (20 kg/m2) / 0.6 m = 6 kg/m w8 = (1.44 m2 + 1.44 m2) (20 kg/m2) / 2.4 m = 24 kg/m w9 = (0.39 m2 + 0.39 m2) (20 kg/m2) / 1.5 m = 10 kg/m

Estos valores se muestran en la Figura 7.25.

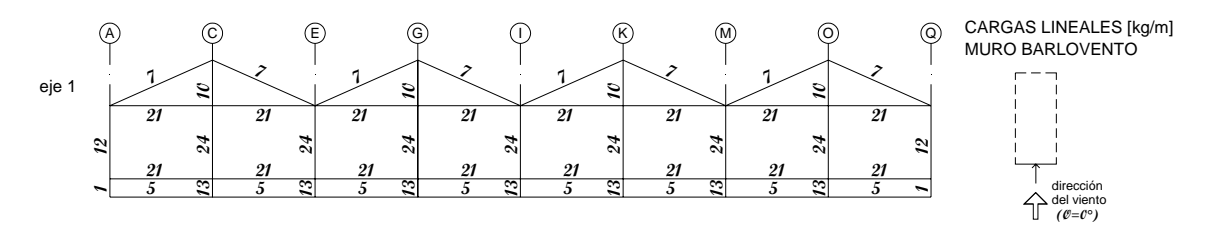

Figura 7.25 Cargas lineales en muro de barlovento. Viento paralelo.

# **b) Muro de sotavento**

Las áreas tributarias son las mismas que para barlovento (Ver Figura 7.24). Mientras que las cargas lineales para este caso valen:

w1 = (0.09 m2) (-4 kg/m2) / 0.6 m = -1 kg/m w2 = (1.44 m2) (-4 kg/m2) / 2.4 m = -2 kg/m w3 = (0.92 m2) (-4 kg/m2) / 3.38 m = -1 kg/m w4 = (0.92 m2 + 2.61 m2) (-4 kg/m2) / 3.38 m = -4 kg/m w5 = (2.61 m2 + 0.88 m2) (-4 kg/m2) / 3.38 m = -4 kg/m w6 = (1.27 m2) (-4 kg/m2) / 3.7 m = -1 kg/m w7 = (0.09 m2 + 0.09 m2) (-4 kg/m2) / 0.6 m = -1 kg/m w8 = (1.44 m2 + 1.44 m2) (-4 kg/m2) / 2.4 m = -5 kg/m w9 = (0.39 m2 + 0.39 m2) (-4 kg/m2) / 1.5 m = -2 kg/m

Estos valores se muestran en la Figura 7.26.

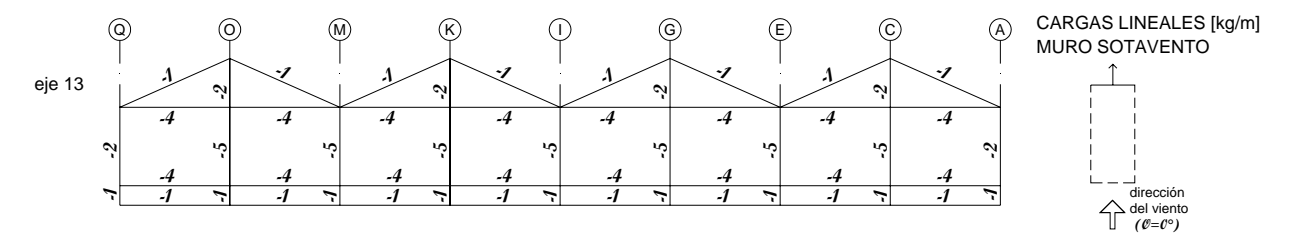

Figura 7.26 Cargas lineales en muro de sotavento. Viento paralelo.

#### **c) Muros laterales**

Para los muros laterales, las áreas tributarias y las cargas lineales se definen en la Figura 7.27:

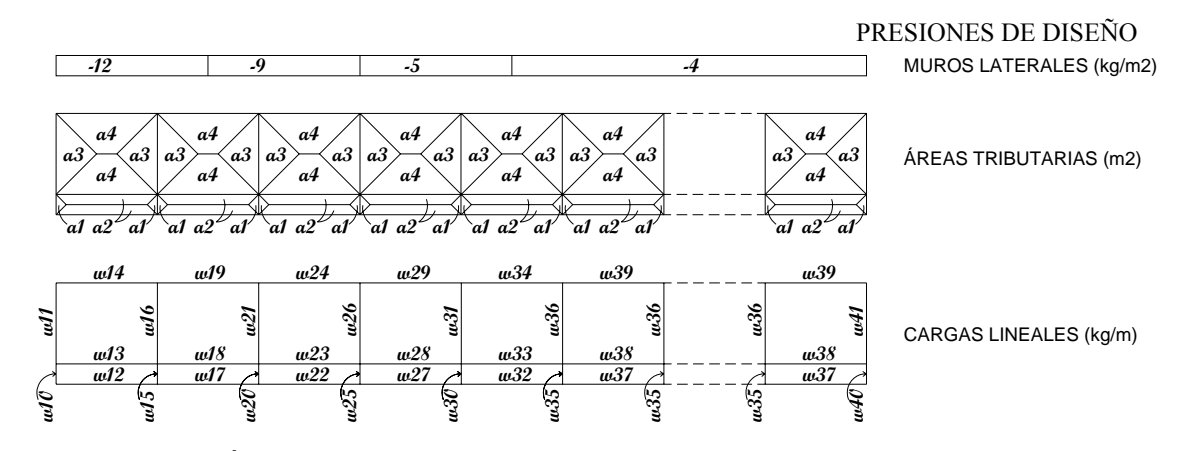

Figura 7.27 Áreas tributarias y cargas lineales para muros laterales. Viento paralelo.

Las áreas tributarias que se muestran en la figura 7.27 son las siguientes:

 $a1 = 0.09$  m2  $a3 = 1.44$  m2  $a5 = 0.92$  m2  $a6 = 2.61$  m2  $a7 = 0.88$  m2  $a8 = 1.27$  m2  $a9 = 0.39$  m2

Para este caso las cargas lineales son:

 $w10 = (0.09$  m2)  $(-12$  kg/m2) / 0.6 m = -2 kg/m  $w11 = (1.44 \text{ m2}) (-12 \text{ kg/m2}) / 2.4 \text{ m} = -7 \text{ kg/m}$  $w12 = (0.81 \text{ m2}) (-12 \text{ kg/m2}) / 3.0 \text{ m} = -3 \text{ kg/m}$  $w13 = (0.81 \text{ m}2 + 2.16 \text{ m}2) (-12 \text{ kg/m}2) / 3.0 \text{ m} = -12 \text{ kg/m}$  $w14 = (2.16$  m2)  $(-12$  kg/m2)  $/3.0$  m = -9 kg/m

```
w15 = (0.09 \text{ m}2 + 0.09 \text{ m}2) (-12 kg/m2) / 0.6 m = -4 kg/m
w16 = (1.44 \text{ m}2 + 1.44 \text{ m}2) (-12 \text{ kg/m}2) / 2.4 \text{ m} = -14 \text{ kg/m}w17 = (0.81 \text{ m2}) [ (-12 \text{ kg/m2} - 9 \text{ kg/m2}) /2 ] / 3.0 m = -3 kg/m
w18 = (0.81 \text{ m}2 + 2.16 \text{ m}2) [(-12 kg/m2 -9 kg/m2)/2 ] / 3.0 m = -10 kg/m
w19 = (2.16 \text{ m2}) [ (-12 kg/m2 -9 kg/m2) /2 ] / 3.0 m = -8 kg/m
w20 = (0.09 \text{ m}2 + 0.09 \text{ m}2) (-9 kg/m2) / 0.6 m = -3 kg/m
w21 = (1.44 \text{ m}2 + 1.44 \text{ m}2) (-9 kg/m2) / 2.4 m = -11 kg/m
w22 = (0.81 m2) (-9 kg/m2) /3.0 m = -2 kg/m
w23 = (0.81 \text{ m}2 + 2.16 \text{ m}2) (-9 kg/m2) / 3.0 m = -9 kg/m
w24 = (2.16 \text{ m2}) (-9 \text{ kg/m2}) / 3.0 \text{ m} = -7 \text{ kg/m}w25 = [(0.09 \text{ m}2)(-9 \text{ kg/m}2)+(0.09 \text{ m}2)(-5 \text{ kg/m}2)]/0.6 \text{ m} = -2 \text{ kg/m}w26 = [(1.44 \text{ m}2)(-9 \text{ kg/m}2)+(1.44 \text{ m}2)(-5 \text{ kg/m}2)]/2.4 \text{ m} = -8 \text{ kg/m}w27 = (0.81 m2) (-5 kg/m2) /3.0 m = -1 kg/m
w28 = (0.81 \text{ m}2 + 2.16 \text{ m}2) (-5 kg/m2) / 3.0 m = -5 kg/m
w29 = (2.16 m2) (-5 kg/m2) /3.0 m = -4 kg/m
w30 = (0.09 \text{ m}2 + 0.09 \text{ m}2) (-5 kg/m2) / 0.6 m = -2 kg/m
w31 = (1.44 \text{ m}2 + 1.44 \text{ m}2) (-5 kg/m2) / 2.4 m = -6 kg/m
w32 = (0.81 \text{ m}^2) [ (-5 kg/m2 -4 kg/m2) /2 ] / 3.0 m = -1 kg/m
w33 = (0.81 \text{ m}2 + 2.16 \text{ m}2) [(-5 \text{ kg/m}2 - 4 \text{ kg/m}2)/2] / 3.0 m = -4 kg/m
w34 = (2.16 \text{ m}^2) [ (-5 kg/m2 -4 kg/m2) /2 ] / 3.0 m = -3 kg/m
w35 = (0.09 \text{ m}2 + 0.09 \text{ m}2) (-4 kg/m2) / 0.6 m = -1 kg/m
w36 = (1.44 \text{ m}2 + 1.44 \text{ m}2) (-4 kg/m2) / 2.4 m = -5 kg/m
w37 = (0.81 \text{ m2}) (-4 \text{ kg/m2}) / 3.0 \text{ m} = -1 \text{ kg/m}w38 = (0.81 \text{ m}2 + 2.16 \text{ m}2) (-4 kg/m2) / 3.0 m = -4 kg/m
w39 = (2.16 \text{ m2}) (-4 \text{ kg/m2}) / 3.0 \text{ m} = -3 \text{ kg/m}w40 = (0.09 m2) (-4 \text{ kg/m2}) / 0.6 m = -1 kg/m
w41 = (1.44 \text{ m2}) (-4 \text{ kg/m2}) / 2.4 \text{ m} = -2 \text{ kg/m}
```
Estos valores se muestran en la Figura 7.28.

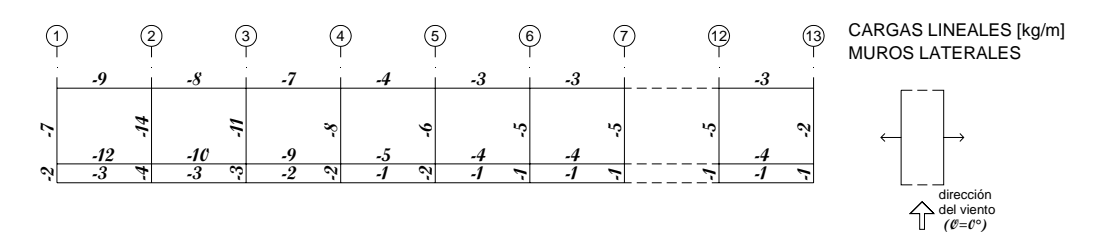

Figura 7.28 Cargas lineales en muros laterales. Viento paralelo.

# **d) Cubierta**

Las áreas tributarias se muestran en la Figura 7.29 son las siguientes:

 $a10 = 2.23$  m2  $a11 = 1.81$  m2  $a12 = 0.25$  m2  $\frac{12}{3} + \frac{10}{3}$ <br>Figure<br>**rta**<br>Las áreas tribut<br>a10 = 2.23 m2<br>a11 = 1.81 m2<br>a12 = 0.25 m2<br>a13 = 1.25 m2

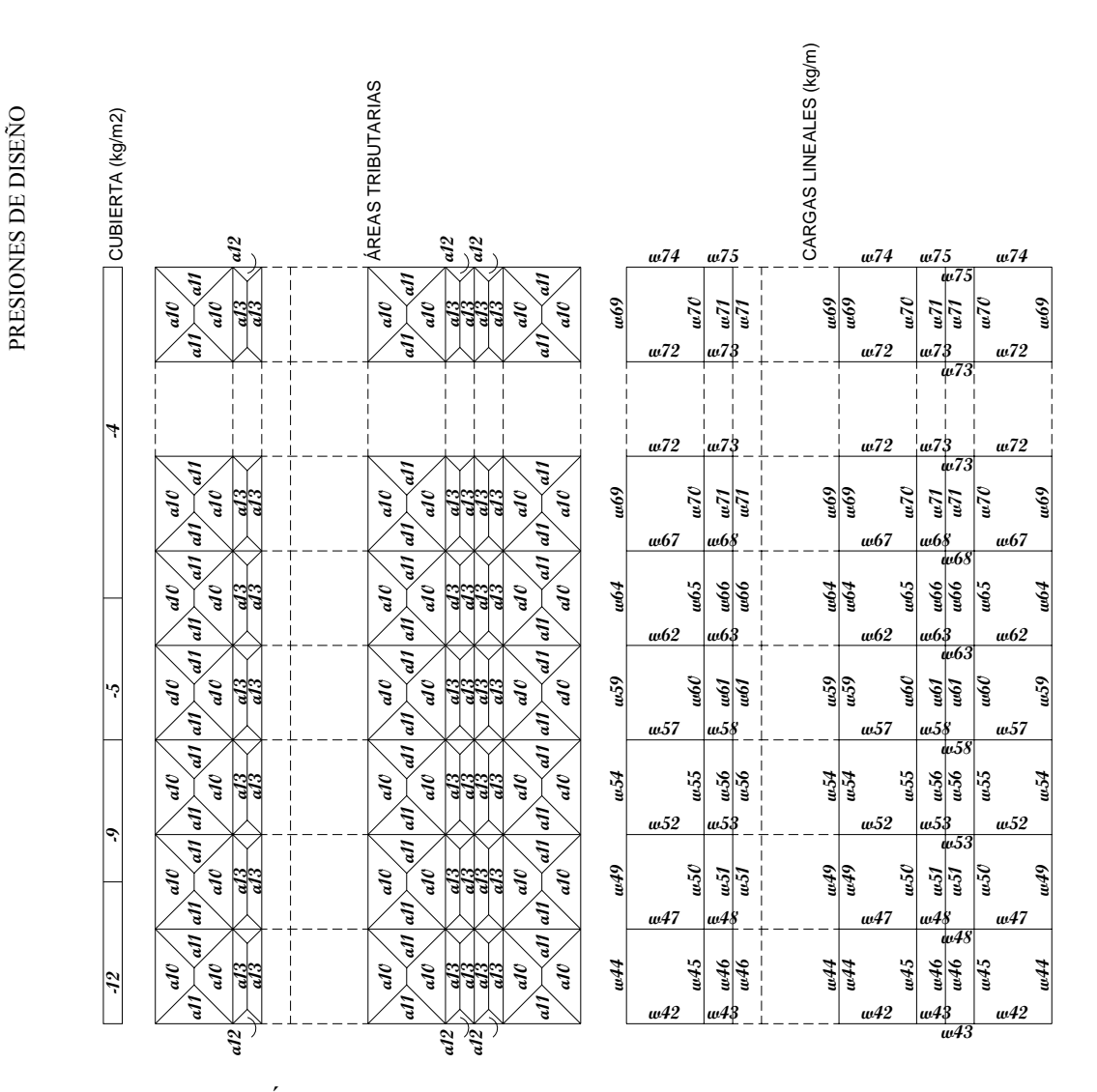

Figura 7.29 Áreas tributarias y cargas lineales para cubierta. Viento paralelo.

El ángulo de inclinación de la cubierta es de  $\delta = 24^{\circ}$ , por lo que wx = w sen24° y wy = w cos24°. Ver Figura 7.12. Para este caso las cargas lineales son:

$$
w42 = (1.81 m2) (-12 kg/m2) / 2.7 m = -8 kg/m
$$
  
\n
$$
w43 = (0.25 m2) (-12 kg/m2) / 1.0 m = -3 kg/m
$$
  
\n
$$
w44 = (2.23 m2) (-12 kg/m2) / 3.0 m = -9 kg/m
$$
  
\n
$$
w44x = (-9 kg/m) sen24^\circ = -4 kg/m
$$
  
\n
$$
w44y = (-9 kg/m) cos24^\circ = -8 kg/m
$$
  
\n
$$
w45 = (2.23 m2 + 1.25 m2) (-12 kg/m2) / 3.0 m = -14 kg/m
$$

```
w45x = (-14 \text{ kg/m}) \text{ sen24}^{\circ} = -6 \text{ kg/m}w45y = (-14 \text{ kg/m}) \cos 24^\circ = -13 \text{ kg/m}w46 = (1.25 \text{ m2}) (-12 \text{ kg/m2}) / 3.0 \text{ m} = -5 \text{ kg/m}w46x = (-5 \text{ kg/m}) \text{ sen24}^{\circ} = -2 \text{ kg/m}w46y = (-5 \text{ kg/m}) \cos 24^\circ = -5 \text{ kg/m}w47 = (1.81 \text{ m}2 + 1.81 \text{ m}2) (-12 \text{ kg/m}2) / 2.7 \text{ m} = -16 \text{ kg/m}w48 = (0.25 \text{ m}2 + 0.25 \text{ m}2) (-12 \text{ kg/m}2) / 1.0 \text{ m} = -6 \text{ kg/m}w49 = (2.23 \text{ m2}) [ (-12 \text{ kg/m2} - 9 \text{ kg/m2}) / 2 ] / 3.0 m = -8 kg/m
w49x = (-8 \text{ kg/m}) \text{ sen24}^{\circ} = -3 \text{ kg/m}w49y = (-8 \text{ kg/m}) \cos 24^\circ = -7 \text{ kg/m}w50 = (2.23 \text{ m}2+1.25 \text{ m}2) [(-12 \text{ kg/m}2-9 \text{ kg/m}2)/2]/3.0 \text{ m} = -12 \text{ kg/m}w50x = (-12 \text{ kg/m}) \text{ sen24}^{\circ} = -5 \text{ kg/m}w50y = (-12 \text{ kg/m}) \cos 24^\circ = -11 \text{ kg/m}w51 = (1.25 \text{ m2}) [ (-12 \text{ kg/m2} - 9 \text{ kg/m2}) / 2 ] / 3.0 m = -4 kg/m
w51x = (-4 \text{ kg/m}) \text{ sen24}^{\circ} = -2 \text{ kg/m}w51y = (-4 \text{ kg/m}) \cos 24^\circ = -4 \text{ kgm}w52 = (1.81 \text{ m}2 + 1.81 \text{ m}2) (-9 kg/m2) / 2.7 m = -12 kg/m
w53 = (0.25 \text{ m}2 + 0.25 \text{ m}2) (-9 kg/m2) / 1.0 m = -5 kg/m
w54 = (2.23 \text{ m2}) (-9 \text{ kg/m2}) / 3.0 \text{ m} = -7 \text{ kg/m}w54x = (-7 \text{ km}) \text{ sen24}^{\circ} = -3 \text{ kg/m}w54y = (-7 \text{ kgm}) \cos 24^\circ = -6 \text{ kg/m}w55 = (2.23 \text{ m}2 + 1.25 \text{ m}2) (-9 kg/m2) / 3.0 m = -10 kg/m
w55x = (-10 \text{ kg/m}) \text{ sen24}^{\circ} = -4 \text{ kg/m}w55y = (-10 \text{ kg/m}) \cos 24^\circ = -9 \text{ kg/m}w56 = (1.25 \text{ m2}) (-9 \text{ kg/m2}) / 3.0 \text{ m} = -4 \text{ kg/m}w56x = (-4 \text{ kg/m}) \text{ sen24}^{\circ} = -2 \text{ kg/m}w56y = (-4 \text{ kg/m}) \cos 24^{\circ} = -4 \text{ kg/m}w57 = [(1.81 \text{ m}2)(-9 \text{ kg/m}2)+(1.81 \text{ m}2)(-5 \text{ kg/m}2)]/2.7 \text{ m} = -9 \text{ kg/m}w58 = [(0.25 \text{ m2})(-9 \text{ kg/m2})+(0.25 \text{ m2})(-5 \text{ kg/m2})]/1.0 \text{ m} = -4 \text{ kg/m}w59 = (2.23 \text{ m2}) (-5 \text{ kg/m2}) / 3.0 \text{ m} = -4 \text{ kg/m}w59x = (-4 \text{ kg/m}) \text{ sen24}^{\circ} = -2 \text{ kg/m}
```

```
w59y = (-4 \text{ kg/m}) \cos 24^\circ = -4 \text{ kg/m}w60 = (2.23 \text{ m}2 + 1.25 \text{ m}2) (-5 kg/m2) / 3.0 m = -6 kg/m
w60x = (-6 \text{ kg/m}) \text{ sen24}^{\circ} = -2 \text{ kg/m}w60y = (-6 \text{ kg/m}) \cos 24^\circ = -5 \text{ kg/m}w61 = (1.25 \text{ m2}) (-5 \text{ kg/m}) / 3.0 \text{ m} = -2 \text{ kg/m}w61x = (-2 \text{ kg/m}) \text{ sen24}^{\circ} = -1 \text{ kg/m}w61y = (-2 \text{ kg/m}) \cos 24^\circ = -2 \text{ kg/m}w62 = (1.81 \text{ m}2 + 1.81 \text{ m}2) (-5 kg/m2) / 2.7 m = -7 kg/m
w63 = (0.25 \text{ m}2 + 0.25 \text{ m}2) (-5 kg/m2) / 1.0 m = -3 kg/m
w64 = (2.23 \text{ m}^2) [ (-5 \text{ kg/m}^2 - 4 \text{ kg/m}^2) / 2 ] / 3.0 \text{ m} = -3 \text{ kg/m}w64x = (-3 \text{ kg/m}) \text{ sen24}^{\circ} = -1 \text{ kg/m}w64y = (-3 \text{ kg/m}) \cos 24^\circ = -3 \text{ kg/m}w65 = (2.23 \text{ m}2+1.25 \text{ m}2) [(-5 \text{ kg/m}2-4 \text{ kg/m}2)/2]/3.0 \text{ m} = -5 \text{ kg/m}w65x = (-5 \text{ kg/m}) \text{ sen24}^{\circ} = -2 \text{ kg/m}w65y = (-5 \text{ kg/m}) \cos 24^\circ = -5 \text{ kg/m}w66 = (1.25 \text{ m2}) [ (-5 \text{ kg/m2} - 4 \text{ kg/m2}) / 2 ] / 3.0 m = -2 kg/m
w66x = (-2 \text{ kg/m}) \text{ sen24}^{\circ} = -1 \text{ kg/m}w66y = (-2 \text{ kg/m}) \cos 24^\circ = -2 \text{ kg/m}w67 = (1.81 \text{ m}2 + 1.81 \text{ m}2) (-4 kg/m2) / 2.7 m = -5 kg/m
w68 = (0.25 \text{ m}2 + 0.25 \text{ m}2) (-4 kg/m2) / 1.0 m = -2 kg/m
w69 = (2.23 \text{ m2}) (-4 \text{ kg/m2}) / 3.0 \text{ m} = -3 \text{ kg/m}w69x = (-3 \text{ kg/m}) \text{ sen24}^{\circ} = -1 \text{ kg/m}w69y = (-3 \text{ kg/m}) \cos 24^\circ = -3 \text{ kg/m}w70 = (2.23 \text{ m}2 + 1.25 \text{ m}2) (-4 kg/m2) / 3.0 m = -5 kg/m
w70x = (-5 \text{ kg/m}) \text{ sen24}^{\circ} = -2 \text{ kg/m}w70y = (-5 \text{ kg/m}) \cos 24^\circ = -5 \text{ kg/m}w71 = (1.25 \text{ m2}) (-4 \text{ kg/m2}) / 3.0 \text{ m} = -2 \text{ kg/m}w71x = (-2 \text{ kg/m}) \text{ sen24}^{\circ} = -1 \text{ kg/m}w71y = (-2 \text{ kg/m}) \cos 24^\circ = -2 \text{ kg/m}w72 = (1.81 \text{ m}2 + 1.81 \text{ m}2) (-4 kg/m2) / 2.7 m = -5 kg/m
w73 = (0.25 \text{ m}2 + 0.25 \text{ m}2) (-4 kg/m2) / 1.0 m = -2 kg/m
```
 $w74 = (1.81 \text{ m2}) (-4 \text{ kg/m2}) / 2.7 \text{ m} = -3 \text{ kg/m}$  $w75 = (0.25 \text{ m2}) (-4 \text{ kg/m2}) / 1.0 \text{ m} = -1 \text{ kg/m}$ 

Estos valores se muestran en la Figura 7.30.

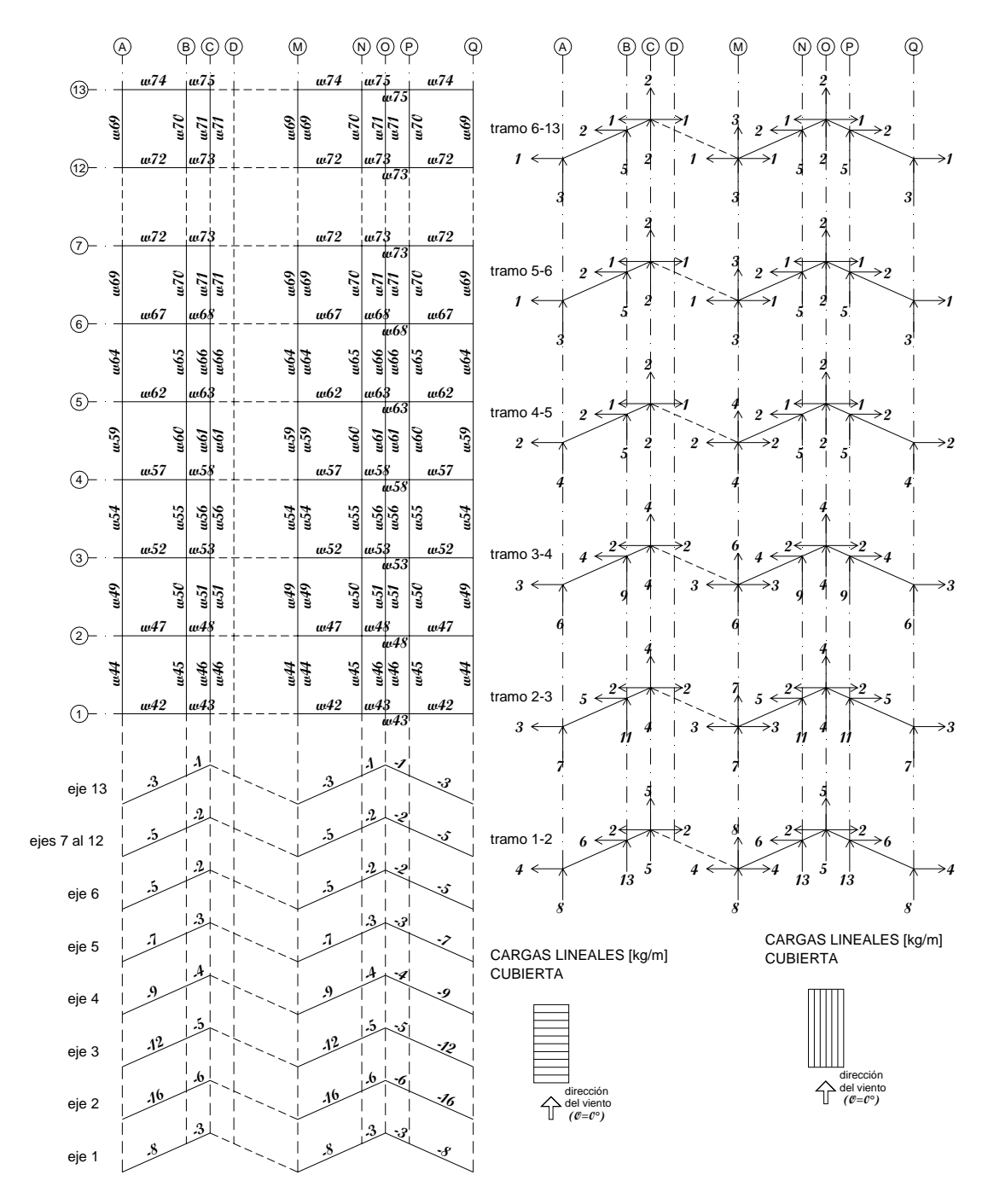

Figura 7.30 Cargas lineales en cubierta. Viento paralelo.

Las Figura 7.31 y 7.32 muestran un resumen de las cargas anteriores.

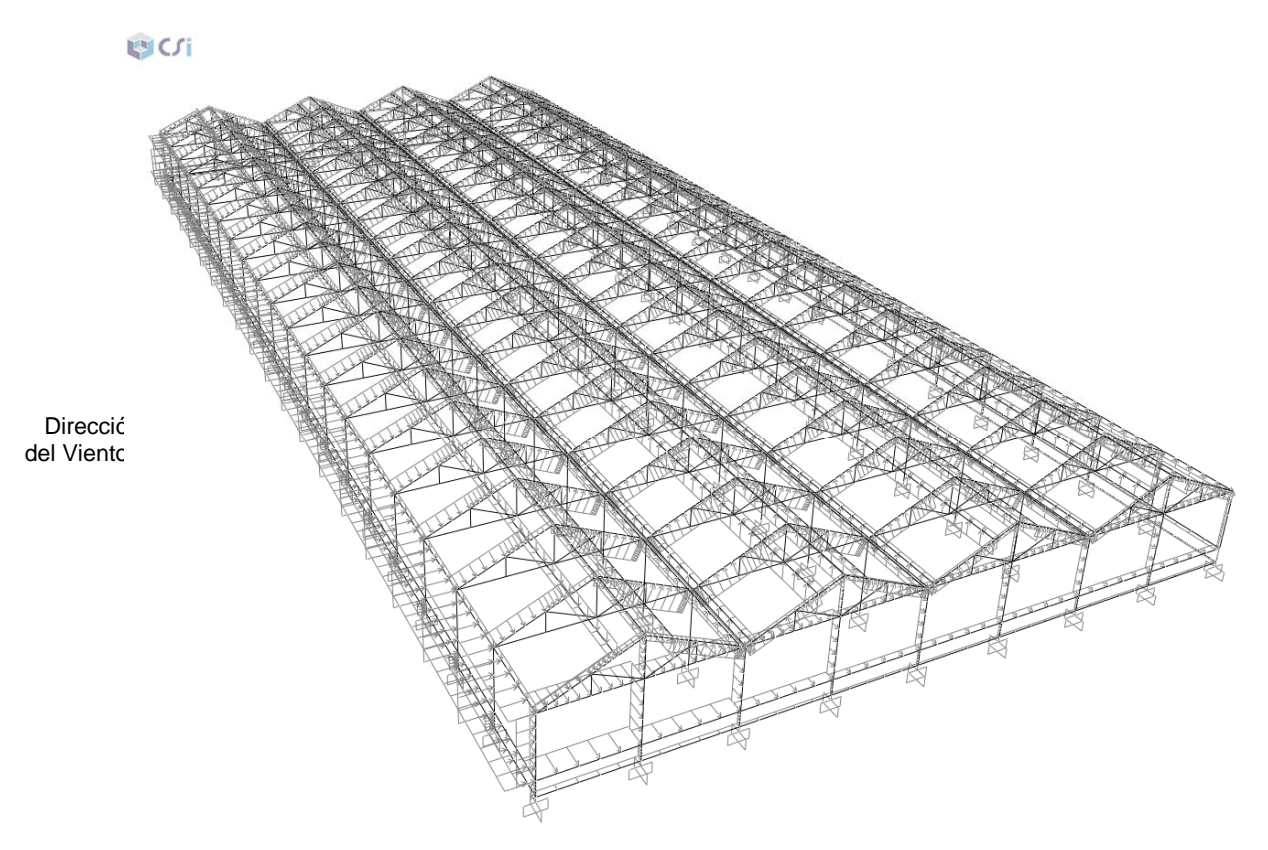

Figura 7.31 Presiones por Viento Normal. Unidades: kg/m2

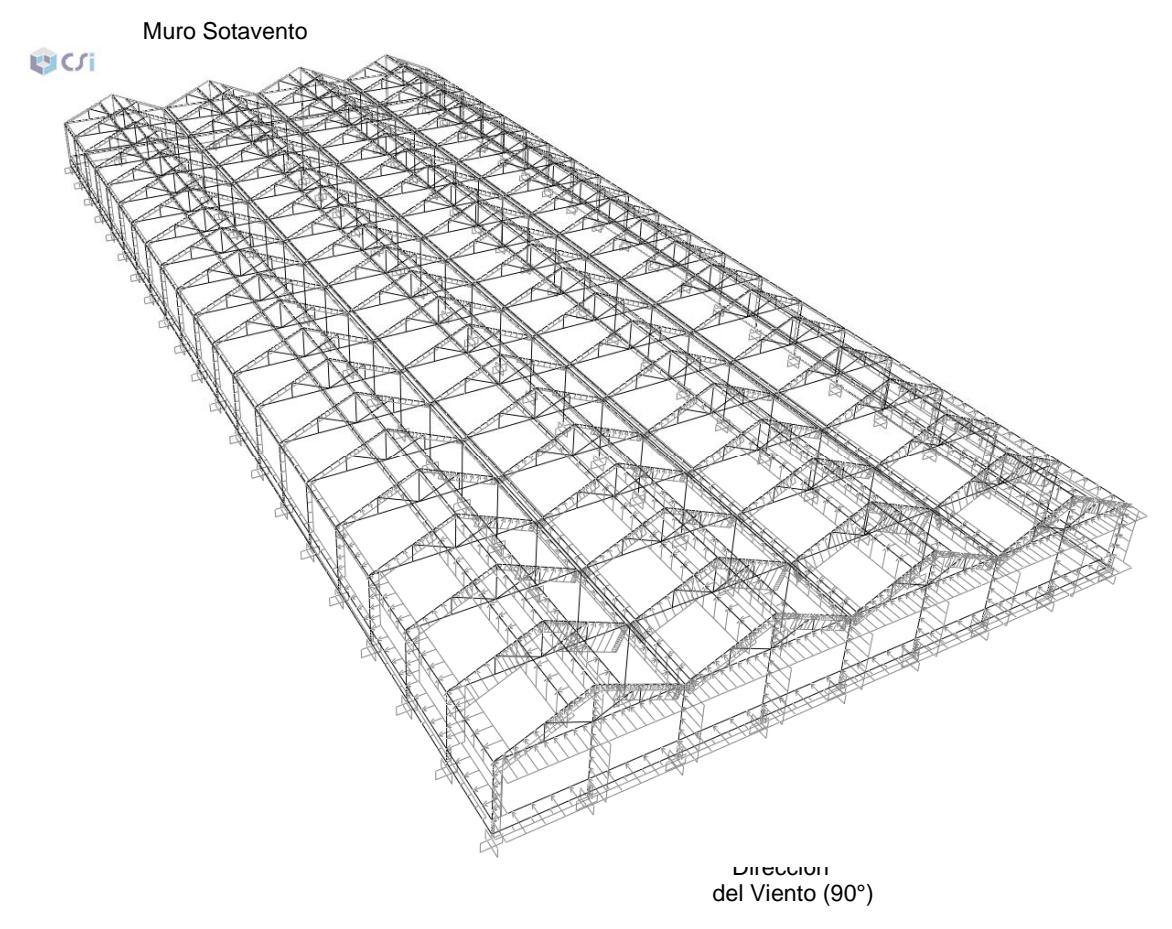

Figura 7.32. Presiones por Viento Paralelo. Unidades: kg/m2

#### **VII.3 Análisis y diseño**

### **a) Aspectos generales del análisis**

Respecto al análisis por viento de la estructura del invernadero se han considerado los siguientes puntos:

- *Direcciones de análisis*: "Las construcciones se analizarán suponiendo que el viento puede actuar por lo menos en dos direcciones horizontales perpendiculares e independientes entre sí. Se elegirán aquellas que representen las condiciones más desfavorables para la estabilidad de la estructura" Manual CFE (1993).
- *Método de análisis*: Debido a que el invernadero es una estructura del tipo 1, los empujes medios se evaluaron con el procedimiento estático. Este método sólo puede aplicarse en estructuras poco sensibles a la acción turbulenta del viento. De acuerdo al *Manual CFE* (1993) esta condición se satisface cuando:
	- i. La relación H/D≤5, en donde H es la altura de la construcción y D es la dimensión mínima de la base.
	- ii. El periodo fundamental de la estructura es menor o igual que un segundo.
	- iii. Para el caso de construcciones cerradas, techos aislados y toldos y cubiertas adyacentes, no es necesario calcular su periodo fundamental cuando se cumplan las siguientes condiciones:

- La altura de total de la construcción, H, es menor o igual que 15m.

- La planta de la estructura es rectangular o formada por una combinación de rectángulos.

- La relación H/D es menor que cuatro para construcciones cerradas y menor que uno para techos aislados; para toldos y cubiertas adyacentes en voladizo, el claro no debe ser mayor que 5m.

- Para construcciones cerradas y techos aislados, la pendiente de sus techos inclinados o a dos aguas- no debe exceder los 20°, y en techos de claros múltiples deberá ser menor que 60°; para toldos y cubiertas adyacentes, la pendiente no será menor que 5°.

Como puede verse, el invernadero en estudio cumple con los puntos anteriores, por lo que se analiza y diseña empleando el método estático considerando dos direcciones del viento horizontales y perpendiculares entre sí.

## **b) Aspectos generales del diseño**

Respecto al diseño por viento de la estructura del invernadero se han considerado los siguientes puntos:

- *Método de diseño*: Se emplea el diseño por factores de carga y resistencia, conocido como método *LRFD* (McCormac, 2002). El diseño por factores de carga y resistencia se basa en los conceptos de estados límite.
- *Estados límite:* El diseño se basa en la en la satisfacción de los *estados límite de resistencia*. Esto no significa que el estado límite de servicio no sea significativo, sino que dado el grado de seguridad bajo de la estructura y el comportamiento flexible de la misma no lo justifica.
- *Combinaciones de carga:* Para realizar el análisis de la estructura se consideran cuatro combinaciones de carga distintas que representan las condiciones a las que se verá sujeto el invernadero durante su vida útil y que contienen las acciones más desfavorables que podrían presentarse.

 $C1 = PP + MAN$  $C2 = PP + MAN + CUL$  $C3 = PP + VNOR$  $C4 = PP + VPAR$ 

En donde PP – Peso propio MAN – Carga por mantenimiento CUL – Carga por cultivo VNOR – Carga por viento normal a las generatrices VPAR – Carga por viento paralelo a las generatrices

Para las combinaciones C3 y C4, que corresponden a las dos direcciones del viento, no se incluyen las cargas de mantenimiento ni de cultivo por ser cargas vivas que favorecen la estabilidad de la estructura, ya que el viento genera succiones que tienden a levantar el invernadero.

Para fututos cálculos se recomienda emplear las combinaciones mostradas.

# **VIII. ANÁLISIS DE RESULTADOS**

# **VIII.1 Elementos mecánicos**

A continuación se muestran los elementos mecánicos debidos a la acción de cada combinación y se muestran los valores máximos para cada caso.

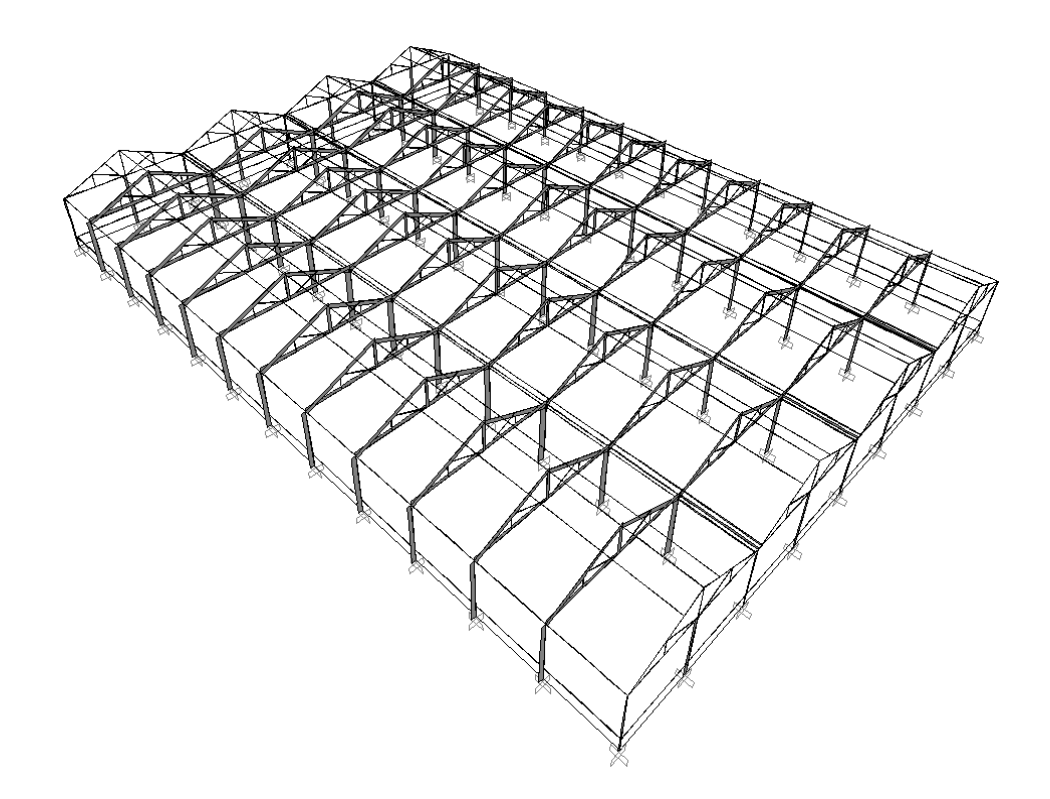

Figura 8.1. Diagrama de Fuerza Axial en 3D. Combinación : C1 = PP + MAN. Como puede observarse en esta figura, la fuerza axial se concentra en las armaduras y en las columnas, mientras que en los largueros son casi nulas.

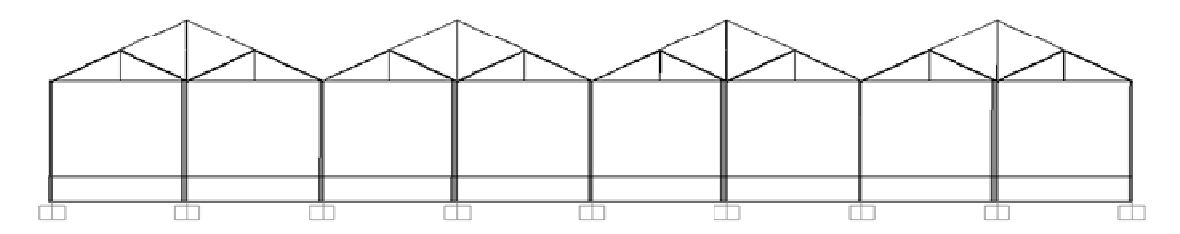

Figura 8.2. Diagrama de Fuerza Axial en Marco Exterior. Combinación : C1 = PP + MAN. Unidades: toneladas. La fuerza axial más grande se presenta en la columnas que se encuentran bajo la armaduras.

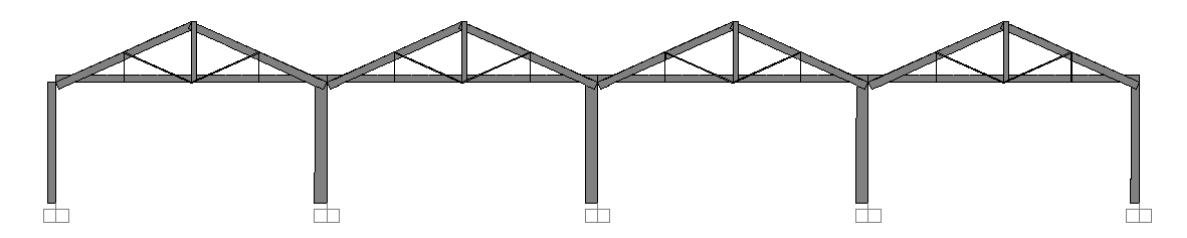

Figura 8.3. Diagrama de Fuerza Axial en Marco Interior. Combinación : C1 = PP + MAN. Unidades: toneladas. Como puede observarse en esta figura, al no estar presente la columna al centro de la armadura, las fuerzas axiales aumentan en los demás elementos.

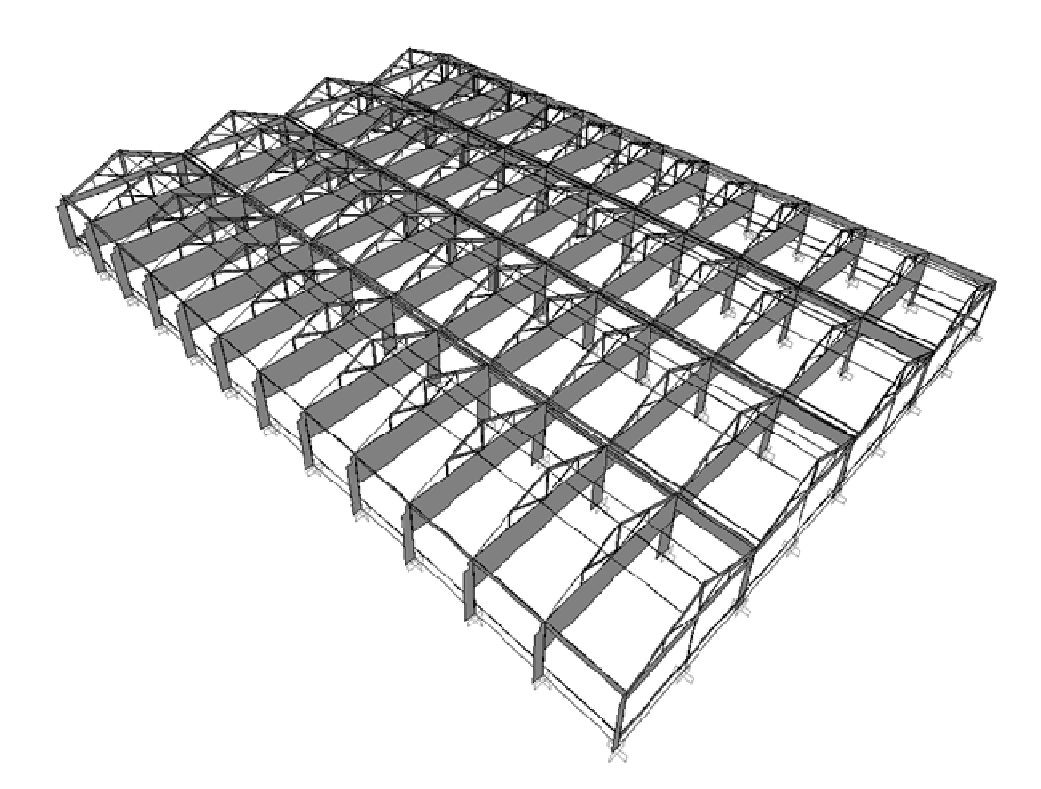

Figura 8.4. Diagrama de Fuerza Axial en 3D. Combinación : C2 = PP + MAN + CUL. Como puede observarse, la carga de cultivo aumenta las cargas axiales considerablemente.

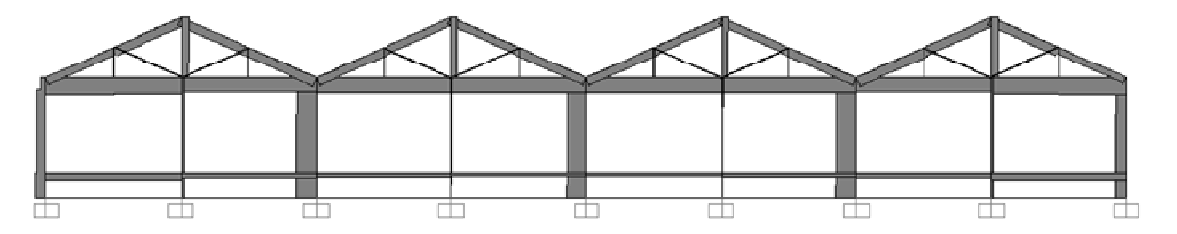

Figura 8.5. Diagrama de Fuerza Axial en Marco Exterior. Combinación : C2 = PP + MAN + CUL. Unidades: toneladas. La carga de cultivo hace se presenten compresiones en la cuerda inferior, donde normalmente deberían ser tensiones.

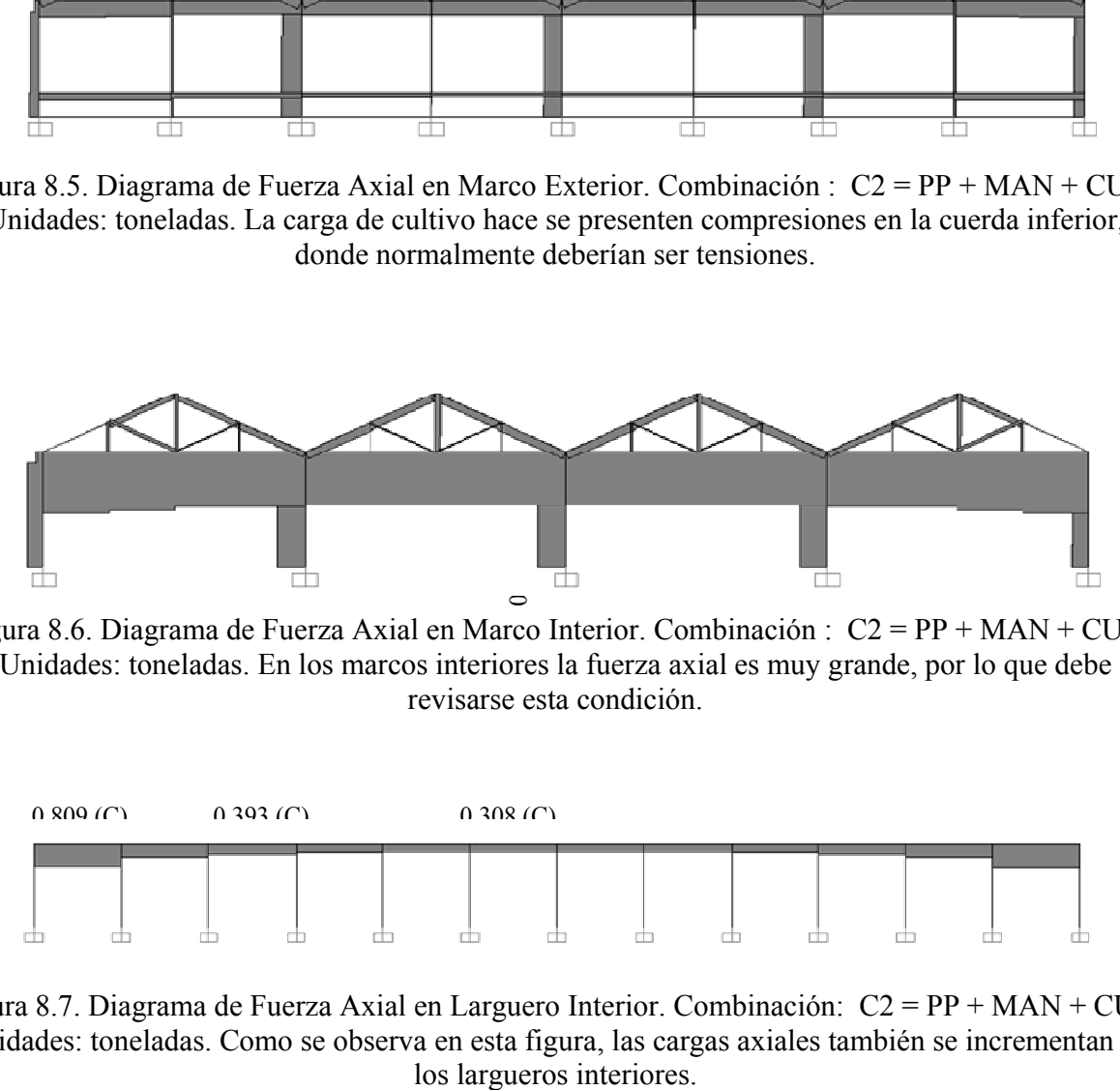

Figura 8.6. Diagrama de Fuerza Axial en Marco Interior. Combinación : C2 = PP + MAN + CUL. Unidades: toneladas. En los marcos interiores la fuerza axial es muy grande, por lo que debe revisarse esta condición.

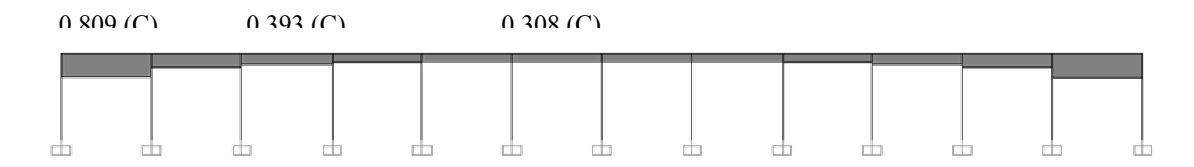

Figura 8.7. Diagrama de Fuerza Axial en Larguero Interior. Combinación: C2 = PP + MAN + CUL. Unidades: toneladas. Como se observa en esta figura, las cargas axiales también se incrementan en

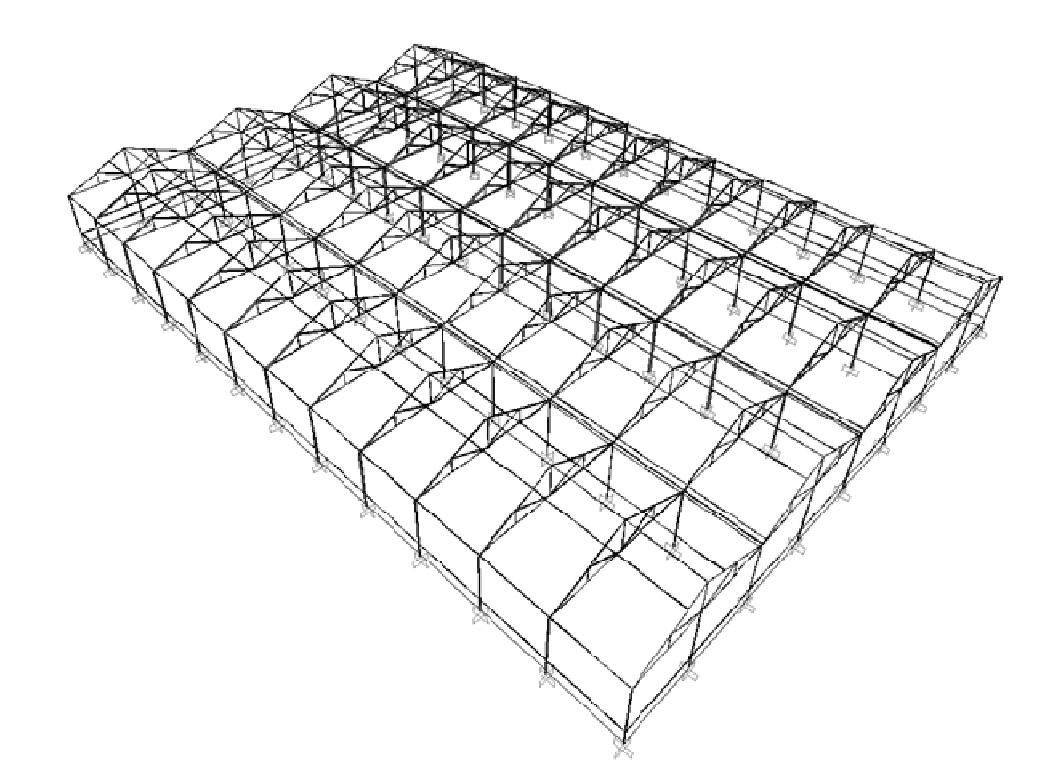

Figura 8.8. Diagrama de Fuerza Axial en3D. Combinación : C3 = PP + VNOR. Como puede observarse, la carga de viento no genera grandes cargas axiales.

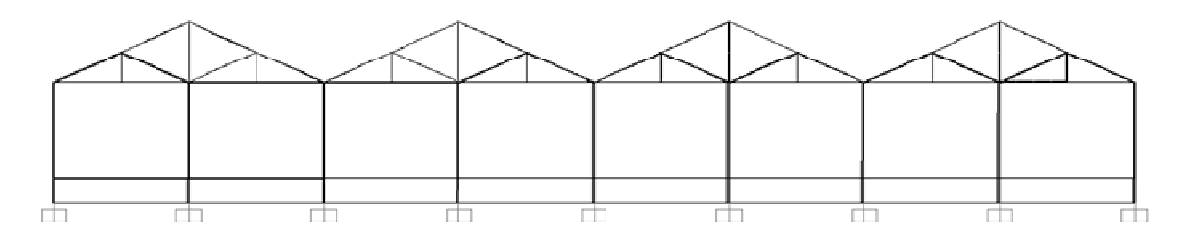

Figura 8.9. Diagrama de Fuerza Axial en Marco Exterior. Combinación : C3 = PP + VNOR. Unidades: toneladas.

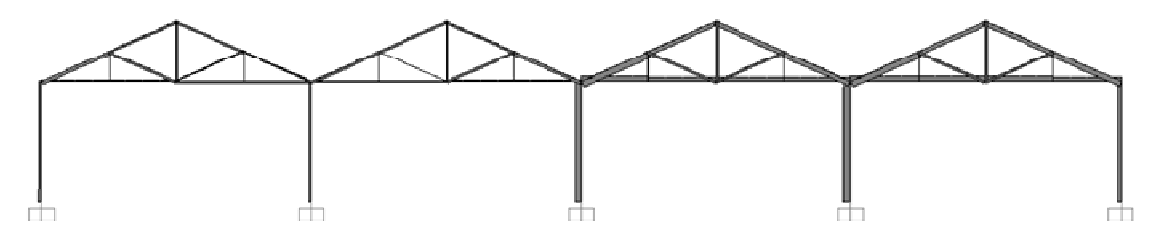

Figura 8.10. Diagrama de Fuerza Axial en Marco Interior. Combinación : C3 = PP + VNOR. Unidades: toneladas.

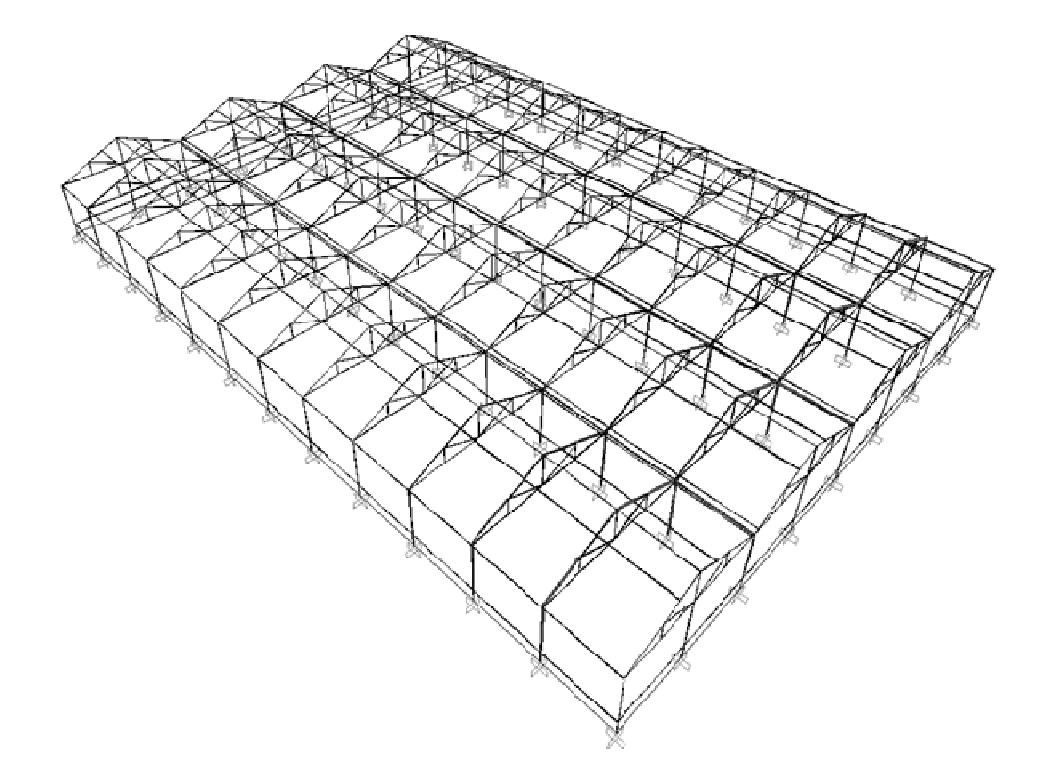

Figura 8.11. Diagrama de Fuerza Axial en3D. Combinación : C4 = PP + VPAR. Como puede observarse, la carga de viento no genera grandes cargas axiales.

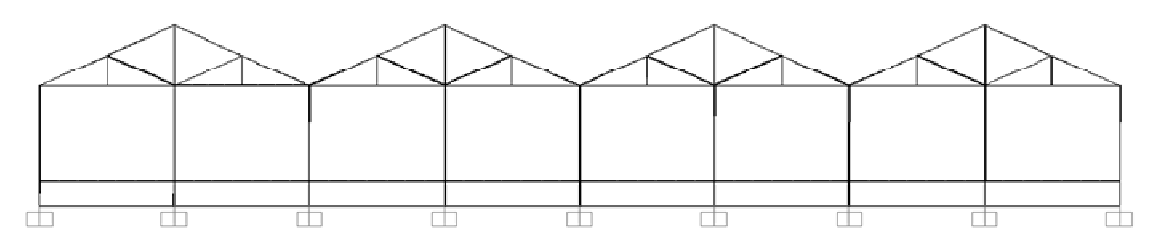

Figura 8.12. Diagrama de Fuerza Axial en Marco Exterior. Combinación : C4 = PP + VPAR. Unidades: toneladas. Debido a la succión que genera el viento, se puede observar que las cuerdas superiores de las armaduras están a tensión.

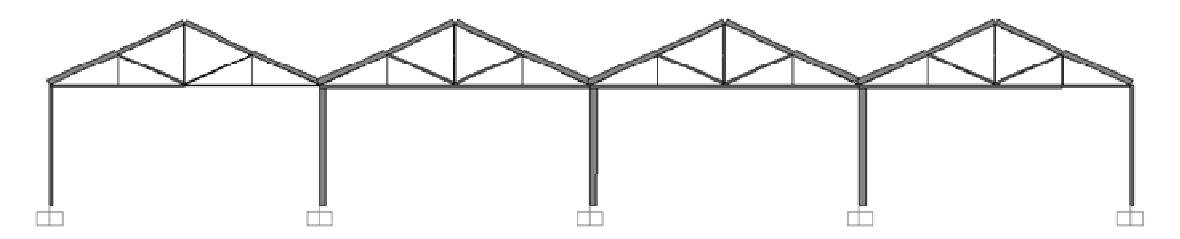

Figura 8.13. Diagrama de Fuerza Axial en Marco Interior. Combinación : C4 = PP + VPAR. Unidades: toneladas. Debido a la succión que genera el viento, se puede observar que las cuerdas superiores de las armaduras están a tensión.

En el caso de los *momentos flexionantes* sólo una condición requiere de revisión, ya que en los demás casos casi son nulos. Ver Figura 13.

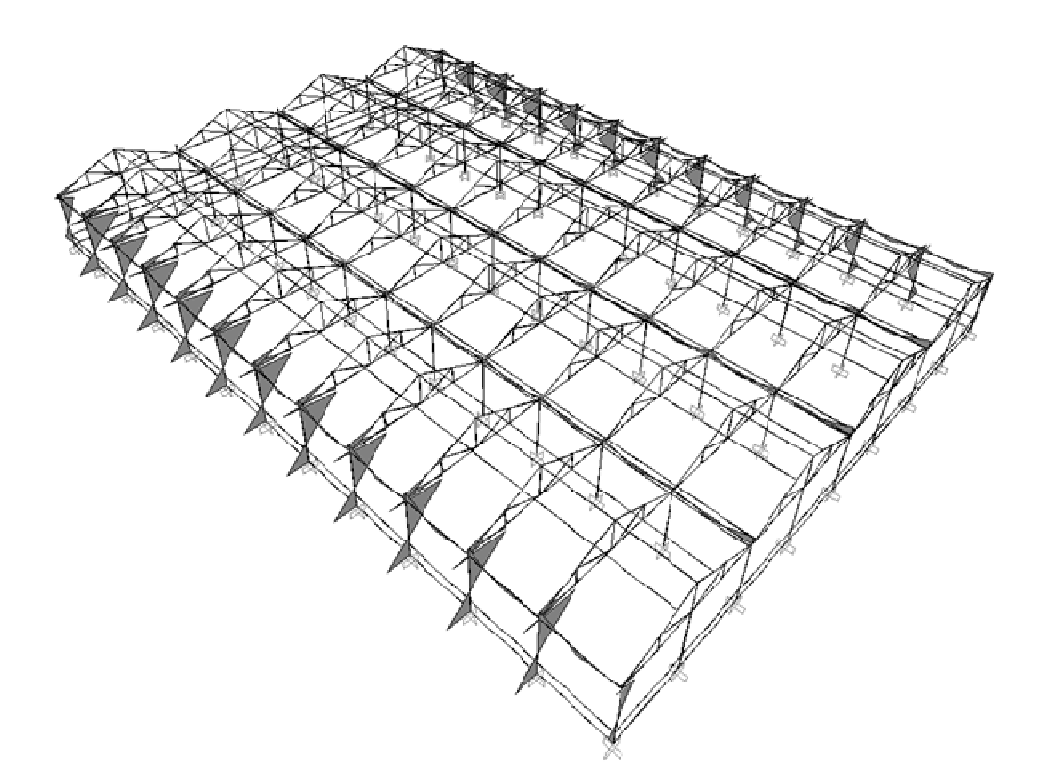

Figura 8.14. Diagrama de Momentos Flexionantes en 3D. Combinación : C2 = PP + MAN + CUL. Como puede observarse, la carga de cultivo genera un gran momento en las columnas perimetrales, comparadas con las que se presentan en los largueros. Unidades: tonelas.metro
A partir del diseño se pueden obtener los siguientes resultados:

|                             | <b>COMBINACION</b> | tos elementos más estorzados. Los valores de P, MT y MZ se ejemplifican en la Figura 14.<br><b>DEMANDA</b> / |              |               |                |
|-----------------------------|--------------------|----------------------------------------------------------------------------------------------------|--------------|---------------|----------------|
| <b>ELEMENTO</b>             |                    | <b>CAPACIDAD</b>                                                                                             | $\mathbf{P}$ | $\mathbf{M1}$ | M <sub>2</sub> |
|                             | C1                 | 0.067                                                                                                    | 0.060        | 0.007         | 0.000          |
| Columna                     | C <sub>2</sub>     | 1.455                                                                                                    | 0.263        | 1.004         | 0.188          |
| Perimetral                  | C <sub>3</sub>     | 0.046                                                                                                    | 0.017        | 0.029         | 0.000          |
|                             | $\overline{C4}$    | 0.051                                                                                                    | 0.000        | 0.000         | 0.051          |
|                             | $\overline{C1}$    | 0.076                                                                                                    | 0.076        | 0.000         | 0.000          |
|                             | $\overline{C2}$    | 0.376                                                                                                    | 0.367        | 0.000         | 0.009          |
| Columna Central             | $\overline{C3}$    | 0.150                                                                                                    | 0.041        | 0.108         | 0.000          |
|                             | $\overline{C4}$    | 0.155                                                                                                    | 0.000        | 0.000         | 0.155          |
|                             | C1                 | 0.012                                                                                                    | 0.000        | 0.012         | 0.000          |
|                             |                    |                                                                                                    |              |               |                |
| Armadura Cuerda             | C <sub>2</sub>     | Falla por compresión, Pu>Fe (esfuerzo critico de pandeo)                                                     |              |               |                |
| Inferior                    | C <sub>3</sub>     | 0.084                                                                                                    | 0.029        | 0.054         | 0.000          |
|                             | $\overline{C4}$    | 0.036                                                                                                    | 0.000        | 0.006         | 0.030          |
|                             | C1                 | 0.093                                                                                                    | 0.070        | 0.023         | 0.000          |
| Armadura Cuerda<br>Superior | C2                 | 0.803                                                                                                    | 0.000        | 0.699         | 0.103          |
|                             | C <sub>3</sub>     | 0.103                                                                                                    | 0.037        | 0.066         | 0.000          |
|                             | C <sub>4</sub>     | 0.098                                                                                                    | 0.001        | 0.030         | 0.067          |
| Larguero<br>Perimetral      | C1                 | 0.247                                                                                                    | 0.002        | 0.245         | 0.000          |
|                             | C <sub>2</sub>     | 0.464                                                                                                    | 0.020        | 0.407         | 0.037          |
|                             | $\overline{C3}$    | 0.077                                                                                                    | 0.002        | 0.014         | 0.062          |
|                             | C <sub>4</sub>     | 0.101                                                                                                    | 0.006        | 0.053         | 0.042          |
| Larguero Central            | C1                 | 0.245                                                                                                    | 0.000        | 0.245         | 0.000          |
|                             | $\overline{C2}$    | 0.319                                                                                                    | 0.068        | 0.247         | 0.003          |
|                             | C <sub>3</sub>     | 0.015                                                                                                    | 0.000        | 0.015         | 0.000          |
|                             | C <sub>4</sub>     | 0.091                                                                                                    | 0.006        | 0.085         | 0.000          |

Tabla 8.1. Relación demanda/capacidad para distintas combinaciones de carga asociadas a los elementos más esforzados. Los valores de P, M1 y M2 se ejemplifican en la Figura 14.

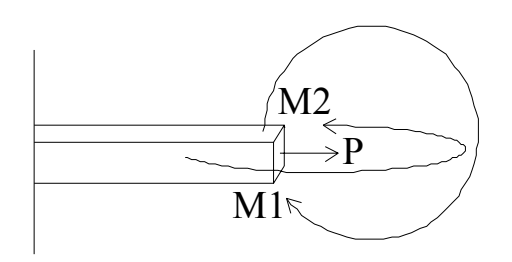

Figura 8.15. Diagrama de relaciones: demanda / capacidad. P es la fuerza axial. M1 corresponde a la relación de momentos en dirección 1 y M2 a la dirección 2 respectivamente.

De la Tabla 1 se observa que la combinación C2 es la que causa mayor esfuerzo en las estructura. Prácticamente fallan dos elementos: las columnas perimetrales por momento flexionante y las cuerdas inferiores de las armaduras por pandeo debido la compresión. Este fenómeno se da debido a las fuerzas de los cables que sostienen el cultivo, los cuales empujan a las columnas hacia dentro del invernadero provocando compresiones en las armaduras.

Para intentar solucionar esta situación se pueden seguir dos caminos:

- Quitar los elementos fallidos y sustituirlos por las fuerzas equivalentes para encontrar el *mecanismo de falla*.
- Proponer *reforzamiento* de la estructura.

Por otro lado, se puede determinar la capacidad de la estructura bajo las modelación propuesta. Básicamente la variable que se puede hacer variar es la carga de cultivo. Por aproximaciones se encontró que la carga máxima uniformemente repartida sobre el área del invernadero que puede soportar es de aproximadamente 5 kg/m2.

# **VIII.2 Mecanismo de falla**

Establecer el mecanismo de falla de esta estructura resulta evidente, ya que basta con eliminar una columna o la cuerda inferior de cualquier armadura, para que el invernadero colapse, si no en su totalidad, si parcialmente.

# **VIII.3 Reforzamiento**

El reforzamiento que se propone entonces va orientado a reducir los efectos de la carga de cultivo en la estructura, para lo cual se propone añadir más cables para distribuir mejor la carga sobre las armaduras.

Básicamente se propone añadir 3 cables por armadura, colocados como se muestra en la Figura 8.16.

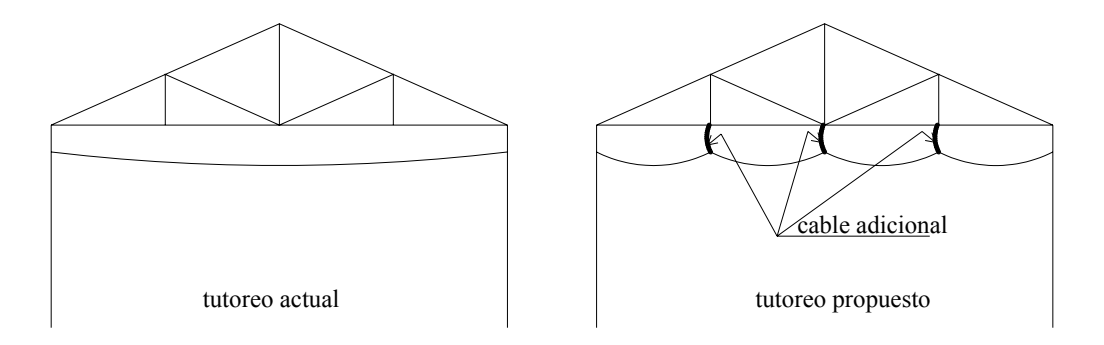

Figura 8.16. Propuesta de reforzamiento.

Con esta nueva distribución se puede incrementar la carga de cultivo hasta 50kg/m2.

# **IX. CONCLUSIONES Y RECOMENDACIONES**

El objetivo de este trabajo fue: "Evaluar la capacidad limite de los elementos, subsistemas y sistema estructural del Invernadero CU bajo cargas muerta, viva y de viento, y posible propuesta de restructuración, bajo la normativa actual". Al respecto se tienen las siguientes conclusiones:

- 1. Respecto a los elementos mecánicos se determinó que los elementos que gobiernan el diseño son las cargas axiales, ya que los momentos flexionantes son despreciables.
- 2. También se determinó que la carga de cultivo genera grandes fuerzas de compresión en las cuerdas inferiores de las armaduras, de tal forma que tiende a cerrarlas e invertir los esfuerzos a los cuales está sometida una armadura normalmente.
- 3. Del diseño se puede concluir que el Invernadero CU no satisface el estado límite de resistencia bajo la combinación de carga muerta y carga viva (cultivo), por lo que se requiere reforzamiento.
- 4. La estructura en su estado actual es capaz de soportar una carga de cultivo uniformemente repartida de aproximadamente 5 kg/m2, y no 24kg/m2 como se propuso en el cálculo original. Para futuros cálculos se recomienda emplear 40 kg/m2 como valor mínimo de referencia.
- 5. El mecanismo de falla del invernadero se da al ceder alguno de los elementos siguientes: para la combinación carga muerta y carga viva (cultivo), las columnas perimetrales y las cuerdas inferiores de las armaduras.
- 6. Se propone el reforzamiento de la estructura mediante la adición de tres cables de acero inoxidable similares a los existentes, colocados igualmente espaciados entre cada armadura, para ayudar a distribuir mejor el peso del cultivo sobre la armadura.
- 7. Con el reforzamiento, el invernadero es capaz de soportar una carga de cultivo de 50kg/m2.
- 8. Finalmente respecto a las experiencias del grupo de trabajo de invernaderos se puede concluir que falta investigar muchos parámetros de diseño, sobre todo lo referente a la normativa. Es importante mencionar que a este respecto, en el 2005 se creó la Asociación Mexicana de Constructores de Invernaderos, y que actualmente se encuentran trabajando en la creación de normas. De igual manera se espera que con la

creación de la especialidad y maestría en invernaderos en la UAQ, se desarrollen más conceptos que permitan establecer normas específicas para invernaderos.

# **X. BIBLIOGRAFÍA**

AMPHI. 2006. Asociación Mexicana de Productores de Hortalizas bajo Invernadero.

- CFE. 1993. Manual de Diseño de Obras Civiles, Diseño por Viento. Comisión Federal de Electricidad. Instituto de Investigaciones Eléctricas. México, DF.
- Chandra P. 1976. Predicting the effects of greenhouse orientation and insulation on energy conservation. Unpublished M. Sc. Thesis. Department of Agricultural Engineering. University of Manitoba. Winnipeg, Manitoba. Canada.
- Chandra P., Srivastava P. and Maheshwari R. 1982. Solar greenhouse design consideration. ISAE XIX Annual Convention held at College of Technology and Agricultural Engineering. Univ. of Udaipur.
- CNA. 1998. Comisión Nacional del Agua. Temperatura Media en °C. Periodo: 1970-1997. Estación Querétaro. Reporte Interno. Qro., México.
- Elsner, B.; Briassoulis, D.; Waaijenberg, D; Mistriotis, A.; Zabeltitz, C.; Gratraud, J.; Russo, G; and Suay-Cortes, R. 2000. Review of Structural and Functional Characteristics of Greenhouses in European Union Countries: Part I, Design Requirements. Review paper. Silsoe Research Institute, 16 pp.
- EN 13031-1. 2001. Norma Europea. Invernaderos. Proyecto y construcción. Parte 1: Invernaderos para producción comercial. Comité Europeo de Normalización (CEN). Versión en español.
- Facchini U., Marelli G. and Canzi L. 1983. Solar (heated) greenhouses with low energy consumption. Colture Protette. 12(11):31-5.
- Gupta M. and Chandra P. 2002. Effect of greenhouses design parameters on conservation of energy for greenhouse environmental control. Energy. 27: 777-794.

Hannan, Joe J. 1998. Advanced Technology for Protected Horticuture. CRC Press. USA.

Harnett R., Sims T. and Bowman G. 1979. Comparison of greenhouse types and their orientation. Experimental Horticulture. 31:59-66.

Infoagro. 2004. Dirección electrónica: www.infoagro.com

- J.M. Jacobs. 1995. GREENHOUSE CLIMATE CONTROL: an integrated approach, volume 1. Chapter 1.2. The history of greenhouse cultivation. Wagenigen Pers.
- Kurata, K., Quan, Z., Nunomura, O. 1991. Optimal shapes of parallel E–W oriented single span tunnels with respect to direct light transmissivity. J. Agric. Eng. Res. 48 (2), 89–100.
- López A. 2005. Taller sobre la actualización del reglamento de construcciones del DF (2004), Diseño por viento. Sociedad Mexicana de Ingeniería Estructural A.C. México, DF.
- Mccormac J.C. 2002. Diseño de estructuras de acero. Método LRFD. 2°ed. Alfaomega. México.
- Matallana A. 1995. Invernaderos: Diseño, construcción y climatización. Ed. Mundiprensa. Madrid.
- Narváez N., Romero R., Saracho J. Carlos. 2000. Manual de análisis, diseño y construcción de invernaderos. Seminario en Producción Hortícola bajo Invernadero. Facultad de Ingeniería y Química de la UAQ. Universidad Autónoma de Querétaro.
- NGMA. 1981. National Greenhouse Manufacturers Association. Greenhouse Design Standards.
- NTC-DF. 2004. Normas Técnicas Complementarias para el Distrito Federal. Diseño por viento. Gaceta Oficial del Distrito Federal, Gobierno del Distrito Federal. México, DF.
- Plinio, S.G. 77 AD. Naturalis historia, Liber XIX, 19, 4 y 23, 5.

Real Academia Española. 2001. Diccionario de la Lengua Española. 22° edición.

Rico G. E. 2004. Reporte de la estancia en Almería. Universidad Autónoma de Querétaro.

- Romero R., Narváez N. y Herrera G. 2000. Criterios para la construcción de un invernadero para las zonas semiáridas de México. Congreso Latinoamericano de Investigaciones Agrícolas. México.
- Sagarpa. 2003. Aportan frutas, hortalizas y cereales el 56.2% de la producción agrícola nacional y atraen divisas por 800 millones de dólares al año. Boletín Núm. 174/03. Coordinación General de Comunicación Social. Secretaría de Agricultura, Ganadería, Desarrollo Rural, Pesca y Alimentación.
- SEP. 2002. Secretaría de Educación Pública. Atlas de México. Educación Primaria. México.
- Valera D.L., Álvarez A.J., Molina F.D. y López-Gálvez J. 2002. Tecnología para la construcción de invernaderos. Universidad de Almería. España.

Van den Muijzenberg EWB. 1980. A history of greenhouses. IMAG, Wageningen, The Netherlands.

Witter, S.H. y Castilla, N. 1995. Protected cultivation of horticultural crops worlwide. Hort Technology 5 (1): 6-23.

# **XI. ANEXO: Publicación**

# **Diseño estructural de un prototipo de invernadero para la zona centro de Querétaro**

**Structural design of a greenhouse prototype for the central zone of Queretaro** 

# **M. G. Arroyo Contreras1 , F. Duarte Correa2 . M. A. Pérez Lara y Hdez.<sup>1</sup> y G. Herrera Ruiz1**

*Facultad de Ingeniería. Universidad Autónoma de Querétaro.* 

RESUMEN. En este trabajo se muestran los resultados más importantes del proyecto de investigación en desarrollo: "Diseño de un prototipo de invernadero". Se analizan diferentes tipos de estructuración buscando claros amplios, elementos estructurales ligeros y de fácil montaje. A falta de una normatividad oficial de soporte para el diseño de este tipo de estructuras, se deducen en este trabajo normas y criterios para una posible norma oficial de validez en el Estado de Querétaro y región circundante, haciendo uso de la filosofía en que se sustentan las normas técnicas para otro tipo de estructuras. Cabe señalar que en México existe una creciente tendencia al cambio en la tecnificación en medios controlados (invernaderos) de los cultivos.

ABSTRACT. The most important results from the research project: "Design of a greenhouse prototype", are shown in this work. Specifically, various types of greenhouse structures are analyzed in order to achieve higher spans, structural elements lighter and easier to assemble them. Owing to the lack of an official code that supports the structural safety of this type of structures, regulations are deduced from the philosophy criteria of other building technical standards. These regulations aim at developing an official norm for the State of Queretaro and the surrounding areas. It should be noted that in Mexico there is a growing tendency to changing the techniques for cultivation under controlled environments (greenhouses).

Palabras Clave: Diseño, Invernadero, Norma.

 $\overline{a}$ 

<sup>&</sup>lt;sup>1</sup> Profesor de la Facultad de Ingeniería, UAQ. Centro Universitario, Cerro de las Campanas, CP 76010, Santiago de Querétaro, Qro. Tel. (442) 192.12.64 Ext.113, E-mail: marroyoc@uaq.mx, Ext.123, E-mail: migperez@uaq.mx, Ext.109, E-mail:  $g$ herrera@uaq.mx, respectivamente.

Tesista de la Maestría en Ciencias, LT Estructuras, Facultad de Ingeniería, UAQ. Centro Universitario, Cerro de las Campanas, CP 76010, Santiago de Querétaro, Qro. Tel. (442) 192.12.64 Ext.228 E-mail: duartec@uaq.mx

# **1. INTRODUCCIÓN**

Un invernadero comercial es una estructura usada para el cultivo y/o protección de plantas y cosechas, la cual optimiza la transmisión de radiación solar bajo condiciones controladas para mejorar el entorno del cultivo, en el cual la presencia humana esta permitida solo a personal autorizado (EN 13031-1, 2001).

La Universidad Autónoma de Querétaro (UAQ) actualmente desarrolla investigación multidisciplinara enfocada a la producción de hortalizas en invernadero y cuyo objetivo es diseñar, operar y desarrollar invernaderos automatizados que sean idóneos para las condiciones existentes en el bajío mexicano (clima semiárido). En este momento la UAQ ya ha desarrollado y construido, tanto para experimentación dentro de sus propias instalaciones, como para comercialización a particulares, varios prototipos de invernadero con sistemas de control automatizados, diseñados especialmente para cubrir los requerimientos que exige este tipo de clima.

Sin embargo, se hace necesario estudiar más en detalle dichos modelos, tanto del punto de vista estructural como del manejo del clima, para el desarrollo de un modelo eficiente que, aprovechando las condiciones climáticas que ofrece la zona semiárida del centro de Querétaro y sus alrededores, brinde una posible ampliación en su uso para producción de hortalizas. Es por ello que es este trabajo se analizan en detalle los tres prototipos de invernadero más aceptados, producto del conocimiento de profesionales en el área y de modificaciones como resultado de pruebas de ensayo y error.

#### *1.1. Descripción del problema*

En las últimas décadas, en México, se ha producido una gran demanda de estructuras para invernaderos las cuales se han adquirido en el extranjero, principalmente en países como Estados Unidos, Canadá, España, Holanda e Israel (AMPHI, 2001), debido esencialmente a la falta de desarrollo tecnológico en este campo. Ante esta situación los problemas que se generan se dan en términos de fuertes inversiones iniciales, así como gastos de operación y mantenimiento elevados, cuestión que en la mayoría de los casos, imposibilita al pequeño empresario o agricultor el poder competir con las grandes empresas, quedando de esta forma rezagado en tecnología y por lo tanto desplazado del campo, orillándolo a incursionar en otras formas de subsistencia e incuso la migración.

El sustento principal de este estudio se basa en el hecho de que los diseños de invernaderos obedecen a condiciones climáticas diferentes a las que se dan en el país. Por ejemplo, la mayoría de los invernaderos europeos están diseñados para permitir la máxima de penetración de luz y evitar la perdida de calor al interior del invernadero. En nuestro país los requerimientos están más dirigidos a evitar el exceso de luz y mantener temperaturas bajas (relativas al exterior) dentro del invernadero; por lo que es necesario contar con un diseño de invernadero diferente.

# *1.2. Reseña histórica*

Las técnicas de protección de cultivos empezaron a practicarse desde muy antiguo. En el siglo XVII los invernaderos eran hechos de ladrillos ordinarios o consistían en cobertizos de madera con una proporción normal de espacios para ventanas, usadas como medios de calefacción. Con el paso del tiempo el vidrio fue evolucionando en formas cada vez más grandes y elaboradas para aprovechar mejor el calor y la luz del sol, por lo que los invernaderos gradualmente se desarrollaron y convirtieron en estructuras techadas y bardadas con vidrio, dejando un esqueleto mínimo de metal o madera.

Ya a mediados del siglo XIX, el mencionado aumento en el uso del vidrio y otros materiales, terminaron por transformar a los invernaderos de un simple refugio contra el clima hostil, en una instalación que crea un ambiente controlado y adaptable a las necesidades de una planta en particular. Además de lo anterior, la creciente disponibilidad y demanda de plantas exóticas que se dio en Inglaterra durante ese siglo creó en dicho país una vasta cultura de los invernaderos.

Sin embargo, todavía a principios del siglo XX los invernaderos, para crear un microclima y regular la ventilación, la humedad, la luminosidad y la

temperatura, solamente se valían del aislamiento que proporcionan las cubiertas protectoras, mientras que en la actualidad, los más modernos utilizan un sistema de calefacción, además que el control de éstas variantes se hace de manera automatizada. Por otro lado, el material que cubre a la estructura ya no es vidrio, sino que éste ha sido sustituido por otros materiales con mejores propiedades tales como el polietileno, copolímero EVA, policarbonato, poliéster, etc.

# **2. ESTRUCTURACIÓN DE INVERNADEROS UAQ**

La estructuración empleada en los tres invernaderos desarrollados por la UAQ, y que numerosas estructuras de invernaderos comerciales también emplea, consiste en un sistema de marcos rígidos en un sentido y poste-dintel en el otro. El marco rígido se forma a partir de armaduras planas unidas a columnas por medio de nudos rígidos. En el otro sentido el sistema poste-dintel se forma a partir de largueros y canaletas (que fungen como elemento estructural) que transmiten las cargas hacia sus apoyos en los marcos (ver *Fig. 1*).

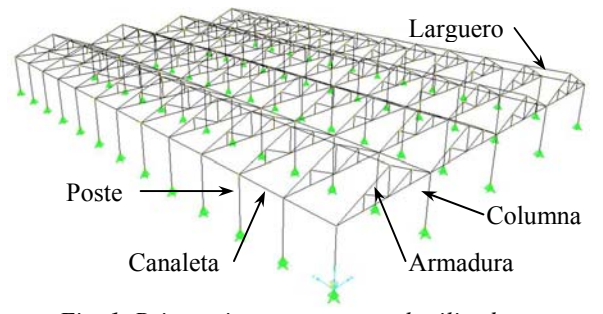

*Fig. 1. Primer sistema estructural utilizado en invernaderos UAQ* 

En cuanto a materiales, todos los elementos estructurales son de acero galvanizado, principalmente perfiles PTR (Perfil Tubular Rectangular) en columnas, armaduras y largueros. Las canaletas laterales y centrales están formadas de lámina galvanizada. La ventilación se da en las cuatro paredes del invernadero y a través de ventanas cenitales. Las ventanas están cubiertas con plástico, al igual que las paredes y techo. En algunos casos se empleo policarbonato como material de cubierta en paredes.

*2.1. Modelo Campus Universitario (CU)* 

Primer prototipo que desarrolló la UAQ. Se encuentra en las instalaciones del Cerro Las Campanas, dentro de la Facultad de Ingeniería. El invernadero es de tipo multicapilla a dos aguas y consta de 4 módulos de 6.75m de ancho por 37.08m de largo. Los marcos se encuentran separados a cada 3.09m. La altura de la cumbrera es de 4.5m, mientras que la altura de las paredes laterales es de 3m. Su área es de 1000m2 y esta orientado hacia norte-sur (ver *Fig. 2*).

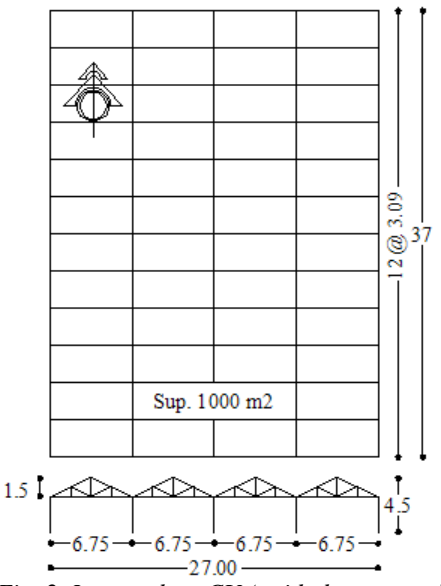

*Fig. 2. Invernadero CU (unidades: metros)* 

#### *2.2. Modelo Corregidora*

Segundo prototipo desarrollado por la UAQ. Se encuentra a las afueras de la ciudad de Querétaro, en El Pueblito, Corregidora. Este invernadero es de tipo multicapilla diente de sierra y consta de 7 módulos de 6.3m de ancho por 48m de largo. Los marcos se encuentran separados a cada 4m. La altura de la cumbrera es de 5.75m, mientras que la altura de las paredes laterales es de 4m. El área total es de 2117m2 y su orientación es Noroeste 20° (ver *Fig. 3*).

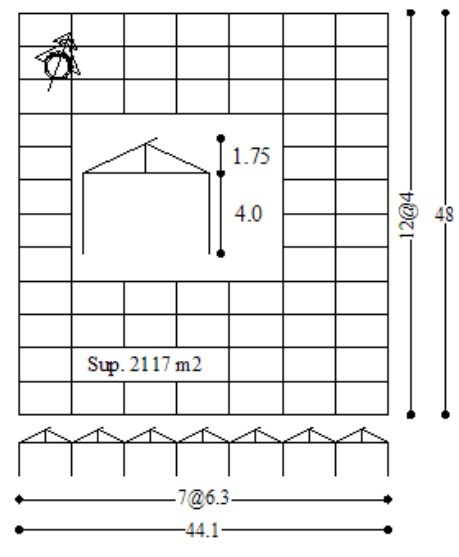

*Fig. 3. Invernadero Corregidora (unidades: metros)* 

#### *2.3. Modelo Amazcala*

Tercer prototipo de invernadero que desarrolló la UAQ. Se encuentra en las afueras de la ciudad de Querétaro, en Amazcala, municipio de El Marquez. El invernadero es de tipo multicapilla a dos aguas y consta de 12 módulos de 9m de ancho por 52m de largo. Los marcos se encuentran separados a cada 4m. La altura de la cumbrera es de 5.9m, mientras que la altura de las paredes laterales es de 4.2m. El área total es de 5616m2 y su orientación es Noroeste 21° (ver *Fig. 4*).

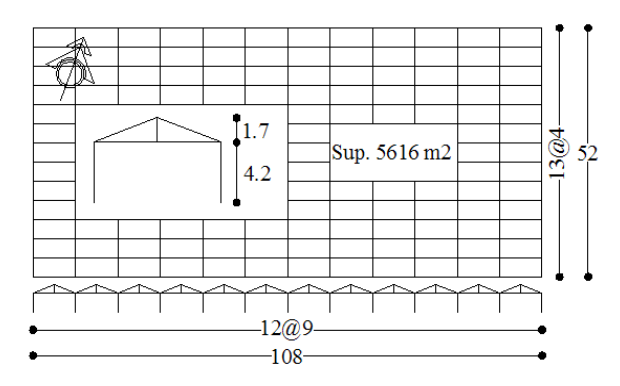

*Fig. 4. Invernadero Amazcala (unidades: metros)* 

## **3. ACCIONES EN INVERNADEROS**

En general los invernaderos son estructuras ligeras las cuales deben ofrecer una alta transmisión de la radiación solar para el óptimo crecimiento del cultivo. Estas estructuras también deben ser capaces de soportar las cargas debidas al viento, nieve, lluvia y granizo, así como cargas permanentes y de servicio. Los daños en invernaderos, especialmente en los de cubierta plástica, son causados principalmente por fuertes tormentas y nevadas, ya que los principales componentes estructurales no están diseñados para soportar tales fenómenos. Por ende, para que los invernaderos tengan un margen adecuado de seguridad y evitar daños severos, deben ser diseñados de acuerdo a ciertas normas, las cuales sirven como una guía para valorar las acciones de diseño.

## *3.1. Normatividad a nivel mundial*

En el ámbito mundial existen normas para el caso de invernaderos con cubierta de vidrio, muy empleados regiones con climas templados. Sin embargo, también existen normas similares, aplicables a invernaderos con cubierta plástica, los cuales son empleados para todo tipo de clima (ver Tabla 1).

**Tabla 1 Reglamentos a nivel mundial (Elsner et al, 2000)** 

| Reglamento   |                       | País             |  |
|--------------|-----------------------|------------------|--|
|              | <b>UNI 6781-71</b>    | Italia, 1971     |  |
| Invernaderos | <b>NFU 57060</b>      | Francia, 1991    |  |
| con cubierta | <b>ASAE: EP 288.4</b> | EU, 1992         |  |
| de vidrio    | BS 5502: Part 22      | Inglaterra, 1993 |  |
|              | <b>DIN V 11535-1</b>  | Alemania, 1994   |  |
|              | <b>NEN 3859</b>       | Holanda, 1996    |  |
|              | NFU 57063 (túneles)   | Francia, 1991    |  |
|              | <b>NFU 57064</b>      | Francia, 1991    |  |
| Invernaderos | (multicapilla)        |                  |  |
| con cubierta | BSI Document No. 91   | Inglaterra, 1991 |  |
| de plástico  | Dutch Code of         | Alemania, 1997   |  |
|              | Practice for          |                  |  |
|              | greenhouses with      |                  |  |
|              | flexible claddings    |                  |  |

Actualmente existe una norma europea (EN 13031- 1, 2001) aprobada por el Comité Europeo de Normalización (CEN), cuyos miembros: Alemania, Austria, Bélgica, Dinamarca, España, Finlandia, Grecia, Irlanda, Islandia, Italia, Luxemburgo, Noruega, Países Bajos, Portugal, Reino Unido, República Checa, Suecia y Suiza; están sometidos a

adoptar como norma nacional partir de junio de 2002.

Sin embargo, estas normas no son aplicables a todas las condiciones geográficas y más aún cuando se habla de las zonas semiáridas, donde los climas son regidos por la altura y no hay estaciones climáticas tan marcadas, donde se tienen altas temperaturas y radiaciones durante todo el año, y donde los cambios climáticos se presentan de una manera gradual a lo largo de una temporada y no en un día.

Así, las principales acciones que se deben tomar en cuenta en el diseño de un invernadero son:

- 1. Carga muerta
- 2. Carga debido a las instalaciones
- 3. Carga de cultivo
- 4. Acción del viento

#### *3.1.1. Carga muerta*

El cálculo de carga muerta se basa en los pesos de los componentes estructurales y de los materiales de cubierta (el cual varía entre 1 a 5kg/m<sup>2</sup> para plástico rígido y 7kg/m<sup>2</sup> para cristal de 6 a 8mm). En ocasiones el peso de películas plásticas de polietileno es considerado despreciable (NGMA, 1981), sin embargo esto dependerá del espesor del film y puede variar entre 2 y  $5\text{kg/m}^2$  (Hannan, 1998). Como referencia, en ausencia de cálculos detallados y en función del tipo de invernadero, pueden considerarse los valores de carga permanente que se muestran en la Tabla 2.

**Tabla 2 Valores de carga permanente (Matallana y Montero, 1995)** 

| Tipo de invernadero                   | Claro     | Peso      |
|---------------------------------------|-----------|-----------|
|                                       | m         | kg/m2     |
| En acero con cubierta de vidrio       | $6 - 15$  | $12 - 18$ |
| En acero con cubierta de vidrio       | $\leq 9m$ | $8 - 14$  |
| En aluminio con cubierta de vidrio    | $\leq 6m$ | $5 - 8$   |
| En acero con cubierta de plástico     | < 12m     | $4 - 10$  |
| rígido o flexible                     |           |           |
| En madera con estructura longitudinal |           | 8-26      |

#### *3.1.2. Carga debido a las instalaciones*

La reglamentación europea (EN 13031-1, 2001) considera como mínimo el valor de 7kg/m<sup>2</sup> distribuidos uniformemente en planta debido a las instalaciones de calefacción, sombraje, refrigeración, iluminación, ventilación aislamiento para invernaderos Clase A15 (invernaderos en los que el cerramiento no permite desplazamientos de la estructura como resultado de la acción de las cargas, rigen los estados límite de servicio y tienen una vida útil de 15 años).

#### *3.1.3. Carga de cultivo*

Como referencia, la norma europea considera como mínimos los valores que se muestran en la Tabla 3.

**Tabla 3 Valores mínimos de cultivo (EN 13031-1, 2001)** 

| Tipo de cosecha                      | Peso mín.<br>kg/m2 |  |  |
|--------------------------------------|--------------------|--|--|
| Tomates y pepinos                    | 15                 |  |  |
| En recipientes pequeños, como fresas | 30                 |  |  |
| En recipientes pesados, como macetas | 100                |  |  |

#### *3.1.4. Acción del viento*

La presión del viento es calculada en función del coeficiente de presión y de la presión dinámica. Generalmente las normas adoptan diferentes procedimientos para el cálculo de la acción del viento. Como resultado, las cargas de diseño pueden variar significativamente, dependiendo de la norma usada (ver *Fig. 5*).

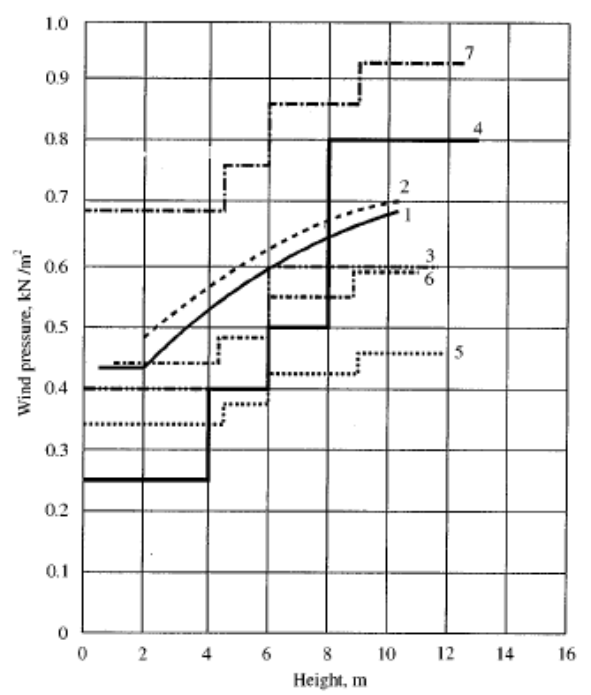

*Fig. 5. Presión dinámica del viento dependiendo de la altura del invernadero: (1) NEN 3859, 1996, Países Bajos; (2) ISHS Draft 01, 1991, Norma europea; (3) UNI 6781-71, 1971, Italia; (4) DIN 1055, 1986, Alemania; (5) ASAE-EP 288.4, 1992, para una velocidad del viento de 70 km/h; (6) ASAE-EP 288.4, 1992, para una velocidad del viento de 80 km/h; (7) ASAE-EP 288.4, 1992, para una velocidad del viento de 100 km/h.* 

#### *3.2. Normas Mexicanas*

En el caso de México, aunque no existe una reglamentación para el tratado de una estructura de invernadero, se pueden deducir algunos criterios de ayuda a través de la reglamentación y normas del Distrito Federal y de la reglamentación del Estado de Querétaro, así como de algunos manuales como el de la CFE: Manual de Diseño de Obras Civiles, entre otros.

#### *3.2.1. Peso propio*

El peso propio los programas de análisis lo calculan en función del tipo de material utilizado: concreto, acero, madera y aluminio, principalmente; así como de las propiedades geométricas y mecánicas de los elementos estandarizados. Es decir, una vez introducidas las propiedades y secciones geométricas de los elementos, automáticamente se obtiene el peso de cada uno de los elementos y del conjunto de la estructura.

#### *3.2.2 Cargas debido a las instalaciones*

Para un invernadero automatizado se recomienda emplear una carga uniformemente repartida de 7kg/m2 (Romero, Narváez y Herrera, 2000). Este valor considera las cargas por instalaciones de la cortina sombra, malla térmica, ventiladores, y luz artificial.

#### *3.2.3. Carga de cultivo*

La carga de cultivo que se recomienda emplear para un invernadero construido en las regiones semiáridas mexicanas es de 24kg/m2 (Romero, Narváez y Herrera, 2000).

Es importante señalar que generalmente parte de la carga de cultivo se transmite a la estructura a través de cables horizontales, así el efecto de esta fuerza debe ser aplicado a la estructura en los soportes de los cables (ver *Fig. 6*).

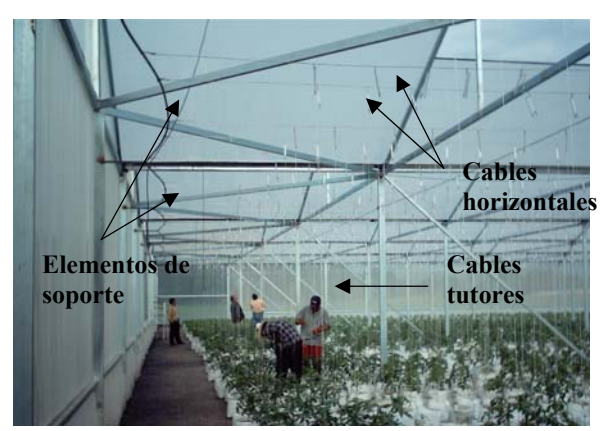

*Fig. 6. Transmisión de la carga de cultivo a la estructura* 

#### *3.2.4. Acción del viento*

#### *3.2.4.1. NTC-DF (2004)*

La velocidad de diseño se obtiene a partir de la ec. :

$$
V_D = F_{TR} F_{\alpha} V_R \tag{1}
$$

en donde F<sub>TR</sub> es un factor correctivo que toma en cuenta las condiciones locales relativas a la topografía y a la rugosidad del terreno en los alrededores del sitio de desplante, pudiendo variar entre 0.66 y 1.2. En el caso más general, un terreno con escasas o nulas obstrucciones al flujo de viento, como en campo abierto, FTR será igual a 1.0. El valor de  $F_a$  toma en cuenta la variación de la velocidad con la altura. En nuestro caso  $F_a = 1.0$ , ya que los invernaderos normalmente tienen una altura menor a 10m.  $V_R$  es la velocidad regional según la zona en donde se construirá el invernadero. Para el caso de Querétaro se tienen los valores que se muestran en la Tabla 4.

**Tabla 4**  Velocidades ráfaga del viento, V<sub>R</sub>, en m/s (López, **2005)** 

|              | Periodo de retorno (años) |       |            |  |
|--------------|---------------------------|-------|------------|--|
| <b>Sitio</b> | 10                        | 50    | <b>200</b> |  |
| Querétaro    | 31.87                     | 36.17 | 3941       |  |

Esta norma establece un periodo de retorno de 10 años para estructuras temporales, que es el caso de un invernadero. La presión que ejerce el flujo del viento sobre la estructura, pz, en kg/m², está dada de manera general por la siguiente expresión:

$$
p_z = 0.048 C_p V_D^2 \tag{2}
$$

en donde C<sub>p</sub> es un coeficiente local de presión, que depende de la forma de la estructura, y  $V_D$  es la velocidad de diseño, igual a 31.87m/s (115km/h), calculada según la ec. (1). Desafortunadamente esta norma no especifica coeficientes de presión local para construcciones con techos de claros múltiples o diente de sierra. Por lo que éstos deberán determinarse a partir de pruebas experimentales o de túnel de viento.

De esta forma, las presiones de diseño para un invernadero a dos aguas serían: 39kg/m2, pared de barlovento; -19.5kg/m2, pared de sotavento; - 39kg/m2, paredes laterales; -34kg/m2 techo lado de sotavento; y finalmente, -31, -21 y -37kg/m2 (CU, Corregidora y Amazcala, respectivamente) para el techo lado de barlovento.

*3.2.4.2. CFE (1993)* 

La velocidad de diseño se obtiene a partir de la ec.

$$
V_D = F_T F_\alpha V_R \tag{3}
$$

en donde F<sub>T</sub> es un factor que depende de la topografía del sitio, y para un terreno prácticamente plano o campo abierto, vale 0.8. Fα es un factor de exposición dado por:

$$
F_{\alpha} = F_C F_{rz} \tag{4}
$$

en donde  $F_C$  es un factor de tamaño y depende de las dimensiones de la estructura. En nuestro caso, F<sub>C</sub> se tomará como 0.95. F<sub>rz</sub> es el factor de rugosidad y altura, y se obtiene por (altura menor a 10m):

$$
F_{rz} = 1.56 \left[ \frac{10}{\delta} \right]^{\alpha} \tag{5}
$$

Para un terreno plano u ondulado con pocas obstrucciones,  $\delta = 315$  y  $\alpha = 0.138$ . Por lo que F<sub>rz</sub> tomará el valor de 0.969. Sustituyendo este valor en la ec. (4) se obtiene que  $F_a = 0.92$ .

La velocidad regional,  $V_R$ , se determina a partir de la localización geográfica del sitio de desplante y de la importancia de la estructura (periodo de retorno ó vida útil). Para ello, este manual incluye mapas de isotacas como el que se muestra en la *Fig. 7*.

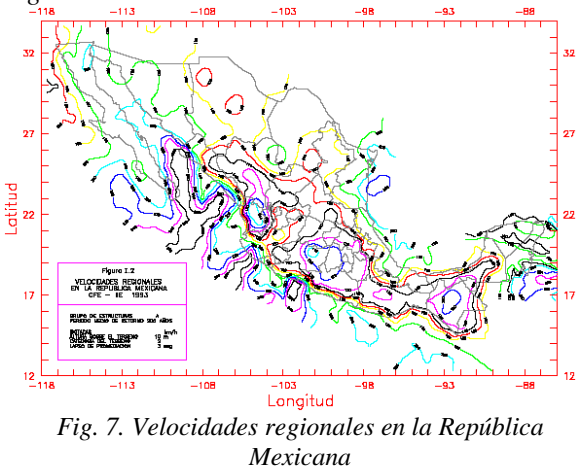

También incluye, en sus ayudas de diseño, las velocidades ráfaga para distintos periodos de retorno. Estos valores se muestran en la Tabla 5.

**Tabla 5**  Velocidades ráfaga del viento, V<sub>R</sub>, en km/h (CFE, **1993)** 

|               | Periodo de retorno (años) |     |     |     |          |
|---------------|---------------------------|-----|-----|-----|----------|
| <b>Ciudad</b> | 10                        | 50  | 100 |     | 200 2000 |
| Ouerétaro     | 103                       | 118 | 124 | 131 | 147      |

Es importante señalar que si por cualquier razón se requiere determinar un periodo de retorno distinto de los mostrados en la Tabla 5, se puede obtener a partir de un procedimiento de interpolación que se explica detalladamente dentro de la norma.

De esta forma, la velocidad de diseño,  $V_D$ , y para un periodo de retorno de 10 años (estructura Grupo C) resulta de 76km/h.

La presión que ejerce el flujo del viento sobre la estructura, pz, en kg/m², será la resultante de las presiones exteriores e interiores, ec. 6.

$$
p_z = p_e - p_i \tag{6}
$$

Las presiones exterior,  $p_e$ , e interior,  $p_i$ , se calculan con las siguientes expresiones:

$$
p_e = C_{pe} K_A K_L q_z \tag{7}
$$

$$
p_i = C_{pi} q_z \tag{8}
$$

en donde qz es la presión dinámica de base, y se determina con la siguiente ecuación:

$$
q_z = 0.0048GV_D^2\tag{8}
$$

en donde G se obtiene de la expresión:

$$
G = \frac{0.392\Omega}{273 + \tau} \tag{9}
$$

en donde  $Ω = 600$  mm de Hg (presión barométrica a una altitud de 2000 msnm) y τ = 18.8°C (temperatura media anual, CNA, 1998). Por lo que  $G = 0.806$ . Sustituyendo este valor en la ec. (7) se obtiene que  $q_z = 22$  kg/m2.

Los valores de los coeficientes  $C_{pe}$ ,  $C_{pi}$ ,  $K_A$  y  $K_L$ , así como la forma en que se aplican, se describen detalladamente en la misma norma.

Es importante señalar que en esta norma si se incluyen coeficientes de presión local para estructuras con techos de claros múltiples o dentados en forma de sierra, tal y como ocurre en los invernaderos de estudio.

# **4. MODELACIÓN**

Para el análisis de los prototipos de invernadero se empleo un software de análisis y diseño (SAP2000). En la *Fig.8* se observa el invernadero Corregidora cargado con el peso del cultivo.

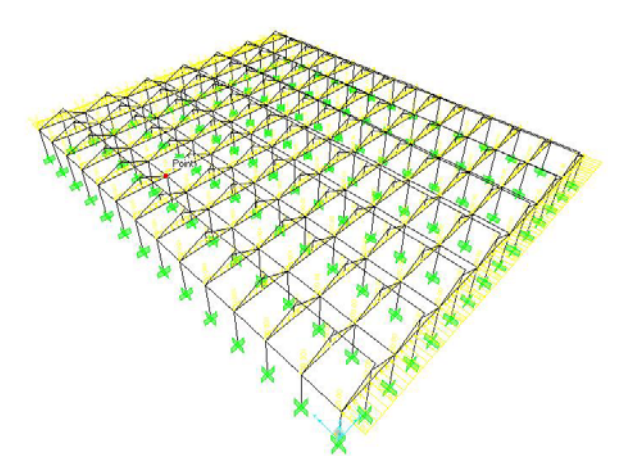

*Fig. 8. Carga de cultivo en invernadero Corregidora* 

En las *Fig. 9* y *Fig. 10* se observan las deformadas de la estructura debido a la acción del viento en las dos direcciones.

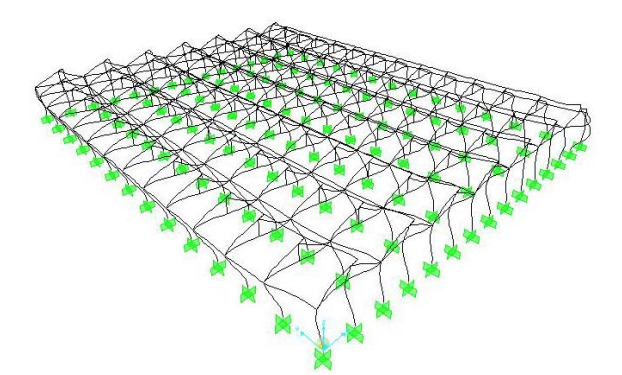

*Fig. 9. Deformada de la estructura debido a la acción del viento normal a las generatrices* 

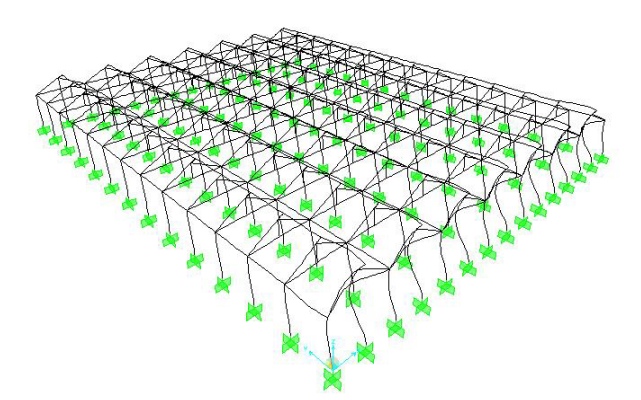

*Fig. 10. Deformada de la estructura debido a la acción del viento paralelo a las generatrices* 

En la siguiente figura se observan las fuerzas axiales generadas por la combinación más desfavorable.

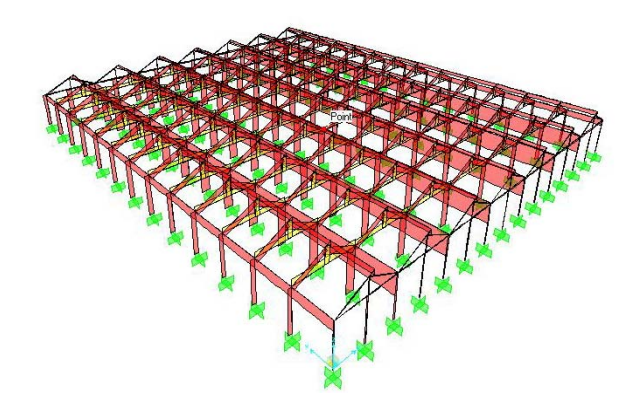

#### *Fig. 11. Diagrama de fuerza axial para la combinación de acciones más desfavorable*

Igualmente, los diagramas de fuerza cortante y momento flexionante en las direcciones dominantes se muestran en las siguientes figuras.

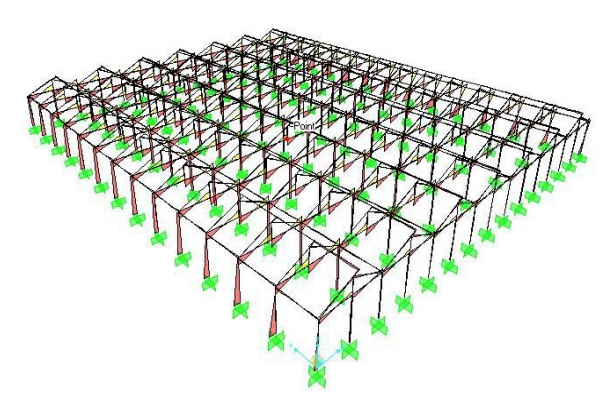

*Fig. 12. Diagrama de fuerza cortante para la combinación de acciones más desfavorable*

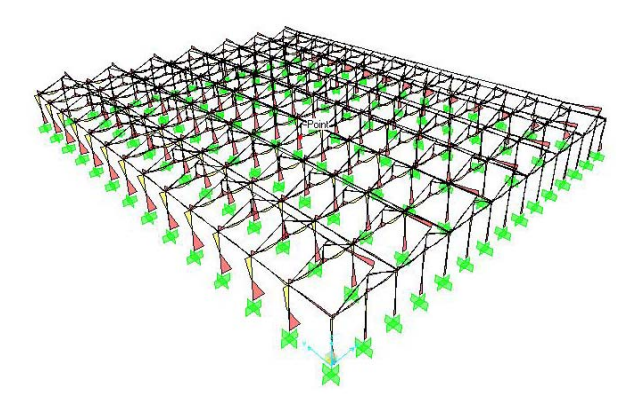

*Fig. 13. Diagrama de momento flexionante para la combinación de acciones más desfavorable*

Igualmente se modelaron los otros dos invernaderos (CU y Amazcala) y se obtuvieron sus fuerzas internas y sus desplazamientos.

# **5. CONCLUSIONES Y RECOMENDACIONES**

Dada la gran demanda de invernaderos a nivel local, se han construido más de 10 prototipos sin poder concluir un proyecto ejecutivo completo que los soporte. En este trabajo se esta concluyendo un proyecto ejecutivo del prototipo Amazcala 5 y normatividad en que se sustenta, buscando la optimización con la teoría de confiabilidad de sistemas. Se recomienda concienciar a las instituciones gubernamentales y privadas para seguir financiando proyectos de investigación de desarrollo tecnológico de invernaderos.

## **6. REFERENCIAS**

AMPHI, (Asociación Mexicana de Productores de Hortalizas bajo Invernadero), 2001, página de Internet: http://www.amphimex.com

CFE, 1993, Manual de Diseño de Obras Civiles, Comisión Federal de Electricidad, Instituto de Investigaciones Eléctricas, México, DF.

CNA (Comisión Nacional del Agua), 1998, Temperatura Media en °C, Periodo: 1970-1997, Estación Querétaro, Reporte Interno, Qro., México.

Elsner, B.; Briassoulis, D.; Waaijenberg, D; Mistriotis, A.; Zabeltitz, C.; Gratraud, J.; Russo, G; and Suay-Cortes, R., 2000, Review of Structural and Functional Characteristics of Greenhouses in European Union Countries: Part I, Design Requirements, Review paper, Silsoe Research Institute, 16 pp.

EN 13031-1, 2001. Norma Europea, Invernaderos, Proyecto y construcción, Parte 1: Invernaderos para producción comercial, Comité Europeo de Normalización (CEN), Versión en español.

Hannan, Joe J., 1998, Advanced Technology for Protected Horticulture, CRC Press, USA.

López A., 2005, Taller sobre la actualización del reglamento de construcciones del DF (2004), Diseño por viento, Sociedad Mexicana de Ingeniería Estructural A.C., México, DF.

Matallana A., Montero J.I., 1995, Invernaderos, 2ed Mundiprensa, Bilbao, España.

NGMA (National Greenhouse Manufactures Association), 1981, Greenhouse Design Standards, USA.

NTC-DF (Normas Técnicas Complementarias para el Distrito Federal), 2004, Diseño por viento, Gaceta Oficial del Distrito Federal, Gobierno del Distrito Federal, México, DF.

Romero R., Narváez N. y Herrera G., 2000, Criterios para la construcción de un invernadero para las zonas semiáridas de México, Congreso Latinoamericano de Investigaciones Agrícolas, México.